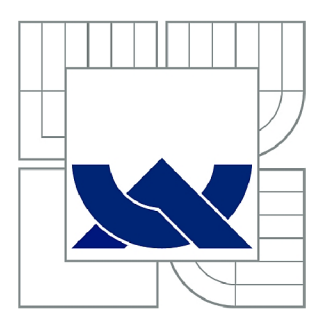

# VYSOKÉ UČENÍ TECHNICKÉ V BRNĚ

**BRNO UNIVERSITY OF TECHNOLOGY** 

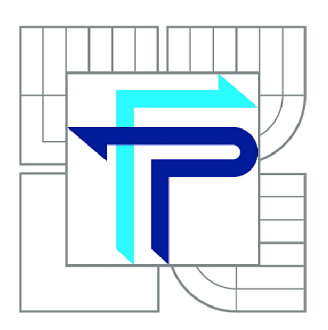

FAKULTA PODNIKATELSKÁ ÚSTAV INFORMATIKY

**FACULTY OF BUSINESS AND MANAGEMENT INSTITUTE OF INFORMATICS** 

# NÁVRH ŘEŠENÍ BUSINESS INTELLIGENCE PRO PERSONÁLNÍ AGENTURU

**BUSINESS INTELLIGENCE SOLUTION PROPOSITION FOR PERSONNEL AGENCY** 

BAKALÁŘSKÁ PRÁCE **BACHELOR'S THESIS** 

AUTOR PRÁCE **AUTHOR** 

ERIK ONDRUŠ

VEDOUCÍ PRÁCE **SUPERVISOR** 

Ing. JAN LUHAN, Ph.D.

**BRNO 2015** 

# ZADÁNÍ BAKALÁŘSKÉ PRÁCE

## **Ondruš Erik**

Manažerská informatika (6209R021)

Ředitel ústavu Vám v souladu se zákonem č.l 11/1998 o vysokých školách, Studijním a zkušebním řádem VUT v Brně a Směrnicí děkana pro realizaci bakalářských a magisterských studijních programů zadává bakalářskou práci s názvem:

#### **Návrh řešení Business Intelligence pro personální agenturu**

v anglickém jazyce:

#### **Business Intelligence Solution Proposition for Personnel Agency**

Pokyny pro vypracování:

Úvod Cíle práce, metody a postupy zpracování Teoretická východiska práce Analýza současného stavu Vlastní návrhy řešení Závěr Seznam použité literatury Přílohy

Podle § 60 zákona č. 121/2000 Sb. (autorský zákon) v platném znění, je tato práce "Školním dílem". Využití této práce se řídí právním režimem autorského zákona. Citace povoluje Fakulta podnikatelská Vysokého učení technického v Brně.

Seznam odborné literatury:

ASPIN, A. High Impact Data Visualization with Power View, Power Map, and Power BI. 1. vyd. Apress, 2014. 552 s. ISBN 978-1-4302-6616-7.

CONOLLY, T., C. E. BEGG a R. HOLOWCZAK. Mistrovství - databáze: profesionální průvodce tvorbou efektivních databází. 1. vyd. Brno: Computer Press, 2009. 584 s. ISBN 978-80-251-2328-7.

JORGENSEN, A., S. WORT, R. LOFORTE and B. KNIGHT. Professional Microsoft SQL Server 2012 Administration. 1st ed. Indianapolis: Wrox, 2012. 960 p. ISBN 978-1-118-10688-4. KNIGHT, B., D. KNIGHT, M. DAVIS and W. SNYDER. Knight's microsoft sql server 2012 integration services 24-hour trainer. 1st ed. Indianapolis: Wrox, 2012. 528 p. ISBN 11-184-7958-0.

LACKO, L. Mistrovství v SQL Server 2012. 1. vyd. Brno: Computer Press, 2013. 640 s. ISBN 978-80-251-3773-4.D

Vedoucí bakalářské práce: Ing. Jan Luhan, Ph.D.

Termín odevzdání bakalářské práce je stanoven časovým plánem akademického roku 2014/2015.

L.S.

doc. RNDr. Bedřich Půža, CSc. Ředitel ústavu

doc. Ing. et Ing. Stanislav Škapa, Ph.D. Děkan fakulty

V Brně, dne 28.2.2015

# **Abstrakt**

Tato bakalářská práce se zabývá tvorbou, optimalizací datového modelu a vytvořením datového skladu pro personální agenturu. Výstupem práce budou reporty pro management společnosti, které by měly podpořit jejich rozhodování či zefektivnit vybrané firemní procesy. V první části jsou uvedeny teoretické základy dané problematiky. Další kapitola je zaměřena na analýzu současného stavu, sběř požadavků na nový systém a na závěr vlastní návrh řešení.

## **Abstract**

This bachelor thesis deals with creation, optimization of data model and making of Data Warehouse for personnel agency. The outcome of the thesis will be reports for company management, which should support its decision-making or streamline of chosen company processes. The first section describes theoretical basics of the stated topic. The next chapter focuses on analyzing current situation, collecting requirements for new system and in conclusion my own solution draft.

## **Klíčová slova**

Business Intelligence, Datový sklad, Reporting, SQL server

# **Key words**

Business Intelligence, Data Warehouse, Reporting, SQL server

# **Bibliografická citace**

ONDRUS, E. *Návrh řešení Business Intelligence pro personální agenturu.* Brno: Vysoké učení technické v Brně, Fakulta podnikatelská, 2015, 71 s. Vedoucí bakalářské práce Ing. Jan Luhan, Ph.D.

# Čestné prohlášení

Prohlašuji, že předložená bakalářská práce je původní a zpracoval jsem ji samostatně. Prohlašuji, že citace použitých pramenů je úplná, že jsem ve své práci neporušil autorská práva (ve smyslu Zákona č. 121/2000 Sb., o právu autorském a o právech souvisejících s právem autorským).

V Brně dne 27. 5. 2015

Ondruš Erik

# **Poděkování**

Rád bych tímto poděkoval především svému vedoucímu práce, panu Ing. Janovi Luhanovi, Ph.D., za vstřícný přístup, cenné rady a odborné vedení práce. Dále děkuji svému oponentovi, panu Ing. Michalovi Janatovi za jeho čas a přínosné připomínky k práci.

# **OBSAH**

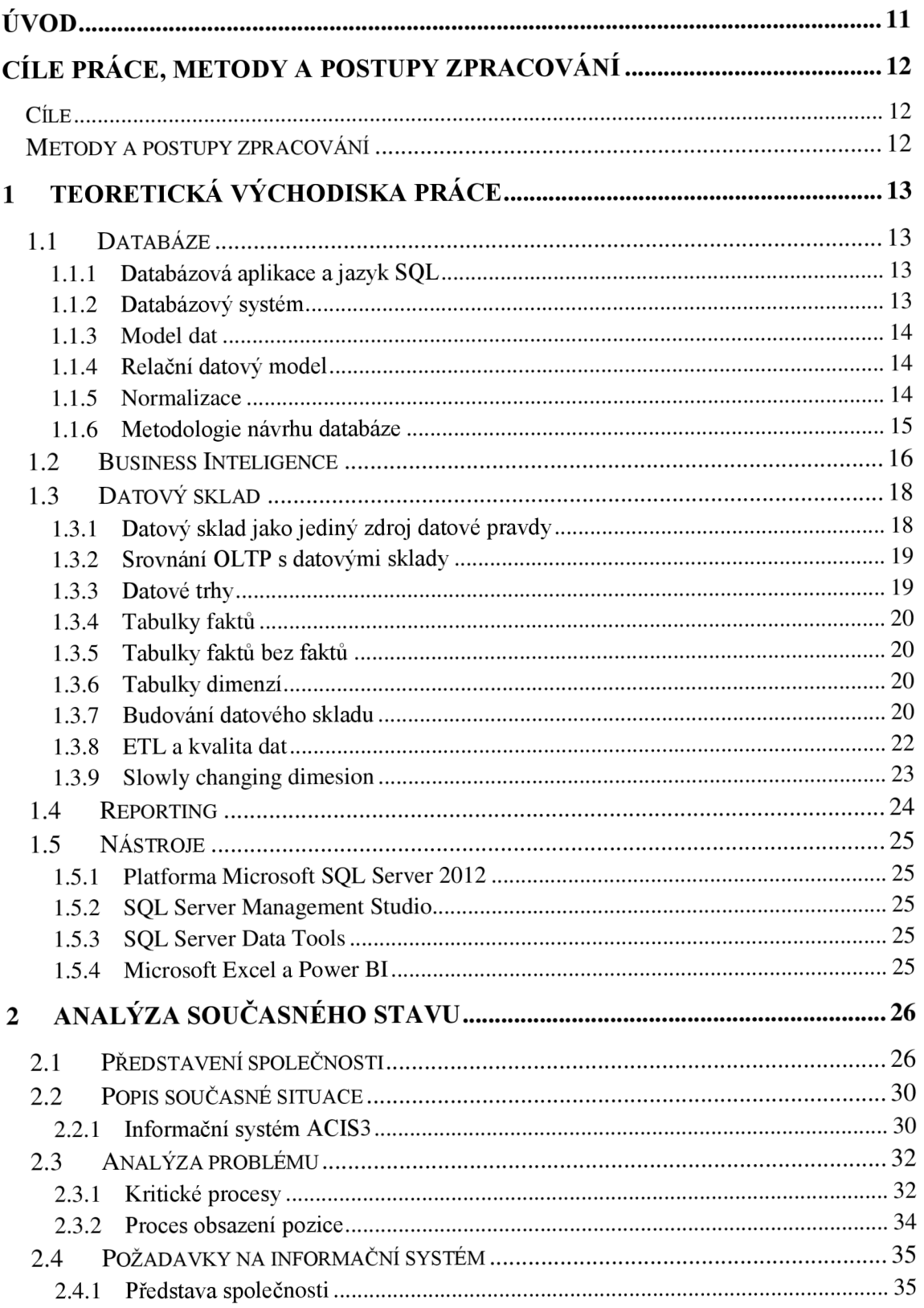

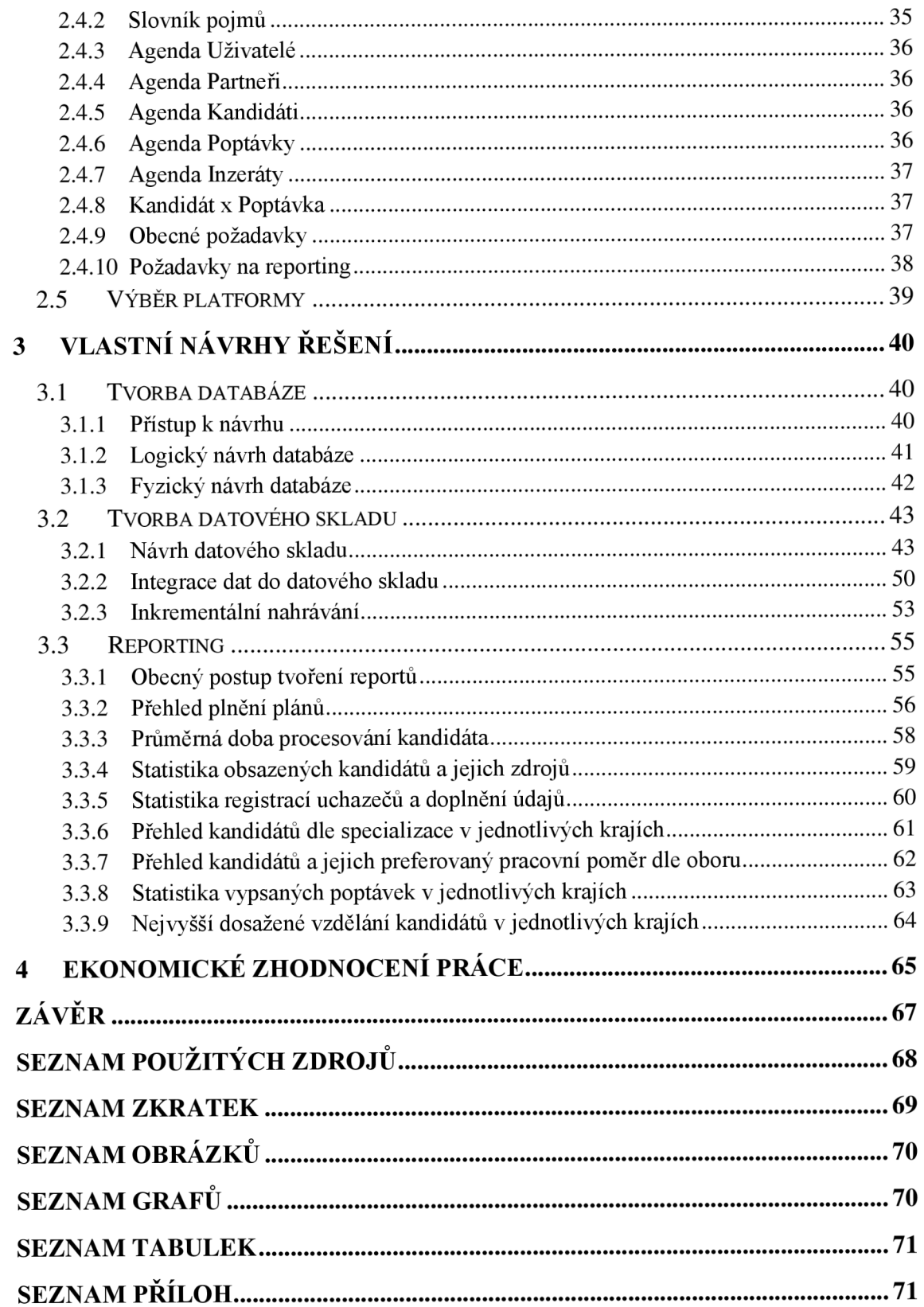

# **ÚVOD**

V současné době nám moderní databázové servery umožňují sledovat a obsluhovat obrovské množství dat. Avšak abychom toto velké množství dat využili pro podporu kvalitního rozhodování, potřebujeme nejprve tyto surová data transformovat na informace, díky kterým následně získáme patřičné znalosti. Nicméně získat samotné informace z dat nemusí být vždy pro koncového uživatele databáze jednoduchý úkol a právě v tuto chvíli přichází na scénu nástroje Business Intelligence.

Business Intelligence přestává být doménou pouze velkých korporací a zahrnuje se i do středních či menších podniků, tím pomáhá vést většinu manažerů k lepším rozhodnutím. Na trhu nalezneme širokou řadu komerčních či open-source nástrojů BI. Tato práce se však nezabývá porovnáním jednotlivě dostupných technologií, nicméně se zaměří přímo na komerční nástroje od společnosti Microsoft. Výběr právě této značky, byl jedením z požadavků společnosti, pro kterou je tato práce navrhována. Jednotlivé důvody, které vedly společnost k jejímu zvolení, jsou uvedeny dále v této práci.

Tato bakalářská práce je rozdělena na tři hlavní kapitoly. První z nich jsou teoretická východiska, která obsahují nezbytné seznámení s problematikou databází, Business Intelligence, datových skladů a reportingu. Ve druhé části je čtenáři představena společnost, pro kterou bude řešení navrhováno, dále analýza současného stavu včetně definování jednotlivých požadavků. Poslední kapitola je určena samotnému návrhu a implementaci vlastního řešení nad platformou Microsoft SQL Server 2012. Konkrétní cíle této práce a metodika zpracování jejich naplnění je uvedena v následující kapitole.

# **CÍLE PRÁCE, METODY A POSTUPY ZPRACOVÁNÍ**

## **Cíle**

Cílem práce je návrh, optimalizace datového modelu a vytvoření datového skladu pro personální agenturu. Hlavním výstupem bude soustava reportů pro management zahrnující aktivity a měřitelné ukazatele společnosti.

Celá práce bude navržena nad platformou Microsoft, s využitím databázových nástrojů MS SQL Server 2012 (Databázové a integrační služby) a reportovacích nástrojů MS Power BI.

## **Metody a postupy zpracování**

Na počátku proběhne analýza současného stavu společnosti, současně s ní budou sbírány a upřesňovány konkrétní požadavky a podněty na nový informační systém s důrazem na definování požadovaných reportů. Následně bude zpracován a optimalizován datový model, ze kterého bude vytvořen fyzický model produkční databáze.

Po zpracování databáze nad platformou MS SQL Server 2012 proběhne návrh a vytvoření datového skladu. S využitím integračních služeb a fáze ETL bude zajištěn iniciální přenos dat z produkční databáze do datového skladu. Dále pak pomocí služby SQL Server Agent, bude také definován inkrementální přenos, jednotlivých dat.

Po zpracování a naplnění datového skladu patřičnými daty, proběhne tvorba jednotlivých reportů v aplikaci Microsoft Excel.

# **1 TEORETICKÁ VÝCHODISKA PRÁCE**

V této kapitole jsou uvedeny základní teoretické znalosti a pojmy, ze kterých bude celá tato práce vycházet. Ve zkratce představím problematiku Databází a dále se zaměřím na samotné Business Intelligence a datové sklady.

## **1.1 Databáze**

Databáze je jediné, případně velké úložiště dat, která mohou být obsluhována současně několika uživateli. Data jsou v databázi integrována s minimálním množstvím duplikací. (1, str. 37)

Databázi obsluhuje tak zvaný systém řízení báze dat neboli SRBD, který je definovaný jako *"Softwarový systém, který uživateli umožňuje definovat, vytvářet a udržovat databázi a poskytuje řízený přístup k této databázi* "(1, str. 38). Systém řízení báze dat označujeme v češtině sice zkratkou SRBD, já však v této práci budu využívat zkratku z anglického jazyka DBMS - Database Management System.

## **1.1.1 Databázová aplikace a jazyk SQL**

Databázová aplikace je aplikace interagující s databází vyvoláním odpovídajícího požadavku (z pravidla je to jeden či více příkazů SQL) pro DBMS. Structured Query Language neboli SQL je hlavní dotazovací jazyk pro relační DBMS, jako například Microsoft SQL server, DB2 a Oracle. (1, str. 39)

## **1.1.2 Databázový systém**

Nad výše zmíněnými termíny dále stojí Databázový systém. Jedná se o kolekci databázových aplikací, které interagují databázi spolu, systém řízení báze dat a databáze samotná. (1, str. 39)

#### **1.1.3 Model dat**

Snaží se reprezentovat datové požadavky organizace nebo její části, které má modelovat. Měl by poskytnout základní koncepty a notaci, která umožní návrhářům databáze a koncovým uživatelům jednoznačně a přesně komunikovat o organizaci dat. Jeho účelem je reprezentovat data a učinit data srozumitelnými. A pokud tento úkol plní, lze ho využít pro návrh databáze. (1, str. 62)

#### **1.1.4 Relační datový model**

Relační model dat má pět hlavních složek: (1, str. 63)

**Relace** - tabulka se sloupci a řádky.

**Atribut** - pojmenovaný sloupec relace.

**Datová n-tice** - řádek relace

**Doména** - množina přípustných hodnot projeden nebo více atributů.

**Relační databáze** - kolekce normalizovaných tabulek.

#### **1.1.5 Normalizace**

Doktor E. F. Codd vyvinul techniku zvanou normalizaci, která slouží pro podporu vytvoření tabulek v relačním datovém modelu tak, aby obsahovaly minimální redundanci dat. (1, str. 188)

#### **1. Normální forma**

Tabulka je v **INF,** pokud každý sloupec tabulky obsahuje jen jedinou hodnotu. Nicméně můžeme mít ve sloupci i složený záznam jako je například adresa, pokud se rozhodneme, že ho není třeba rozdělit, v tom případě budou pravidla **INF** zachovány. (1, str. 191)

#### **2. Normální forma**

*" Tabulka, která je v INF a ve které jsou hodnoty každého sloupce, který není součástí primárního klíče, determinovány všemi hodnotami sloupců, které tvoří primární klíč. 2NF se týká jen tabulek se složenými primárními klíči, tedy tabulek, jejichž primární klíč tvoří dva nebo více sloupců "* (1, str. 192).

Pokud tabulka, která splňuje pravidla INF a obsahuje primární klíč stvořený pouze z jednoho sloupce, je automaticky také ve 2NF.

## **3. Normální forma**

*" Tabulka, která již je v INF a 2NF ave které všechny hodnoty ve sloupcích, které nepatří k primárnímu klíči, jsou determinovány pouze sloupci primárního klíče a nejsou determinovány žádnými jinými sloupci"* (1, str. 195).

## **1.1.6 Metodologie návrhu databáze**

Při návrhu databáze postupujeme skrz tři hlavní stádia, která jsou označena jako konceptuálni, logický a fyzický návrh.

## **Konceptuálni návrh databáze**

V této fázi se jedná o proces vytvoření modelu dat používaných v organizaci bez jakýchkoliv úvah o samotné fyzické implementaci. (1, str. 206)

## **Logický návrh databáze**

Jedná se o proces vytvoření modelu dat používaných organizací, který je již založen na specifickém modelu dat, ale nezávislý na konkrétním DBMS a jiných úvahách o fyzické implementaci. (1, str. 206)

#### **Fyzický návrh databáze**

Popisuje již podkladové tabulky, indexy používané pro efektivní přístup k datům, organizaci souborů, všechna související integritní omezení a také bezpečnostní omezení. (1, str. 207)

#### **1.2 Business Inteligence**

Termín Business Intelligence (BI) poprvé definoval Howard Dresner takto: "Business *Intelligence je množina konceptů a metodik, která zlepší rozhodovací proces za použití metrik, nebo systémů založených na metrikách. Účelem procesu je konvertovat velké objemy dat na poznatky, které jsou potřebné pro koncové uživatele. Tyto poznatky potom můžeme efektivně použít například v procesu rozhodování a mohou tvořit velmi významnou konkurenční výhodu "* (2, str. 14).

Nejprve si musím ujasnit, že data jsou jednoduchá, nezpracovaná fakta, která mají určitou důležitost pro jednotlivce nebo celou organizaci. Pokud tato data zpracujeme a získají určitou strukturu, která jim dává pro jednotlivce či celou organizaci význam, stávají se informací. (1, str. 36)

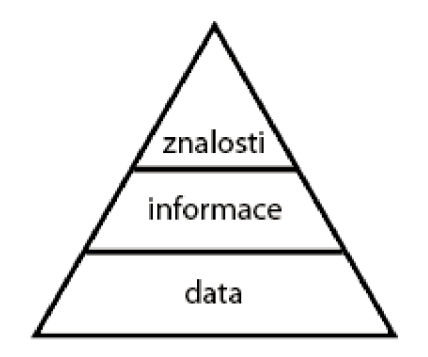

**Obrázek** 1**: Hierarchie informačních úrovní** 

Zdroj: (2, str. 15)

Business Intelligence jako proces transformace dat na informace a převod těchto informací na poznatky prostřednictvím objevování je jedním z nejdynamičtěji rostoucích odvětví na trhu informačních technologií. Nejvíce se využívá v podnikových informačních systémech, ale nachází si cestu i do zdravotnictví, výzkumu a vývoje. Hlavní přínosy řešení Business Intelligence spočívají v přechodu z intuitivního rozhodování na rozhodování kvalifikované, realizované na základě kvalitních a operativně dostupných informací, které jsou dodány ve správný čas správným osobám. To umožňuje zlepšení obchodních a marketingových aktivit, možnost sledování a předvídání trendů a tedy v konečném důsledku hlavně zvýšení konkurenceschopnosti firmy. (2, str. 11)

Moderní databázové servery již obsahují rozsáhlou podporu pro budování datových skladů, OLAP a dolování dat, protože je často potřeba sledovat určité trendy či závislosti (například při obchodování s akciemi nebo detekci podvodů). (5, str. 354)

Výstup nebo samotná prezentace Business Intelligence může mít poté různé formy, jako jsou například sestavy, dotazy, OLAP, ovládací panely či přehledy výsledků. Obecně známé sestavy jsou statické, obvykle předem plánované a spouštěné rutiny, které vytvářejí konkrétní přehledy. OLAP metoda je další formou dotazování, která doplňuje obvykle statické sestavy o dynamické procesy. Ovládací panely (dashboard) a přehledy výsledků (scorecard) představují další typ vykazování s důrazem na vizuální prezentaci, obvykle obsahují značně agregované klíčové indikátory výkonu, které informují o vývoji podnikových metrik a jejich aktuální hodnotě vzhledem k určitému předem určenému rozsahu. (4, str. 29-32)

Technologie business intelligence se v ideálním případě vyznačuje těmito vlastnostmi: (4, str. 26)

- $\bullet$  Rozšíření možností zajišťuje přímou použitelnost
- Rychlost reaguje na požadavky
- Aktuálnost je dostupná
- Přesnost lze se spolehnout na kvalitu
- Užitečnost poskytuje hodnotu

Nakonec můžeme stručně shrnout, že nástroj BI není nezávislým prvkem. Vyžaduje koordinaci se základní databází, architekturou a celkovým řešením. Business Intelligence je tedy řešení, nikoliv pouze nástroj krychle či určitá sestava. (4, str. 33)

## **1.3 Datový sklad**

Koncoví uživatelé se dotazují na data uložená v prostředí datového skladu a odpovědi na tyto dotazy jim poté pomáhají přijímat obchodní rozhodnutí. Dotazy mohou mít různou složitost od jednoduchých dotazů, analýz trendů, dolování dat pro asociativní analýzu, prediktivní analýzu budoucího vývoje až po kombinaci těchto a dalších postupů v závislosti na požadavcích podnikových uživatelů. (4, str. 36)

Pravděpodobně nejznámější definice datového skladu, jejímž autorem je Bili Inmon zní: *"Datový sklad je podnikově strukturovaný depozitář subjektově orientovaných, integrovaných, časově proměnných, historických dat použitých pro získávání informací a podporu rozhodování. V datovém skladu jsou uložena atomická a sumární data"*  (2, str. 38).

**Orientace na předmět** - údaje se do datového skladu zapisují spíše podle předmětu zájmu než podle aplikace, ve které byly vytvořeny. (3, str. 360)

**Integrovanost** - datový sklad musí být jednotný a integrovaný. To znamená, že údaje týkající se jednoho předmětu se do datového skladu ukládají jen jednou. (3, str. 361)

**Časová variabilita** - údaje se ukládají do datového skladu jako série snímků, z nichž každý reprezentuje určitý časový úsek. (3, str. 361)

Neměnnost – Údaje v datovém skladu se obvykle nemění ani neodstraňují, jen se v pravidelných intervalech přidávají nové záznamy. To znamená, že transakční přístup a většina metod pro optimalizaci a normalizaci dat je nepotřebná. (3, str. 361)

## **1.3.1 Datový sklad jako jediný zdroj datové pravdy**

U informačního systému, jehož součástí je datový sklad, musíme předpokládat, že nejlepší způsob jak dosáhnout odstranění redundance a s ní související nejednoznačností dat je, že datový sklad bude trochu nadsazeně řečeno jediným zdrojem datové pravdy v informačním systému. Uživatelé by tedy měli na všech úrovních kromě operační, kde data vznikají, vidět jen data z datového skladu. (3, str. 361)

## **1.3.2 Srovnání OLTP s datovými sklady**

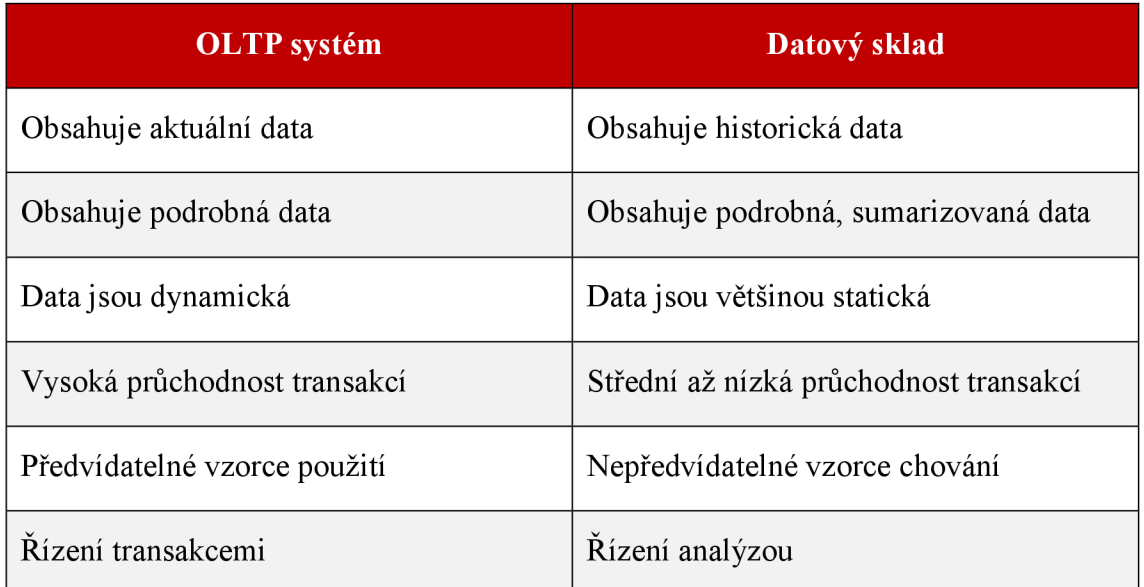

#### **Tabulka** 1: **Srovnání OLTP** s **DW**

Zdroj: (1, str. 462)

OLTP systémy nejsou budovány tak, aby rychle zodpovídaly ad hoc dotazy, které zahrnují komplexní analýzu dat. Také obvykle neobsahují historická data, která jsou pro analýzu trendů nezbytná. (1, str. 462)

Údaje se z pravidla ukládají do operačních databází, které mohou být v různých odděleních firem, nebo dokonce i v jiných geografických lokalitách. Tyto data jsou v pravidelných intervalech sesbírány, předzpracovány a zavedeny do datového skladu. (3, str. 362)

## **1.3.3 Datové trhy**

Datové trhy jsou v podstatě menší datové sklady, respektive jejich podmnožina, která může být vytvořena pro organizační jednotku společnosti na nižší úrovni hierarchie. Slouží například pro oddělení či geografickou lokaci, případně k ukládání a dalšímu zpracovávání dat pouze z některých vybraných oblastí podnikání. (3, str. 362)

#### **1.3.4 Tabulky faktů**

Tabulka faktů obsahuje numerické měrné jednotky obchodování kvalifikované podle dimenzí. Tabulka faktů je zpravidla největší tabulka v databázi a obsahuje velký objem dat. (3, str. 431)

#### **1**.3.5 **Tabulky faktů bez faktů**

Tabulka faktů bez faktů je taková tabulka, která neobsahuje žádné metriky. Tyto tabulky se vytvářejí kvůli sledování událostí. Dochází k tomu v případech, kdy tabulka faktů sdružuje dimenze a existence řádku ve faktové tabulce představuje výskyt dimenzí. (4, str. 162)

## **1**.3.6 **Tabulky dimenzí**

Tabulky dimenzí jsou zpravidla menší než tabulky faktů a data v nich se nemění tak často. Zatímco dimenze ve všeobecnosti se stromovou hierarchickou strukturou obsahují relativně stabilní data, dimenze zákazníků, produktů a podobně se aktualizují častěji. Vysvětlují všechna "proč" a "jak", pokud se jedná o obchodování a transakce prvků. (3, str. 433)

## **1**.3.7 **Budování datového skladu**

Zásadním krokem při budování datového skladu je samotný výběr nej vhodnější metody. Musíme brát v úvahu nejen organizační strukturu a informační "kulturu" firmy, ale také předvídat různé problémy, které se během budování datového skladu nevyhnutelně objeví. (2, str. 44)

#### **Metoda velkého třesku**

Jedinou výhodou této metody je skutečnost, že celý projekt lze kompletně vypracovat ještě před začátkem jeho realizace. Ale převažují zde však spíše rizika jako je například změna požadavků a také trvá velmi dlouho, než se projeví první výsledky obrovských investic do datového skladu.

Metoda velkého třesku se skládá ze tří etap (2, str. 44):

- Analýza požadavků podniku
- Vytvoření podnikového datového skladu
- Vytvoření přístupu buď přímo, nebo přes datové trhy

## **Přírůstková metoda**

Budování datového skladu po jednotlivých etapách, tedy místo vybudování celého datového skladu postupně přibývají přírůstková řešení, která zapadají do celkové architektury datového skladu.

Přírůstková metoda se skládá z následujících kroků (2, str. 46):

- **Strategie**
- Definice
- Analýza
- Návrh
- **Sestavení**
- Produkce

## Přírůstková metoda směrem "shora dolů"

U této metody je nejprve na základě požadavků vytvořen konceptuálni model datového skladu, přičemž důležitou roli hraje stanovení hierarchie předmětných oblastí. Následně jsou sestaveny konceptuálni modely jednotlivých předmětných oblastí. Tato metoda poskytuje poměrně rychlou implementaci jednotlivých datových trhů, a tím i návratnost investic, je zatížena menším rizikem. (2, str. 46)

#### Přírůstková metoda směrem "zdola nahoru"

U této metody vystupuje do popředí IT oddělení podniku. Převažují zde spíše nevýhody. Protože konceptuálni model odvíjí od zdrojových systémů, je celková rozšiřitelnost v některých případech značně problematická. Navíc je IT oddělení zvyklé pracovat spíše s daty než s informacemi, proto není úloha hlavního realizátora projektu pro IT oddělení nejšťastnější řešení. (2, str. 46)

#### **1.3.8 ETL a kvalita dat**

Z obecného hlediska lze ETL popsat jako extrakci dat ze vstupního zdroje, transformaci těchto dat do příslušného formátu a následné nahrání dat do cílové databáze. Termín "transformace" zahrnuje několik dílčích procesů a kroků, například: čištění, slučování, třídění, definování jedinečných identifikátorů, zajištění časových razítek, zpracování delta, vytváření dat, ověřování dat, zajištění referenční integrity, sumarizace a profilování dat. V podsystému ETL lze provádět libovolný počet uvedených kroků, což závisí na architektuře a na požadavcích řešení. Transformaci dat je možné provádět na neformátovaných souborech, v databázovém systému nebo v jejich kombinaci. (4, str. 242)

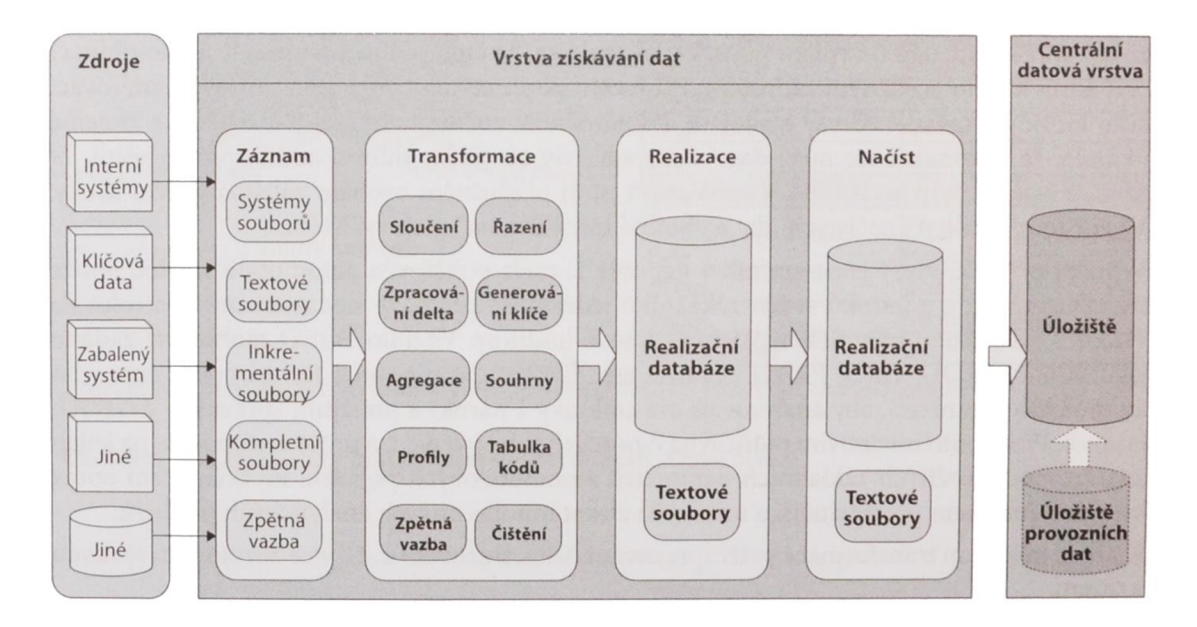

**Obrázek 2: Vrstva získávání dat** 

Zdroj: (4, str. 257)

#### **1.3.9 Slowly changing dimesion**

Slowly changing dimension neboli SCD řeší jeden ze závažných problémů v BI, a to historické změny v dimenzionálních tabulkách. SCD tedy představuje provedené změny ve struktuře či v prvcích dimenze, tedy u číselníků v čase. Přičemž při řešení úloh Business Inteligence existuje reálná potřeba zachovat konzistenci dat z časového hlediska. Příkladem změny prvků by mohlo být například přidání či zrušení nových produktů, změny názvu produktů či jmen zákazníků a dalšími příklady pro změny ve struktuře může být zařazení výrobku do jiné kategorie, povýšení zaměstnance a podobně. V podstatě existují tři typy přístupů SCD. (6, str. 111)

#### **SCD typ 1**

Tato metoda je obecně snazší, protože se jedná o jednoduchou aktualizaci atributu v dimenzionální tabulce, nicméně veškerá historie je v případě aktualizace ztracena. Příkladem by mohla být oprava chybného záznamu, jako je název či popis výrobku. (5, str. 492)

#### **SCD typ 2**

Jedná se o úplnou historizaci. Změna ve zdrojovém záznamu způsobí zneplatnění cílového záznamu, označení jeho platnosti a vložení nového záznamu do cílové tabulky. Tento typ použijeme například při změnách zásadních atributů jako je například poštovní směrovací číslo u zákazníka. V případě, že se zákazník přestěhuje, nechceme, aby se staré objednávky vztahovaly k nové lokalitě a tím pozměnily výsledek případného reportu. (5, str. 492)

#### **SCD typ 3**

Uchovává nejaktuálnější verzi a podle způsobu použití buď první, nebo předchozí hodnotu. Princip tedy spočívá v tom, že se uchovávají pouze dvě hodnoty, které jsou umístěny na stejném řádku, a proto stačí aktualizovat pouze jeden řádek a není nutné přidávat nový. Je však nutné rozšířit datový model o další atributy, které chceme zajistit, proto je tato metoda spíše méně využívaná. (4, str. 167)

## **1.4 Reporting**

*"Reporting představuje komplexní systém vnitropodnikových výkazů a zpráv, které syntetizují informace pro řízení podniku jako celku i jeho základních organizačních jednotek"* (7, str. 10).

Reporty má smysl rozdělit na dvě hlavní kategorie a to na statické a interaktivní. Statické reporty, které jsou v elektronické podobě, se principiálně nijak neliší o těch papírových. Můžeme v nich především číst a listovat. Naproti tomu interaktivní reporty si můžeme přizpůsobovat pomocí různých ovládacích prvků. Můžeme tak získat informace, které právě potřebujeme a v takové formě, ve které je chceme prezentovat. Další rozdělení by mohlo být dle oblasti a filozofie nasazení a jednalo by se o Enteprise - prezentují data v podnikové informatice, Embedded – generování reportů je integrální součástí aplikací a B2B (Business To Business) - generování reportů pro obchodní partnery. (2, str. 324)

Vzhledem k tomu, že uživatelů reportingů bývá zpravidla mnoho a navíc mají velmi různící se požadavky, což klade na obsahovou i formální stránku reportingů nemalé nároky, nedílnou součástí reportingů je i výběr, zpracování, formální úprava a distribuce následných informací, určených pro různé skupiny uživatelů. Přitom každý řídící pracovník by měl mít přístup pouze k daným informacím, které svou činností nějak ovlivňuje, a to v takové podobě, aby byla pro něj srozumitelná a přehledná. Naopak ke komplexnímu systému informací by měl mít z pravidla přístup pouze vrcholový management společnosti. (7, str. 11)

## **1.5 Nástroje**

V této kapitole jsou pouze ve zkratce představeny zásadní prostředky a nástroje, které jsou při tvorbě této práce využity.

#### **1.5.1 Platforma Microsoft SQL Server 2012**

Výčet veškerých možností, které tato platforma nabízí, by vydal na několik stovek stran. Základem je samozřejmě databázový server a sada komplexních nástrojů určených pro jeho konfiguraci, přístup, řízení, správu zpravidla s přehledným grafickým prostředím. (9)

#### **1.5.2 SQL Server Management Studio**

Jedná se o integrované prostředí na správu databázového serveru, jehož součástí je i prostředí pro zadávání a ladění SQL příkazů. Mimo jiné umožňuje vytvářet a spravovat nové databáze, uživatelské účty včetně oprávnění a podobně. Tento nástroj využiji především pro vytvoření a správu fyzického modelu databáze, dotazů a pohledů. (9)

#### **1.5.3 SQL Server Data Tools**

Stejně jako SQL Server Management Studio se jedná o prostředí založené na rozhraní Visual Studia. Jde o univerzální nástroj pro vytváření nejen aplikací Business Intelligence, ale také pro databázové vývojáře. Tento nástroj využiji především pro fázi ETL a nasazení integračních služeb. (9)

#### **1.5.4 Microsoft Excel a Power BI**

Jedná se o známý tabulkový procesor s dominantním postavením na trhu, který výborně zapadá do celkového ekosystému platformy MS SQL Server. Bude využit hlavně pro sestavení jednotlivých reportů. Nástroje Power BI jsou samoobslužné funkce, které usnadňují průzkum a vizualizaci dat. Mezi hlavní funkce patří Power Query, Power Pivot, Power View a Power Map. (9).

# **2 ANALÝZA SOUČASNÉHO STAVU**

V této kapitole představím ve zkratce společnost, kterou se tato práce zabývá, včetně uvedení její problémových či nevhodných procesů. Dále bude definována představa společnosti a její požadavky na řešení.

## **2.1 Představení společnosti**

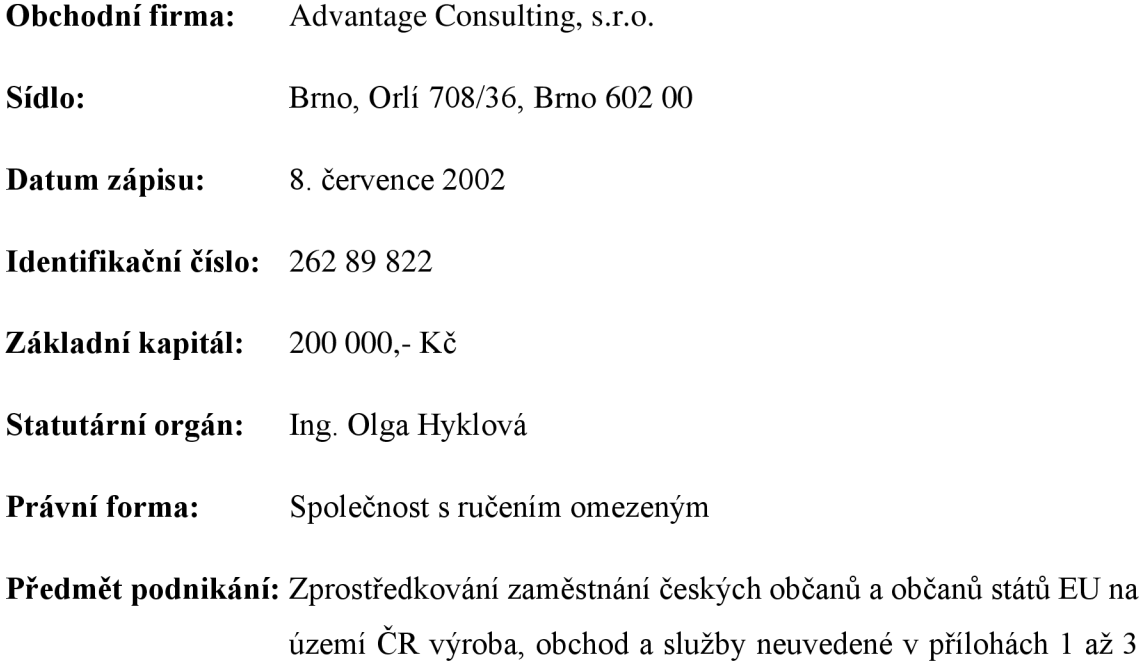

živnostenského zákona. (8)

Společnost Advantage Consulting s.r.o. působí na trhu jako personální agentura již od roku 2002. Během její existence si vybudovala vedoucí postavení v poskytování Recruitmentu a patří mezi 3 nejvýznamnější personální agentury v České republice. Provozuje sedm poboček v českých městech (Praha, Brno, Plzeň, Olomouc, Ostrava, Ústí nad Labem, Hradec Králové) a sedm odborných divizí s více než sedmdesáti konzultanty na divizi Recruitmentu.

Od roku 2013 se Advantage Consulting zařadila mezi členy AFI - jedná se o oficiálního partnera Czechlnvestu na podporu zahraničních investic. V roce 2014 se také zařadila mezi čestné členy Asociace poskytovatelů personálních služeb (APPS).

V současné době eviduje ve své databázi více než 200 000 uchazečů o zaměstnání, dále má přístup k dalším 7 000 000 potencionálním uchazečům přes sociální síť Linkedin. Každý měsíc se registruje dalších 2 500 uchazečů a ročně obsadí asi 2 600 pracovních pozic.

## **Služby:**

- Recruitment support (inzerce, zpracování CV, selekce CV, provedení osobních pohovorů, direct email)
- Recruitment, Executive Search, HEADHUNTING
- Agenturní zaměstnávání THP
- Personální marketing a náborové kampaně
- Personální diagnostika a assessment/development centre
- Personální poradenství
- Zapůjčení konzultantů, přístup do databáze
- Řešení na míru

## **Oborové divize:**

- IT, telekomunikace
- Strojírenství, automotive, výroba
- Finance, ekonomie, administrativa
- Obchod, marketing, logistika
- Farmacie, zdravotnictví
- Top management
- ICT Contracting

## **Hodnoty firmy:**

- Respekt chováme se k druhým tak, jak chceme, aby se druzí chovali k nám
- Spolupráce naše společné úsilí je zaměřené na dosažení prospěchu všech, kteří se na něm podílejí
- Důvěra věříme sami v sebe, věříme si navzájem, dodržujeme slovo a spoléháme jeden na druhého
- Odpovědnost pracujeme tak, aby všechny naše činnosti měly pozitivní výsledek, nebojíme se být odpovědni za sebe a za svá rozhodnutí
- Prosperita věříme v dlouhodobý růst a smysluplnost naší práce
- Profesionalita jsme odborníky. Svoji práci vykonáváme efektivně, důsledně, s plným nasazením a maximální snahou o kvalitní výkon

Společenská odpovědnost firmy a sociální politika jsou pro Advantage Consulting velmi důležitá témata a prolínají se napříč její firemní kulturou. Za vnímání sociální odpovědnosti v oblasti zaměstnávání osob se znevýhodněním získali ocenění TOP Odpovědná firma 2014 - cena veřejnosti a Stejná šance - zaměstnavatel 2014.

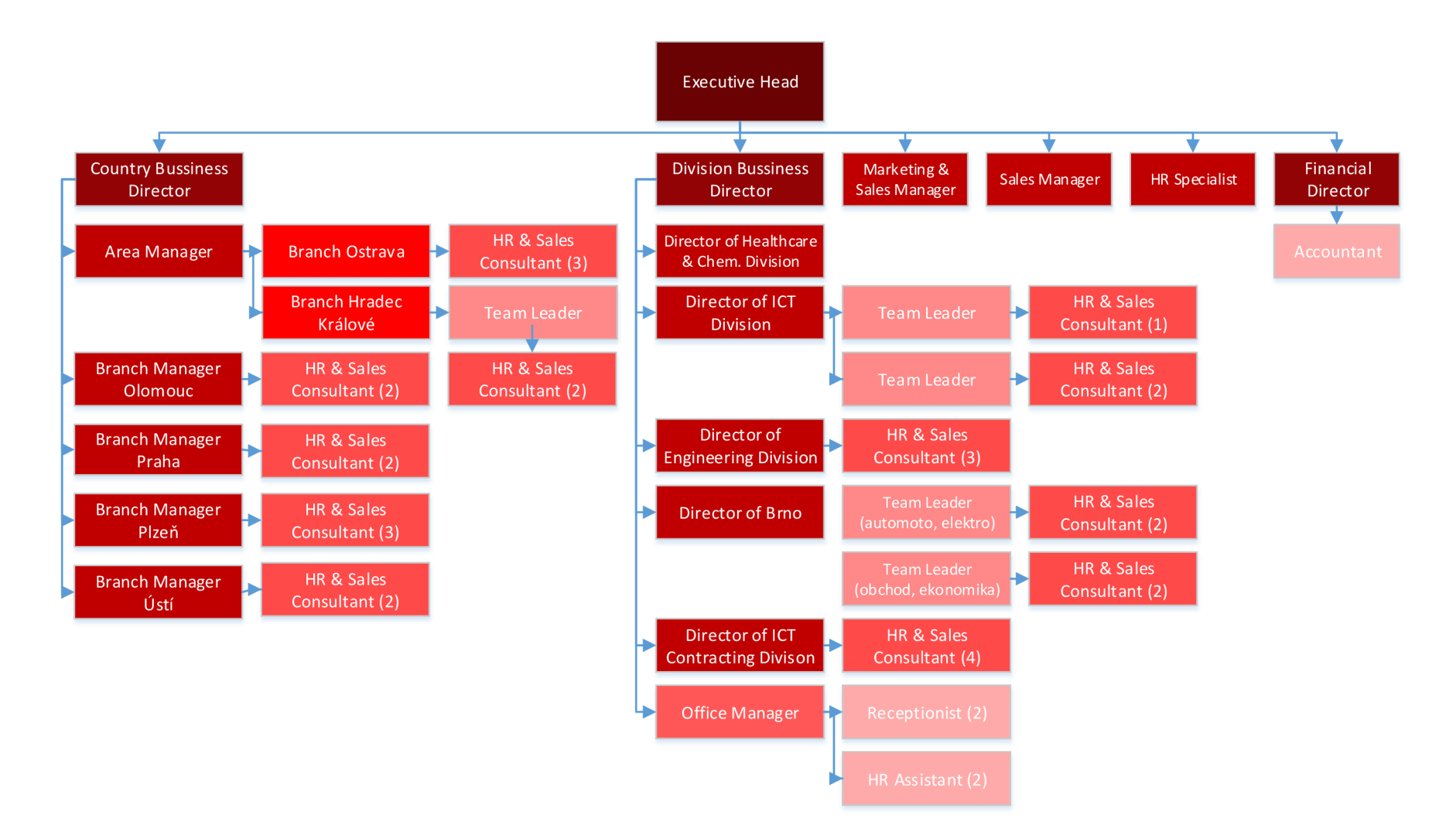

**Obrázek** 3: **Organizační struktura společnosti** 

Zdroj: Vlastní zpracování

## **2.2 Popis současné situace**

Personální agentura disponuje vlastním informačním systémem, který byl vytvořen na míru. První jednoduchá verze tohoto IS nesla název ACIS a byla v provozu od roku 2007. Od této doby se vystřídaly další dvě verze, které byly znovu tvořeny od základu. V současné době společnost provozuje od roku 2012 verzi ACIS3. Tento informační systém je momentálně značně nestabilní a to se projevuje výpadky, které trvají výjimečně i několik hodin. Při těchto výpadcích nejsou zaměstnanci v podstatě schopni vykonávat svou práci, což značně ohrožuje celkový chod společnosti.

Společnost nemá doposud nasazeno žádné Business Intelligence řešení. IS ACIS3 neumožňuje data historizovat a vzhledem k tomu, že jeho stávající verze již nestačí pokrývat veškeré požadavky a nově vybudované firemní procesy, jsou jeho uživatelé nuceni k využívání dalších podpůrných nástrojů a úložišť, což vede k silné decentralizaci dat a tím i k snížení produktivity. Veškeré reporty, které management vyžaduje, jsou zpravidla tvořeny ručně pomocí zadávání dat do tabulkových procesorů.

Zaměstnanci společnosti nově využívá kancelářské aplikace z řady Microsoft Office 365. Společnost má za celou dobu svého působení nasazen ekonomický systém Pohoda. Komunikace mezi zaměstnanci a klienty probíhá často za využití aplikace Skype, zvláště pak pokud se jedná o videokonference. SMS zprávy adresované především kandidátům, jsou zpravidla zasílány přímo v prostředí informačního systému, který zároveň udržuje historii zaslaných zpráv, konkrétním uživatelem.

## **2.2.1 Informační systém ACIS3**

Informační systém běží na pronajatém serveru s vyhrazeným hardwarem od společnosti Web4u s.r.o. s následujícími parametry: dvou jádrový procesor, 4GB paměti RAM a 2x 750GB HDD zapojen v RAID1. ACIS3 je naprogramován v jazyce PHP verze 2.2.16, běží na Apache web server verze 2.2.16 a na databázovém serveru MySQL verze 5.1.73-1. Uživatelský přístup k systému probíhá skrz webové rozhraní a značnou slabinou tohoto prostředí je zastaralý a nepřívětivý interface design.

K informačnímu systému nebyla vytvořena ani zachována žádná technická dokumentace a společnost nemá přístup ke stávajícím zdrojovým kódům.

Společnost uvedla, že náklady na vytvoření tohoto systému činily asi 150.000,- Kč. Měsíční náklady na provoz, které tvoří především pronájem vyhrazeného serveru, činí zhruba 8.000,- Kč.

| <b>INFO</b>                | Partneři            | <b>Kandidáti</b>     |                            |                            |                                                                                                    |                                                                         |                            |                        |  |
|----------------------------|---------------------|----------------------|----------------------------|----------------------------|----------------------------------------------------------------------------------------------------|-------------------------------------------------------------------------|----------------------------|------------------------|--|
|                            |                     |                      | Poptávky                   | Inzeráty                   |                                                                                                    |                                                                         |                            |                        |  |
| Seznam                     | Přidat kandidáta    | Neaktivní kandidáti  |                            |                            |                                                                                                    |                                                                         |                            |                        |  |
|                            | Detail kandidáta    |                      |                            |                            |                                                                                                    |                                                                         |                            |                        |  |
| Editovat kandidáta         |                     | Najít vhodnou pozici | Přiřadit k poptávce        |                            | <b>Poslat Email</b><br>Poslat SMS                                                                                                    | Poznámky: 1 - +                                                         | Dokumenty: $3 - +$         | Výběrová řízení: 3 - + |  |
| Základní info<br>Parametry |                     |                      |                            |                            |                                                                                                    |                                                                         |                            | CV                     |  |
| Jméno                      | <b>Industrial</b>   | Vzdělání             |                            | vysoká škola Strojírenství |                                                                                                    |                                                                         | (2015-03-23)<br>(08:52:48) |                        |  |
| Příjmení                   | $\frac{1}{2}$       |                      | Praxe                      |                            | Automobilový/ letecký průmysl Technik v automobilovém průmyslu (1-3)<br>Vrcholový management Člen představenstva/ Jednatel/ President/ Spo (3-5)<br>Technika a Elektrotechnika Projektant elektro (1-3) |                                                                         |                            |                        |  |
| <b>Titul</b>               | Bc.                 |                      |                            |                            |                                                                                                    |                                                                         |                            |                        |  |
| <b>Rok</b><br>narození     | $-1000$             |                      | Jazyky                     |                            | Angličtina průměrně<br>Němčina průměrně<br>Ruština základy                                                                                                    |                                                                         |                            |                        |  |
| Pohlavi                    | muž                 |                      | Oblast                     |                            |                                                                                                    |                                                                         |                            |                        |  |
| Město                      | Praha               |                      | Typ pracovního<br>poměru   |                            |                                                                                                    |                                                                         |                            |                        |  |
| Email                      |                     |                      |                            |                            |                                                                                                    |                                                                         |                            |                        |  |
| Telefon 1                  |                     |                      | Požadovaná mzda            |                            |                                                                                                    |                                                                         |                            |                        |  |
| Telefon <sub>2</sub>       |                     |                      | Zdroj                      |                            | jobs.cz - inzerce                                                                                                    |                                                                         |                            |                        |  |
| Souhlas                    | <b>ANO</b>          |                      | Povahové vlastnosti        |                            |                                                                                                    |                                                                         |                            |                        |  |
| Aktivní                    | <b>ANO</b>          |                      | Schopnosti a<br>dovednosti |                            |                                                                                                    |                                                                         |                            |                        |  |
| Registrace                 | 23.03.2015 08:52:48 |                      | Přístup k práci            |                            |                                                                                                    |                                                                         |                            |                        |  |
|                            |                     |                      | Co chce dosáhnout          |                            |                                                                                                    |                                                                         |                            |                        |  |
|                            |                     | Poznámky             |                            | strojírenská výroba        |                                                                                                    | 2013 - dosud Fakulta strojní ČVUT - Magisterské studium Strojírenství a |                            |                        |  |

**Obrázek 4: ACIS** 3

Zdroj: Informační systém Acis 3

Navýše uvedeném obrázku, je zobrazena karta kandidát v ACIS 3, která obsahuje detailní informace o kandidátovi, včetně přiložených dokumentů. Přímo z karty je umožněno kandidáta kontaktovat, či mu najít vhodnou pozici a poté ho k ní přiřadit.

## **2.3 Analýza problému**

Společnost se rozhodla nahradit stávající zastaralý a již nevyhovující informační systém zcela novým řešením. V době psaní této práce probíhá výběrové řízení na jeho dodavatele, kterého se účastním jako konzultant, což mi umožňuje podílet se na návrhu nového IS. Vzhledem ke specifickým požadavkům na funkčnost IS a k analýze současných, dostupných řešení na trhu se společnost rozhodla, že "krabicové řešení" není vhodnou variantou. Značnou nevýhodou pro mne i nové dodavatele je fakt, že se k původnímu řešení nezachovala žádná dokumentace, a společnost nezískala ani přístup k původním zdrojovým kódům.

Současně s novým informačním systémem společnost poptává základní Business Intelligence řešení, zvláště pak datový sklad, který umožní centralizaci dat a následný efektivní reporting.

#### **2.3.1 Kritické procesy**

Manažeři mají povinnost tvořit roční hodnocení společnosti ve formě různorodých reportů. Většina zásadních reportů je tvořena manažery ručně pomocí přepisování dat do tabulkových editorů. Tento způsob tvoření reportů je pro management velmi nepohodlný a časově náročný, taktéž hrozí vyšší riziko zadání chybných hodnot, a proto jsou vyžadovány další kontroly. V některých případech j sou tyto reporty i nevypovídající a to z důvodu ne příliš velké zkušenosti v této oblasti a obsluze aplikace MS Excel.

#### **Kontrola plnění finančních plánů**

Každý konzultant a team-leader má nastaveny své měsíční finanční plány. Na základě procentuálního výše plnění je postaven provizní systém. Tyto plány lze plnit několika způsoby. Primárním cílem je obsazovat kandidáty na dané pozice, kde výše odměny záleží na senioritě kandidáta a předem definovaných smluvních podmínkách. Další nepatrnou složkou je skupina služeb, které je konzultant schopný prodat (například inzerci či selekci životopisů). V případě, že obsazený kandidát z pozice ve zkušební době odejde, tak je agentura povinna refundovat úměrnou část ze získané odměny. Výši refundace definují předem stanovené smluvní podmínky. Tato refundace se musí promítnout rovněž do reportu plnění plánů.

V současné době, se tyto plány evidují v tabulkách pomocí Excelu, hodnoty jsou zadávány team-leaderem a vedoucím ručně. To zvyšuje riziko porušení integrity, a proto tyto soubory musí projít řadou kontrol, aby hodnoty seděly s vystavenými fakturami klientům.

#### **Přehled pozic dle jednotlivých technologií**

V současné době jednotlivé divize ve společnosti evidují .xls soubory, které obsahují souhrn veškerých otevřených poptávek upřesněny o kritické body, které kandidát musí splňovat. Konzultanti jsou přitom zodpovědní při otvírání a uzavírání poptávek v informačním systému promítnout také veškeré změny do tohoto souboru což samozřejmě znovu značně ohrožuje integritu dat.

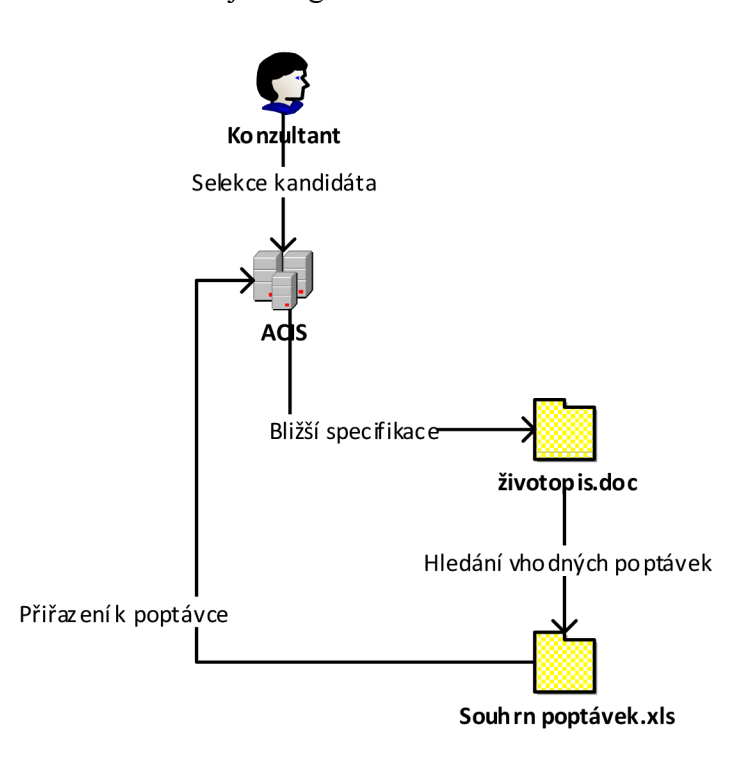

**Obrázek 5: Proces hledání vhodné poptávky** 

Zdroj: Vlastní zpracování

Na obrázku je znázorněno, kolika různými datovými úložišti musí nyní konzultant projít, pokud chce najít kandidátovi vhodnou pozici dle specializace na konkrétní technologii. Na začátku pracuje se systém ACIS 3, ve kterém si zpřístupní kandidátův životopis, protože ne všechny podstatné údaje jsou vypsány rovnou na jeho kartě. Vzhledem k tomu, že ACIS 3 neumožňuje vyhledávat poptávky například dle zmíněné specializace, musí využít ručně tvořené seznamy, které jsou o tyto hodnoty doplněny. Pokud najde vhodnou pozici, vrací se zpět do ACIS 3 kde může teprve kandidáta přiřadit k pozici.

#### **2.3.2 Proces obsazení pozice**

Na níže uvedeném obrázku je znázorněno, jak probíhá proces obsazení pozice kandidátem.

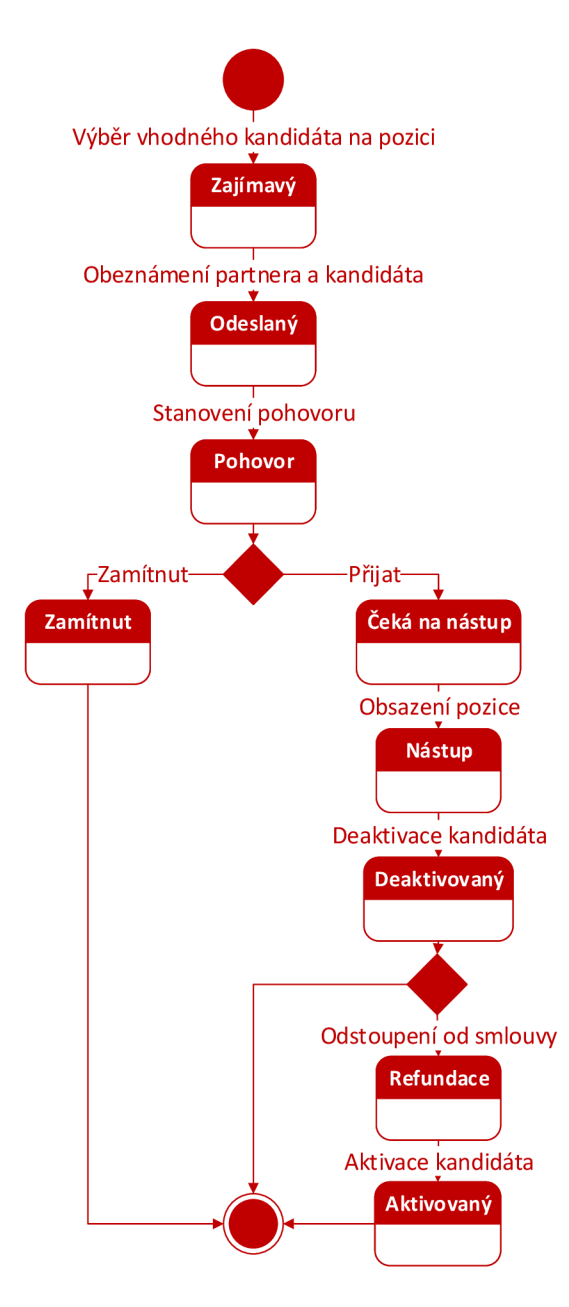

**Obrázek 6: Proces obsazení pozice** 

Zdroj: Vlastní zpracování

## **2.4 Požadavky na informační systém**

Vzhledem k tomu, že se tato práce nevěnuje plně přímo vývoji nového informačního systému, ale ve velké míře s ním však souvisí, uvedu alespoň základní představu a požadavky na samotnou funkcionalitu IS, které jsou dále třeba znát při návrhu datového modelu produkční databáze.

## **2.4.1 Představa společnosti**

Hlavní představou společnosti je informační systém, který bude využíván asi zhruba sedmdesáti zaměstnanci napříč hierarchickou strukturou. Společnost má definováno několik rolí, které se ve společnosti vyskytují, a na základě nich se definuje bezpečnostní politika pro konkrétní uživatele. Ve společnosti je nastaveno mnoho vnitřních procesů, které se musí kontrolovat a řešit mimo IS, například v xls dokumentech, proto je na nový informační systém kladen důraz na jejich sledování dodržování a zjednodušení.

Struktura informačního systému bude tvořena několika základními oddíly – uživatelé, partneři, kandidáti, poptávky a inzeráty. V budoucnu je potřeba počítat s tím, že kandidáti by měli mít omezený přístup do tohoto systému ke správě vlastních údajů.

Informační systém musí umožnit zaměstnanci efektivně vyhledávat mezi záznamy dle zadaných kritérií.

## **2.4.2 Slovník pojmů**

- Kandidát = Uchazeč
- Konzultant = Zaměstnanec společnosti
- Partner = Firma, pro kterou jsou vytvářeny v systému poptávky
- Uživatel = Osoba, která má přístup do systému ACIS (Konzultant)

#### **2.4.3 Agenda Uživatelé**

Eviduje veškeré identifikační údaje o zaměstnancích společnosti, kteří jsou zároveň uživatelé informačního systému. Uživatel bude mít jasně definovaného přímého nadřízeného a bude zřejmé, ve které pobočce pracuje. Uživateli bude umožněno vkládat, editovat, či mazat záznamy na základě definovaného oprávnění. Uživatel bude přihlašován do systému na základě jména účtu a hesla.

#### **2.4.4 Agenda Partneři**

Eviduje všechny informace týkající se partnera obecně. Dále obsahuje adresář kontaktních údajů, přehled přiložených dokumentů, přiřazených poptávek, přiřazeného obchodníka a hlavního konzultanta. Partner může nabývat několik stavů, ty mají však spíše informativní charakter a neovlivňují zásadně chování systému. Možné stavy jsou aktivní, neaktivní, nechtějí spolupracovat a nespolupracujeme. Informační systém umožní načtení základních údajů z obchodního rejstříku a usnadnit tak uživateli zadávání a zároveň předejít případným chybám.

#### **2.4.5 Agenda Kandidáti**

Eviduje veškeré identifikační údaje o kandidátech. V agendě je možné evidovat na základě jednotlivých číselníků jejich dovednosti, vzdělání, pracovní zkušenosti, soubory a poznámky. Kandidát je součástí hlavní vazby Kandidát – Poptávka. Na základě těchto uložených údajů o kandidátovi lze vyhledat vhodné poptávky pro kandidáta. Možné stavy kandidáta jsou aktivní a neaktivní, což ovlivňuje, zda budou zahrnuty do hledání a výpisu.

#### **2.4.6 Agenda Poptávky**

Eviduje základní údaje o nabízené pozici a požadavky, které partner definoval. Požadavky se zadávají ze stejných číselníků jako dovednosti kandidáta. Díky této vazbě je možné hledat ideální shodu kandidáta a poptávky. Možné stavy poptávky jsou aktivní a neaktivní, což ovlivňuje, zda budou zahrnuty do hledání a výpisu.

#### **2.4.7 Agenda Inzeráty**

Jednotlivé inzeráty jsou vázány na konkrétní poptávky v systému. Tyto inzeráty se inzerují na serverech třetích stran a na portálech společnosti jako jsou [ITPrace.cz](http://ITPrace.cz) či [ACJobs.cz.](http://ACJobs.cz) Uživateli bude umožněno vybranou poptávku inzerovat a to způsobem, že se vygeneruje soubor XML , definován dle pravidel konkrétního serveru pro feed.

## **2.4.8 Kandidát x Poptávka**

Vytvořením této vazby vzniká přiřazení kandidáta ke konkrétní poptávce ve výchozím stavu "Zajímavý". Další jednotlivé stavy definuje ručně uživatel, dle průběhu až do obsazení či zamítnutí kandidáta.

#### **Možné stavy:**

- Zajímavý Výchozí stav.
- Odeslaný Kandidát byl prezentován partnerovi, který vlastní danou poptávku.
- Pohovor Kandidát je pozván na pohovor.
- Zamítnutý Kandidát je vyhodnocen partnerem jako nevyhovující. Konečný stav.
- Čeká na nástup Úspěšný kandidát výběrového řízení, lze přidat odměnu
- Nástup Konečný stav úspěšně obsazeného kandidáta.
- Refundace Refundace části odměny z důvodu opuštění pozice ze strany kandidáta v dané lhůtě. Konečný stav.

## **2.4.9 Obecné požadavky**

- Uživatelské prostředí IS bude přehledné, intuitivní a optimalizována pro více platforem, včetně responsivního layoutu.
- IS bude schopen spolupracovat s nástroji Microsoft Office 365 a aplikací Pohoda.
- IS bude efektivní zpracovávat jednotlivé dotazy a bude stabilní.
#### **2.4.10 Požadavky na reporting**

Manažeři požadují jednoduchý přístup k aktuálním a pouze lehce modifikovatelným reportům nejlépe přímo v prostředí aplikace Microsoft Excel. Reporty budou sledovat hlavně efektivitu, výkonnost a nákladovost včetně obratů. Dále se předpokládá podpora při rozhodování na které města či školy cílit inzerci, kampaně a kde pořádat workshopy či odborné přednášky. Vzhledem k nižší gramotnosti zaměstnanců v oblasti IT, je vhodné reporty sestavit tak, aby je nebylo již nutné příliš modifikovat.

Společnost definovala následující nároky na obsah jednotlivých reportů:

- Generovaný přehled o plnění nastavených měsíčních finančních plánů.
- Průměrná doba, kterou partner stráví procesem kandidáta.
- Statistika nejpřínosnějších zdrojů kandidátů.
- Přehled produktivity konzultantů v doplnění karet kandidátů.
- Přehled kandidátů dle specializace v jednotlivých krajích.
- Přehled kandidátů a jejich preferovaný pracovní poměr.
- Statistika vypsaných poptávek v jednotlivých krajích.
- Nejvyšší dosažené vzdělání kandidátů v jednotlivých krajích.

## **2.5 Výběr platformy**

Již v teoretické části jsem popisoval platformu Microsoft SQL Server 2012 a to z důvodu, že si právě tuto platformu sama společnost zvolila jako výchozí bod při zadávání poptávky na nový systém. Společnost řešením od Microsoftu právem plně důvěřuje, již nyní využívá samozřejmě většinu aplikací z nabídky Office 365.

Mezi stěžejní důvody, které vedly společnost ke zvolení právě této platformy, patří například vysoký výkon, stabilita a zabezpečení, celkový ekosystém, dostatečně vysoký kapitál pro zvolení komerčního řešení a samozřejmě zmíněná důvěra ve značku.

Jeden z mnoha osobních důvodů proč jsem si tento projekt mohl zvolit jako bakalářskou práci je fakt, že nás tato platforma provází na fakultě výukou datových skladů a databázových systémů. Díky těmto předmětům jsem získal základní znalosti, které mohu více rozšířit.

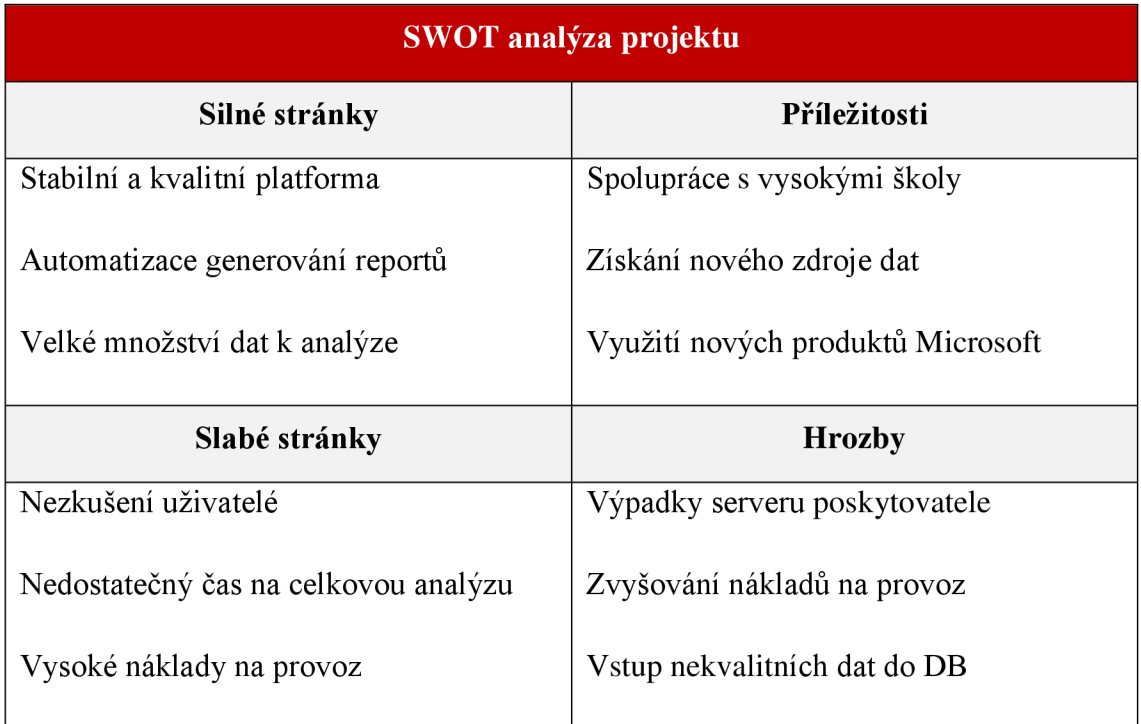

#### **Tabulka 2: SWOT analýza projektu**

# **3 VLASTNÍ NÁVRHY ŘEŠENÍ**

Na základě znalosti současného stavu, analýzy problému a definovaných požadavků jsem schopen přistoupit k samotnému návrhu řešení.

### **3.1 Tvorba databáze**

Vzhledem k tomu, že samotný vývoj nového informačního systému započne později, jsem nucen k vytvoření nového datového modelu databáze, který již zachycuje požadované změny na další verzi informačního systému. Tato práce poté přímo poslouží jako podklad jeho zhotoviteli. Naneštěstí se k současnému informačnímu systému a databázi nezachovala žádná dokumentace a její zhotovitel si tuto práci považuje jako své know-how. Přesto můžu při návrhu datového modelu vycházet ze samotného uživatelského prostředí informačního systému, ke kterému jsem získal od společnosti přístup a není tedy třeba znovu procházet a evidovat podrobně veškeré firemní procesy, z tohoto důvodu nejsou ani uvedeny na stránkách této práce.

#### **3.1.1 Přístup k návrhu**

Při přechodu na nový systém, uživatelé mívají zpravidla problémy se změnami jakéhokoliv typu. Abych tyto problémy alespoň částečně minimalizoval, budu se snažit při pojmenovávání jednotlivých atributů zachovat stejnou terminologii z původního informačního systému. Uvědomuji si, že uživatelské prostředí aplikace plně nesouvisí s tím, jak jsou jednotlivé atributy v databázi pojmenovány, ale připravuji tím půdu pro vývojáře, kteří tuto terminologii mohou rovnou přenést, bez další časových ztrát a také to usnadní samotný import dat z původní databáze do nové. Z tohoto důvodu jsou tedy veškeré atributy i datový slovník kompletně v českém jazyce, což také usnadní zpětnou vazbu mezi mnou, klientem a následně vybraným zhotovitelem IS.

Základním přístupem bude, že významné záznamy v databázi nebudou mazat a pokud je uživatel již nehodlá zahrnout do výstupu, stačí je prostě deaktivovat bitovým atributem. Pokud je ovšem z jakéhokoliv důvodu hodlá obnovit, stačí bitový atribut nastavit zpět na výchozí hodnotu 1 a není tedy třeba vyvolávat žádné zálohy či znovu vytvářet záznam.

#### **3.1.2 Logický návrh databáze**

Logický návrh vychází samozřejmě obvykle z návrhu konceptuálního, nicméně konceptuálni návrh nebylo nutné tvořit, protože jak již bylo výše zmíněno, z uživatelského rozhraní původního systému byly jednotlivé entity a jejich vazby zřejmé. Pro vytvoření logického návrhu byl využit nástroj Microsoft Visio 2013. Vzhledem k jeho celkové velikosti, naleznete celý datový model připojen jako zvláštní arch o velikosti A3. Souběžně s návrhem datového modelu nebylo opomenuto vytvoření datového slovníku, který je taktéž přiložen v příloze číslo 1 tohoto dokumentu.

Celý datový model, je samozřejmě tvořen se snahou zachovat minimálně třetí normální formu, nicméně kvůli zvýšení výkonu je i toto pravidlo jednou záměrně porušeno. Konkrétně se jedná o vazbu kandidáta a jazykových znalostí, která představuje kardinalitu N:M . Pro tuto vazbu nebyla vytvořena relační tabulka mimo jiné z následujících důvodů:

- Při vyhledávání kandidáta, se využívají logické operátory AND a OR, které jsou uloženy v atributu u poptávky a ty definují, zda má kandidát ovládat alespoň jeden z požadovaných jazyků či všechny uvedené.
- Počet atributů, tedy jednotlivých jazyků není příliš velký.
- Byl jsem ujištěn, že počet hodnot, které mohou jazyky nabývat je konečný a žádné další jazyky do systému nepřibydou.
- U této tabulky je zásadní co nejrychlejší čtení, naopak insert či update zde není, co se týče výkonu prioritou.
- Po otestování obou variant se jedná zhruba o třetinu vyšší výkon selekce s porovnání s normalizovanou variantou.
- Jedná se pouze o rozšíření tabulky o malé množství atributů, jejich hodnoty se nacházejí již v číselníku.

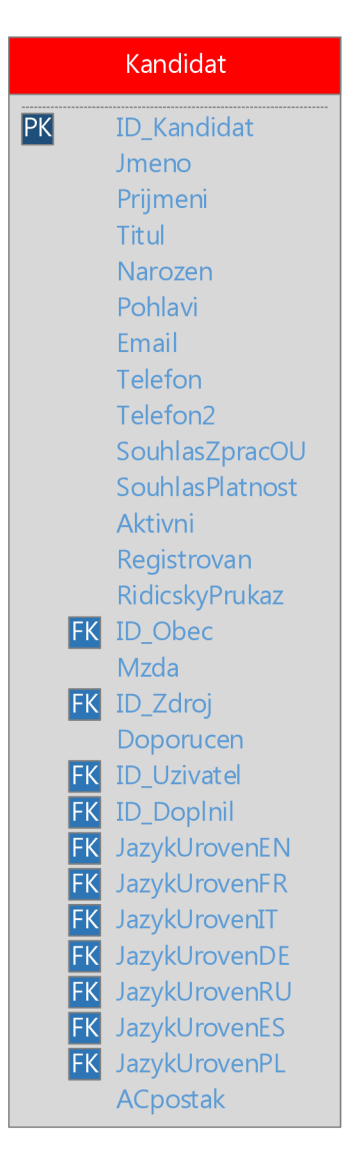

**Obrázek 7: Tabulka Kandidát** 

Zdroj: Vlastní zpracování

### **3.1.3 Fyzický návrh databáze**

Fyzický návrh databáze je tvořen na základě logického návrhu, jedná se o kód v jazyce SQL, který zajistí vytvoření jednotlivých tabulek. Tento kód naleznete rovněž přiložený v příloze číslo 2.

### **3.2 Tvorba datového skladu**

Výchozím bodem pro návrh datového skladu pro mne bude dříve vytvořený datový model produkční databáze. Cílem tohoto skladu není úplná historizace, ale spíše centralizace dat z jednotlivých oddělení a zdrojů pro následný reporting. Do datového skladu vstupují samozřejmě data z produkční databáze, ale také interní a externí soubory v podobě generovaných statistik či zpracovaných formulářů do elektronické podoby.

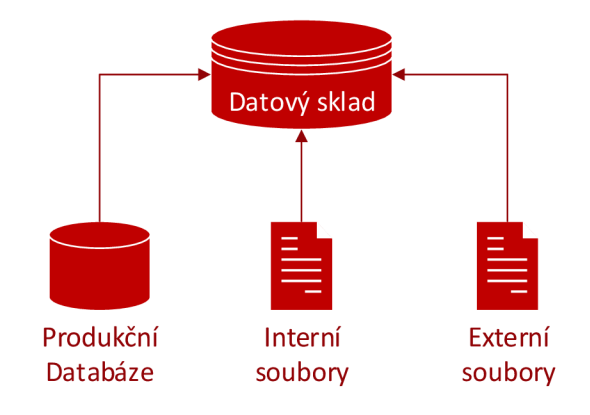

**Obrázek 8: Složení datového skladu** 

Zdroj: Vlastní zpracování

#### **3.2.1 Návrh datového skladu**

Produkční databáze obsahuje veškerá data, která jsou nutná pro chod informačního systému, ale z pohledu zdroje dat pro reporting je třeba si ujasnit, která data mají dále v datovém skladu význam a je tedy třeba je do něj zahrnout a která nikoliv.

Vybrané dimenze v datovém skladu jsem se rozhodl historizovat pomocí metody Slowly Changing Dimension verze 2 (SCD2). Pro zajištění této funkcionality využiji MERGE. Předpokladem této metody je, že ve zdrojové tabulce nebudou mazány záznamy, ale pouze přidávány či editovány. Nicméně pokud bude existovat záznam v cílové tabulce a přitom již nebude existovat v tabulce zdrojové, zůstane záznam v cílové tabulce označen jako poslední platný. Ostatní dimenze, které nebudou historizovány pomocí SCD2 jsou zpracovány jako SCD1.

#### **Dimenzionální modelování**

Do datového skladu z produkční databáze zahrnu následující tabulky: *Poptávka, Kandidát, Uživatel, Partner, KandidatPoptavka, Okres, Obec, Kraj* a tabulky s nimi relačně spojené. Naopak tabulky jako jsou *Email, EmailPriloha, Inzerát, Externilnzerat, Odběratele, Poznámky* a *Dokumenty* zde nepovažuji pro požadovaný reporting za podstatné. Tento výčet tabulek mi dává docela jasnou představu o tom, jaké dimenze musí být vytvořeny.

#### **Dimenze Datum**

Tato časová dimenze bývá zpravidla obsažena v každém datovém skladu. Časovou dimenzi s patřičnými daty vytvořím jednoduše pomocí Microsoft SQL Server Analysis Services nástrojem Dimension Wizard. Z důvodu vyššího výkonu vybírám časový rámec do roku 2022, jakmile se bude blížit konec roku 2021, tak se vygenerují další záznamy.

#### **Dimenze Lokalita**

Tato tabulka slučuje data z produkčních tabulek Okres, Obec, Kraj a vytváří tak ukázkovou hierarchickou strukturu určující lokalitu. U této dimenze stejně jako u dimenze datum, je úplná historizace nadbytečná, bude se tedy jednat o SCD typ 1.

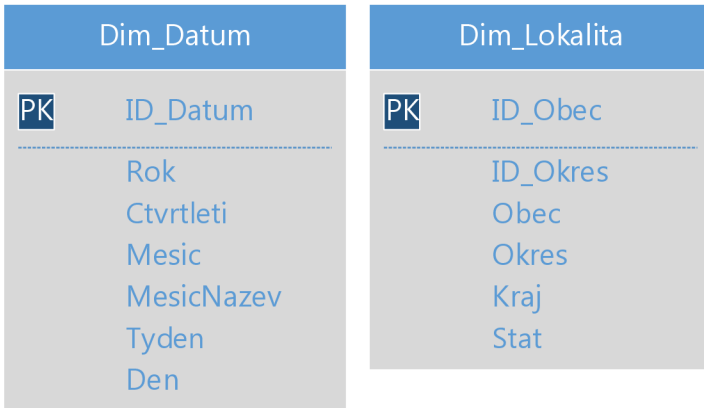

#### **Obrázek 9: Dim\_Datum, Dim\_Lokalita**

#### **Dimenze Kandidát**

Atomické údaje jméno, příjmení a titul mohou ve skladu pro tyto účely zachovat jako složený atribut *CeleJmeno*. Vzhledem k tomu, že datový sklad je subjektově orientován, normalizace zde postrádá zásadní význam i za cenu zvýšení nároků na paměťový prostor, proto provedu denormalizaci číselníků jako je na příklad úroveň jazykové vzdělání *N\_JazykUroven* či *NJZdroj* kandidáta. Pro zvýšení dotazovacího výkonu mohu určité hodnoty předem předpočítat (například atribut maximální dosažené vzdělání kandidáta). Pro tyto účely postačí transformovat datum narození pouze na rok narození.

Naopak na podporu úplné historizace pomocí SCD2 musím tři zásadní atributy přidat, jedná se o *PlatnostOD, PlatnostDO,* a bitovou hodnotu *Platný.* Předpokládám, že také dále využiji při této metodě atribut *ZaznamCheckSum,* který bude představovat kontrolní součet celého záznamu, pro porovnání zda přenášený záznam ze zdrojové tabulky již existuje v tabulce cílové. Vzhledem k tomu, že bude tabulka historizována pomocí SCD2, jsem nucen vytvořit nový umělý primární klíč *ID\_DimKandidat,* protože původní *ID\_Kandidat* již nebude unikátní a jednoznačně identifikující *záznam.* 

Se zástupci společnosti jsem konzultoval význam kontaktních údajů pro reporting, v původních požadavcích žádný z takových reportů uveden nebyl, nicméně jsme se nakonec rozhodli zachovat alespoň emailové adresy. Toto rozhodnutí nám otvírá možnost v budoucnu generovat v rámci reportu seznamy emailových adres pro hromadnou korespondenci kandidátům dle určitých složitých kritérií.

Přejatý atribut z produkční databáze *Aktivní,* umožňuje více specifikovat výsledek reportu. Pokud například budeme chtít znát pouze výsledek, který zahrnuje potencionálně zaměstnatelné kandidáty je pro nás tato hodnota zásadní, naopak pokud budeme chtít znát spíš obecný výsledek, jako je například vývoj vzdělání kandidátů vzhledem k lokalitě a času, nemusíme k tomuto atributu vůbec přihlížet.

|    | Dim_Kandidat                                                                                                    |
|----|----------------------------------------------------------------------------------------------------|
| PK | <b>ID DimKandidat</b>                                                                                                    |
|    | <b>ID Kandidat</b><br>CeleJmeno<br>RokNarozeni<br>Pohlavi<br>Aktivni<br><b>Fmail</b><br>Registrovan<br>Mzda<br><b>FK ID_Obec</b><br>Zdroj<br>MaxDosazeneVzdelani<br><b>EN</b><br><b>FR</b><br>ΙΤ<br>DE<br><b>RU</b> |
|    | ES<br>PI<br><b>FK</b> ID_Uzivatel<br>FK ID_DopInil<br>ZaznamCheckSum<br><b>PlatnostOD</b><br>PlatnostDO<br>Platny                                                                                                   |

**Obrázek 10: Dim\_Kandidat** 

Zdroj: Vlastní zpracování

#### **Dimenze Uživatel**

Dimenze Uživatel obsahuje základní informace o jednotlivých uživatelích systému ACIS 4. Je zde zachován původní primární klíč ID\_Uzivatel a dalšími atributy jsou celé jméno, pozice, pobočka a přímý nadřízený uživatele. Atribut *Uroven* je nápomocný k tvorbě hierarchické struktury.

#### **Dimenze Partner**

V této dimenzi jsou informace o partnerech společnosti, pro které jsou vytvářeny poptávky. Dimenze obsahuje Jméno partnera, zdroj jeho pořízení, aktuální status a hodnotu zda se jedná o aktivní záznam. Také je zde názorná ukázka toho kdy se stává Dim\_Uzivatel takzvanou Role-Playing Dimension, když vstupuje do této tabulky více než jednou s odlišným významem jako *Obchodník* a *HlavniKonzultant.* 

#### **Dimenze Poptávka**

Dimenze Poptávka obsahuje stěžejní informace, které jsou potřebné k identifikaci poptávky a určení její nároků na kandidáty. Postup je zde obdobný jako při návrhu předchozích dimenzí.

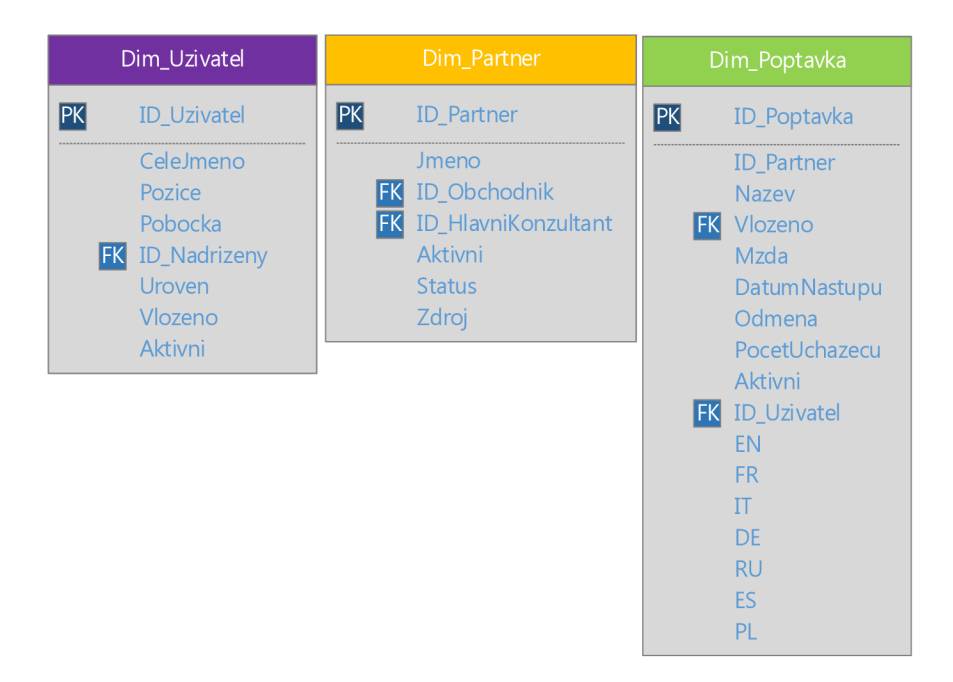

**Obrázek 11: Dim\_Uzivatel, Dim\_Partner, Dim\_Poptavka** 

Zdroj: Vlastní zpracování

#### **Tabulka faktů**

Do tabulky vstupují dimenze Dim Kandidat, Dim Poptavka, Dim Uzivatel a Dim\_Datum. Místo složeného primárního klíče z cizích klíčů těchto dimenzí, je vytvořen klíč umělý *ID\_FactProdukce.* Atribut Status označuje stav, ve kterém se přiřazený kandidát nachází například "odeslán", "zamítnut" či "nástup", naproti tomu StatusDetail dále jen upřesňuje uvedený status, například důvod zamítnutí kandidáta.

Hlavní měřitelné ukazatelé jsou zde *PlanCastka, Castka* která reprezentuje odměnu či refundaci za uplatnění kandidáta. Částka je vyplněna pouze, pokud se rovná *Status*  hodnotě "Nástup" a představuje odměnu pro společnost za uplatnění kandidáta. Pokud se *Status* rovná hodnotě "Refundace", tak je částka uvedena se zápornou hodnotou, je to tedy ponížená částka, která musela být partnerovi navrácena za odstoupení od smlouvy.

Pro účely reportu o plnění plánů, neboli "produkce" jak je v této práci report označen, hodnota *PlanCastka* uvádí nastavený měsíční finanční plán zaměstnance, respektive uživatele systému.

*U5Jméno* až *UlJméno* tvoří hierarchickou strukturu jmen od konzultanta po jednotlivé nadřízené, která se rovněž promítne hlavně v reportu o plnění plánů.

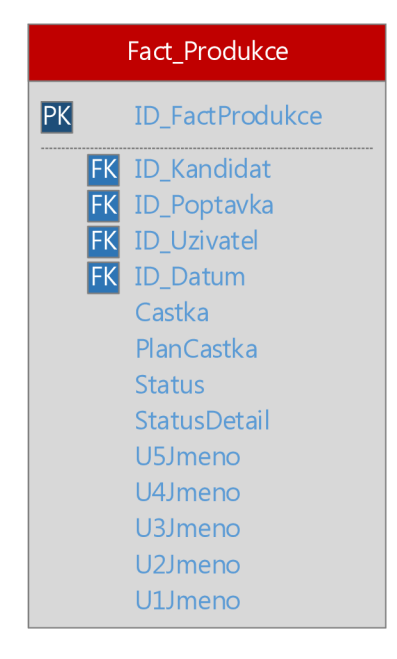

**Obrázek 12: Tabulka Faktů**  Zdroj: Vlastní zpracování

### **Tabulky faktů bez faktů**

Na celkovém modelu uvedeného níže jsou připojeny další tabulky, které rozšiřují dimenze o další hodnoty v kardinalitě vztahu N:M . Jedná se o takzvané FactLess Fact Tables. V tabulce se nenachází žádný přirozený numerický ukazatel a jsou užity pro zajištění pokrytí. Konkrétním příkladem je Kandidát a vzdělání, který představuje vztah N:M a musí být tedy vytvořena další relační tabulka.

#### **Datový trh Statistika a Dotazník**

Další dvě tabulky by se daly nazvat malým datovým trhem, vstupují do nich data z dotazníkových šetření či statistiky z inzerčních portálů.

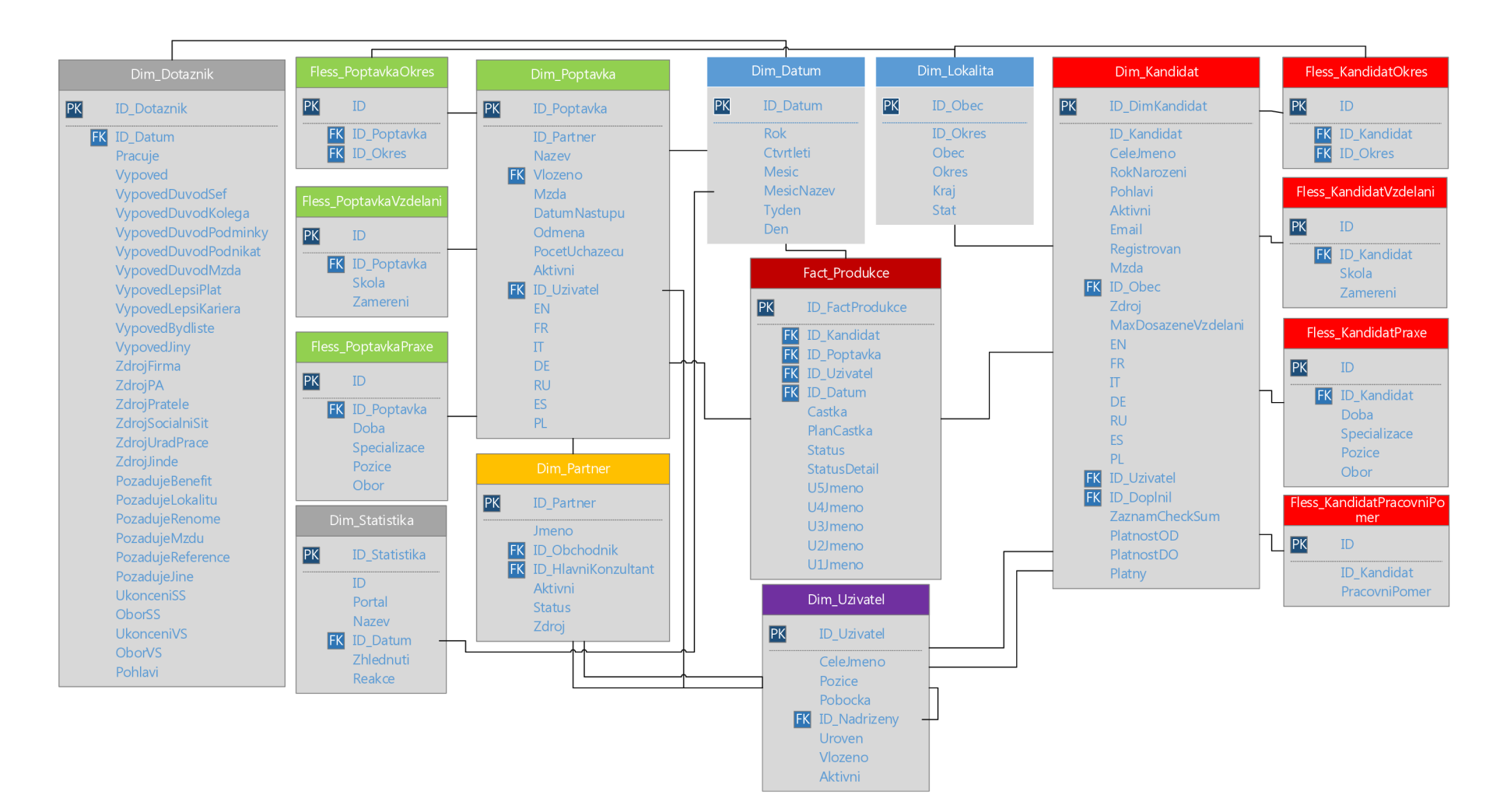

**Obrázek 13: Model datového skladu** 

#### **3.2.2 Integrace dat do datového skladu**

Po návrhu a vytvoření prázdného datového skladuje načase naplnit sklad daty. Jak již je vysvětleno v teoretické části, data, která vstupují do datového skladu, musí nejprve projít fází ETL, aby se očistila a zkvalitnila. Tuto fázi zajistím nástrojem SQL Server Data Tools. Po založení nového projektu typu Integration Services project mohu vytvořit první S SIS balík s názvem *Mainlncrement,* který bude mít na starosti integraci části dat z produkční databáze do datového skladu. V nabídce SISS Toolbox, nalezneme velké množství nástrojů, já se však alespoň prozatím spolehnu na pokročilé T-SQL dotazy. Jednotlivé SSIS komponenty využiji spíše pro zpracování externích zdrojů dat například ve formátu CSV.

#### **Mainlncrement**

Tento balíček představuje data, která bude třeba nahrávat inkrementálně. V Control Flow je umístěn třikrát Execute SQL Task. *Dim\_Kandidat Load* představuje dotaz využívající MERGE, pro zajištění SCD2. *Fact\_Produkce MaxDate* zajišťuje získání nejvyšší hodnoty data ve faktové tabulce *Fact\_Produkce,* tuto hodnotu následně ukládá jako proměnnou *MaxDate.* Získaná proměnná je využita v dotazu Fact\_Produkce Load, pro omezení výpisu pouze novějších dat než, která jsou již ve skladu umístěna. Celý kód je umístěn v příloze číslo 3.

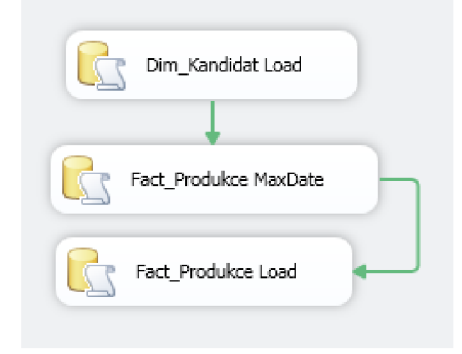

**Obrázek 14: Mainlncrement - Control Flow** 

#### **MainFull**

Data do dimenzí typu SCD1 jsou nahrávány vždy kompletní, a proto musí proběhnout před samotným nahráním příkaz *Truncate Table,* který vymaže dříve obsažená data v tabulce. Jakmile proběhne *Truncate,* je na řadě *Data Flow Task.* 

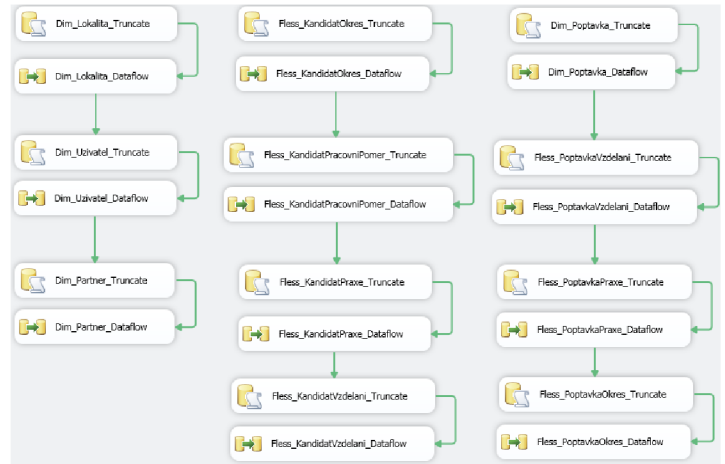

**Obrázek 15: MainFull - Control Flow** 

Zdroj: Vlastní zpracování

*Data Flow Task* obsahuje *OLE DB Source a OLE DB Destination.* Zdroj je připojený na produkční databázi a obsahuje SQL select zastupující extrakci a transformaci vstupních dat. Destinace je připojena na datový sklad a vybranou tabulku. Dále se zde mapují jednotlivé vstupní a výstupní atributy. Jednotlivé selecty, jsou rovněž uvedeny v příloze číslo 3.

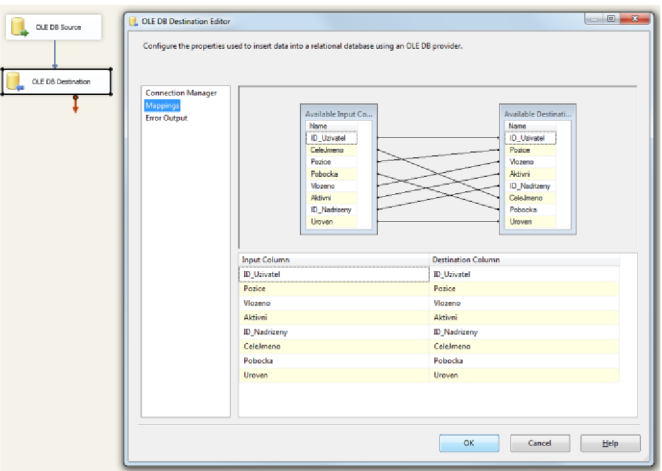

**Obrázek 16: MainFull - Data Flow - OLE DB Destination** 

Zdroj: Vlastní zpracování

#### **ExterniStatistika**

Internetové portály, kde společnost inzeruje své poptávky generují zpravidla měsíční statistiky zhlédnutí a reakcí na inzeráty v podobě .csv souborů. Tento balíček má na starost tyto externí soubory nahrát do datového trhu. Vzhledem k tomu, že jeden soubor představuje jeden měsíc, je nutné zajistit cyklus, který nahraje na server více souborů ze zdrojové složky najednou a následně tyto soubory přesune do složky archiv.

Tento cyklus zajišťuje *Foreach Loop Container,* u kterého je definována zdrojová složka, typ souboru a také uložení názvu právě vybraného souboru do proměnné *User::Soubor.*  Cyklus poté provádí *Data Flow Task,* který obstará samotnou extrakci, transformaci a loading do tabulky. Po této provedené operaci se provede *File System Task,* který přesune již nahraný soubor do dané složky archiv.

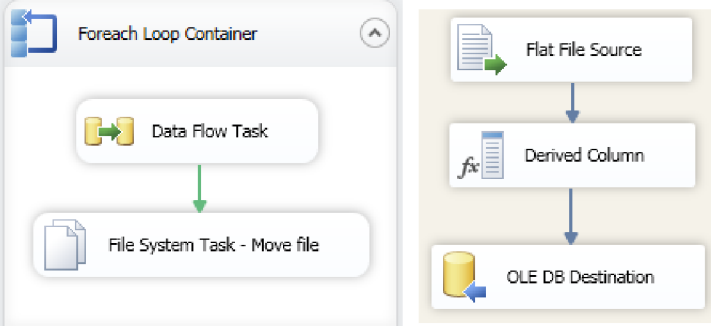

**Obrázek 17: ExterniStatistika - Control Flow, Data Flow** 

Zdroj: Vlastní zpracování

#### **ExterniFormular**

Společnost pravidelně oslovuje veřejnost či své kandidáty aby vyplnili jejich dotazník. Tyto dotazníky jsou pracovníky zpracovány do elektronické podoby, kterou nahraji do tabulky *Dim\_Dotaznik* datového trhu. Nejprve je samozřejmě definován zdroj souboru, kde rovnou proběhne úprava názvů jednotlivých atributů, *Derived Column* má na starost úpravu hodnot jako je například " $M^{\prime\prime}$  – "Muž", či chybně zadaných bitových hodnot. Data Conversion upraví datový typ atributů a poté jsou data nahrána do cílové tabulky.

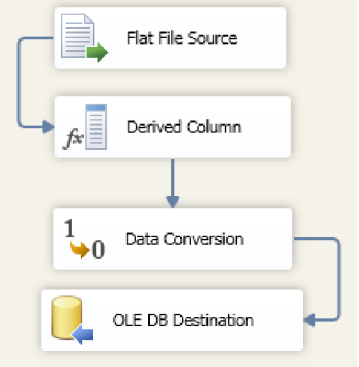

**Obrázek 18: ExterniFormular - Data Flow** 

Zdroj: Vlastní zpracování

#### **3.2.3 Inkrementální nahrávání**

Inkrementálním nahráváním zajišťuji promítnutí změn v databázi do datového skladu, které probíhá periodicky. Vzhledem k povaze dat je nutné, aby přenos probíhal alespoň jedenkrát za den. Některá data sice nejsou třeba ověřovat tak často, ale jelikož se jedná o velmi nízké množství záznamů, nebude nutné nahrávání jakkoliv dělit do více pravidelných intervalů. Po vytvoření balíčků v Data Tools, které zajištují extrakci, transformaci a loading mohu provést jejich nasazení.

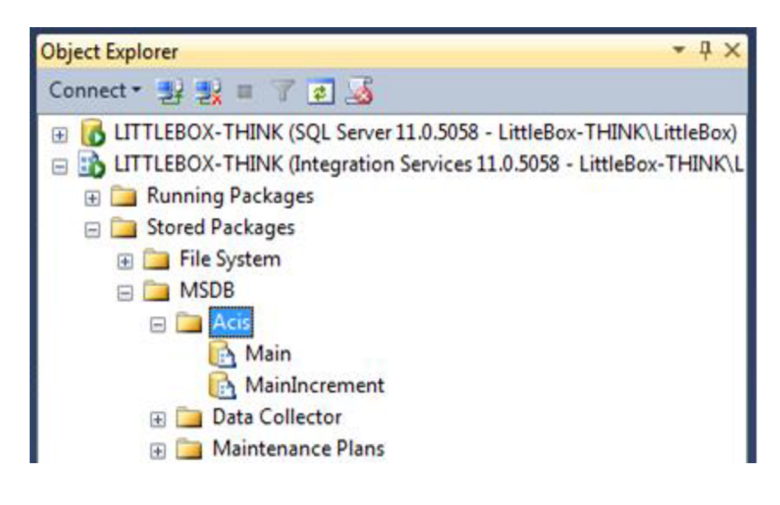

**Obrázek 19: Nasazené balíčky** 

Zdroj: Vlastní zpracování

Po té co jsou jednotlivé balíčky nasazeny na SQL Server, je využit SQL Server Agent, který zajišťuje jejich spouštění v definovaných intervalech. Jednotlivé úlohy tohoto agenta jsou složeny z kroků, které se mají provést. V tomto případě se jedná o spuštění vytvořených balíčků. A dále je úloze definován plán, který udává interval jejího spouštění.

| Job Properties - AcisDW                                                                                                  |                |               |                                      |                             |                                |  |  |
|----------------------------------------------------------------------------------------------------|----------------|---------------|--------------------------------------|-----------------------------|--------------------------------|--|--|
| Selectapage<br>I<br>Schedules<br>Schedule<br>Starts<br>Starts<br>Starts<br>Targets<br>Starts<br>Targets<br>Notifications |                | Script - Help |                                      |                             |                                |  |  |
|                                                                                                    | Job step list  |               |                                      |                             |                                |  |  |
|                                                                                                    | S <sub>0</sub> | Name          | Type:                                | On Success                  | On Failure                     |  |  |
|                                                                                                    |                | MainFull      | SQL Server Integration Services Pack | Go to the next step         | Quit the job reporting failure |  |  |
|                                                                                                    | $\mathbf{2}$   | MainIncrement | SQL Server Integration Services Pack | Quit the job reporting succ | Quit the job reporting failure |  |  |

**Obrázek 20: SQL Server Agent - Steps** 

Zdroj: Vlastní zpracování

Nahrávání bude probíhat každý den a bude začínat ve 2 hodiny ráno bez uvedeného koncového data, tedy navždy. Brzká ranní hodina je zvolena proto, aby přenos dat jakkoliv neomezil databázový výkon v době, kdy ho využívají uživatelé systému.

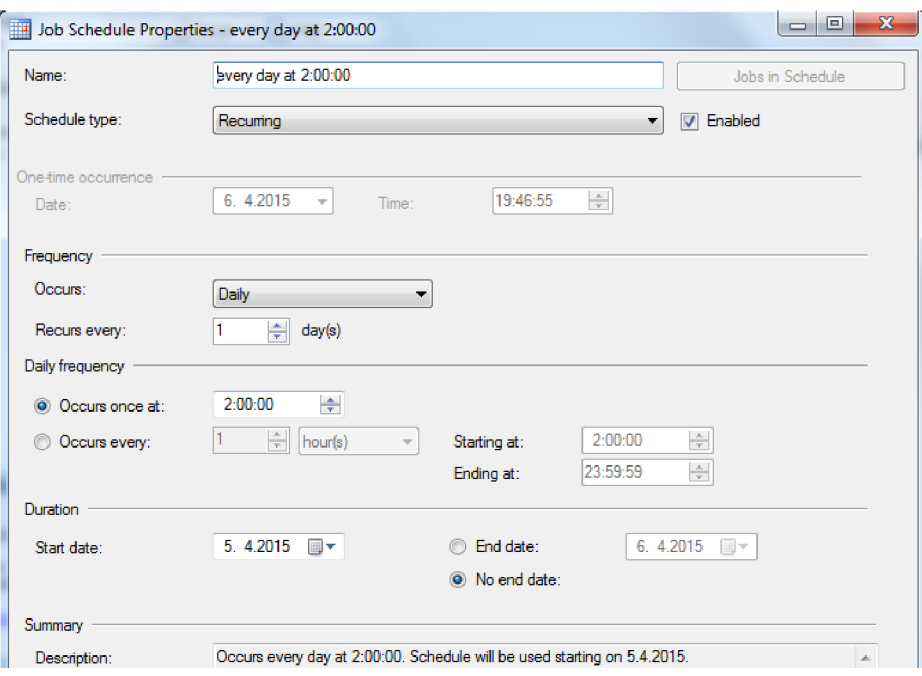

**Obrázek 21: SQL Server Agent - Schedule** 

Zdroj: Vlastní zpracování

Po zajištění automatického plnění datového skladu daty, je možné přistoupit k tvorbě požadovaných reportů.

## **3.3 Reporting**

Nyní přichází na řadu samotný výstup a to ve formě reportů pro management a konzultanty společnosti, který by měl podpořit rozhodování manažerů a zefektivnit jejich práci. Reporty pro management zahrnují ukazatele o životním cyklu kandidátů, poptávek, partnerů, produkci a o tom jak si společnost stojí ve vybraných oblastech na trhu práce. Reporty pro konzultanty jsou spíše podmnožinou těchto reportů, která obsahuje informace o tom jak plní své nastavené finanční plány.

Vzhledem k povaze dat a po dohodě se společností jsou veškeré výstupy následujících reportů znehodnoceny a neuvádějí tak skutečné informace, ale informace pouze ilustrativní pro vykreslení reportů. Společnost samozřejmě pracuje s vlastními reálnými daty.

Veškeré reporty jsou tvořeny v prostředí aplikace Microsoft Excel, za využití funkcí Power BI. Je však nutné podotknout, že k plnohodnotnému prohlížení těchto reportů je vyžadován alespoň Microsoft Excel 2013 či vyšší, protože jednotlivé listy obsahují nové entity jako je například časová osa. To samozřejmě ale pro společnost nepředstavuje díky zavedení nové verze Office 365 žádný problém.

#### **3.3.1 Obecný postup tvoření reportů**

Jako první je důležité vybrat zdroj, ze kterého mají data pocházet. Na kartě *Data,* je vybrána položka Z *jiných zdrojů -* Z *SQL Serveru.* Pro tuto práci je vybráno připojení "localhost" a vybraná databáze s názvem "Sklad", protože data pro reporting jsou již samozřejmě vybírána z vytvořeného datového skladu. Data jsou importována především do sestavy kontingenční tabulky a vzhledem k tomu, že veškeré reporty tvořím pomocí SQL dotazů, je třeba nastavit vlastnosti připojení na *Typ příkazu: SQL.*  Do pole *Text příkazu* je vyplňován vždy SQL dotaz, který vybírá data pro daný report. Tato část práce vygeneruje do listu, prázdnou sestavu kontingenční tabulky, kterou můžeme začít spravovat a sestavovat tak podobu reportu dle požadavků. Veškerý tento kód naleznete v příloze číslo 4.

#### **3.3.2 Přehled plnění plánů**

Jedná se pravděpodobně o nejpřínosnější report v této práci pro společnost. Samotný SQL dotaz, který ho zajišťuje je velmi jednoduchý, naopak obtížné bylo správně navrhnout a naplnit faktovou tabulku. Hlavní účel tohoto reportu spočívá v automatizaci jeho generování a zbavení odpovědnosti klíčových uživatelů za ruční zadávání hodnot a jejich následnou kontrolu. Správně navržený datový sklad již poskytuje veškeré údaje, které jsou potřebné pro jeho vytvoření. Díky tomuto reportu může vedení sledovat celkové plnění obratů a nastavených plánů. Barevné rozlišení jednotlivých hodnot, udává rychlý přehled, o tom, kteří zaměstnanci mají právo na své provize a kteří naopak neplní své nastavené plány.

#### **Složka pro management**

V tabulce je možné procházet hierarchií všech zaměstnanců, s jasně viditelnou strukturou nadřízených a podřízených. Můžeme tedy sledovat, jak si stojí jednotlivé oddělení, team-leader, či konkrétní konzultant. Nejnižší záznam představuje jméno kandidáta, za kterého je obdržena odměna.

#### **Složka pro konzultanty**

Jedná se o podmnožinu složky pro management, konzultant zde vidí pouze svou produkci. Pokud se jedná zároveň o team-leadera, vidí také produkci svých podřízených. SQL kód je doplněn o podmínku ověřující uživatelův identifikátor.

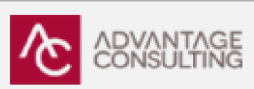

# Přehled plnění plánů

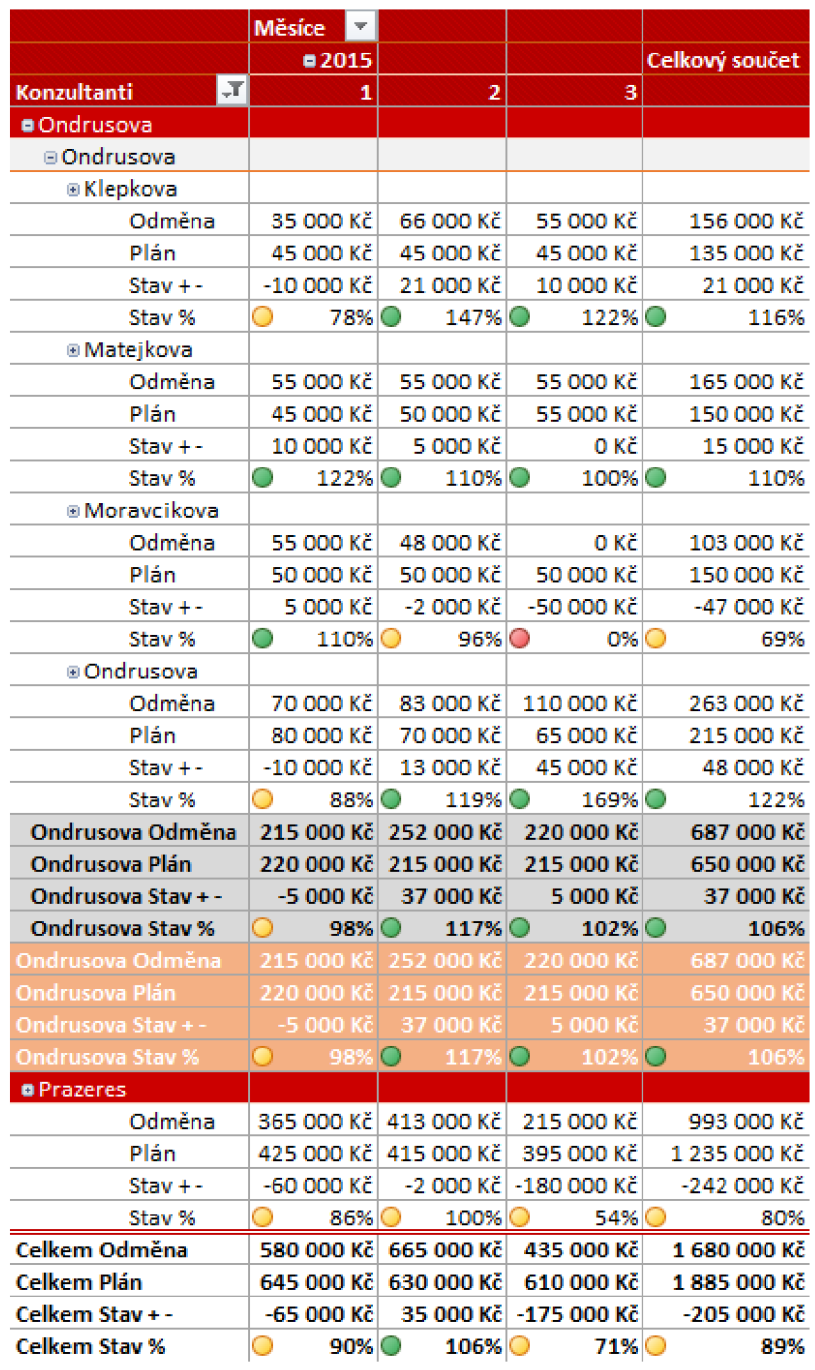

#### **Obrázek 22: Přehled plnění plánů**

Zdroj: Vlastní zpracování

Jak již bylo výše zmíněno, veškeré hodnoty byly z důvodu ochrany informací manuálně zkresleny.

#### **3.3.3 Průměrná doba procesování kandidáta**

Tento report musí zachytit průměrnou dobu procesování kandidátů vzhledem k poptávce od statusu "odeslán" do "zamítnutý" či "nástup" ve dnech.

**Účel:** Report představuje, rychlost zpětné vazby od partnera. Pokud jsou hodnoty příliš velké, může problém konzultovat s partnerem a společně zapracovat na optimalizaci, rovněž může uvědomit kandidáty na předpokládanou dobu procesu.

**Obsah:** Řádky kontingenční tabulky tvoří jednotliví partneři, poptávky a konkrétní kandidáti. Sloupce pak představují průměrnou dobu procesu do stavu "Nástup" nebo "Zamítnutý". Celkový součet průměrnou hodnotu obou těchto sloupců. Uživatel si může definovat pravidlo, které ho ikonou upozorní na vysoký počet dní.

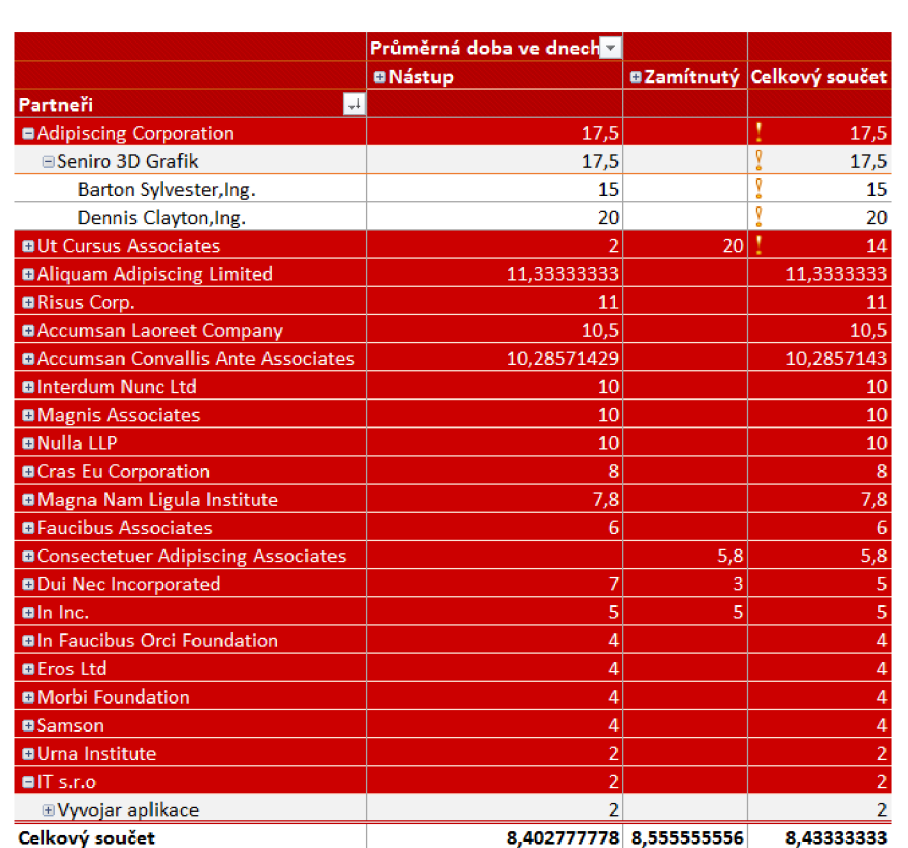

## **CONSULTING Průměrná doba procesovaní kandidáta ve dnech**

**Obrázek 23: Průměrná doba procesování kandidáta** 

### **3.3.4 Statistika obsazených kandidátů a jejich zdrojů**

Úspěšně obsazený kandidát, včetně uvedeného zdroje, odkud byl kandidát získán včetně uvedené odměny, za určité časové období.

**Účel:** Díky uvedeným zdrojům, se firma může lépe rozhodovat kde inzerovat své nabídky či cílit reklamu.

**Obsah:** Report obsahuje kontingenční tabulku, ve které j sou uvedeny v řádcích jednotlivé zdroje, a dále ve sloupcích rozlišeno časové období. Hodnoty představují součet odměn, za uplatnění kandidáta ze zdroje a také počet těchto kandidátů. Pro rychlé srovnání tří nejlepších zdrojů vzhledem k počtu obsazení, je report obohacen o prstencový graf.

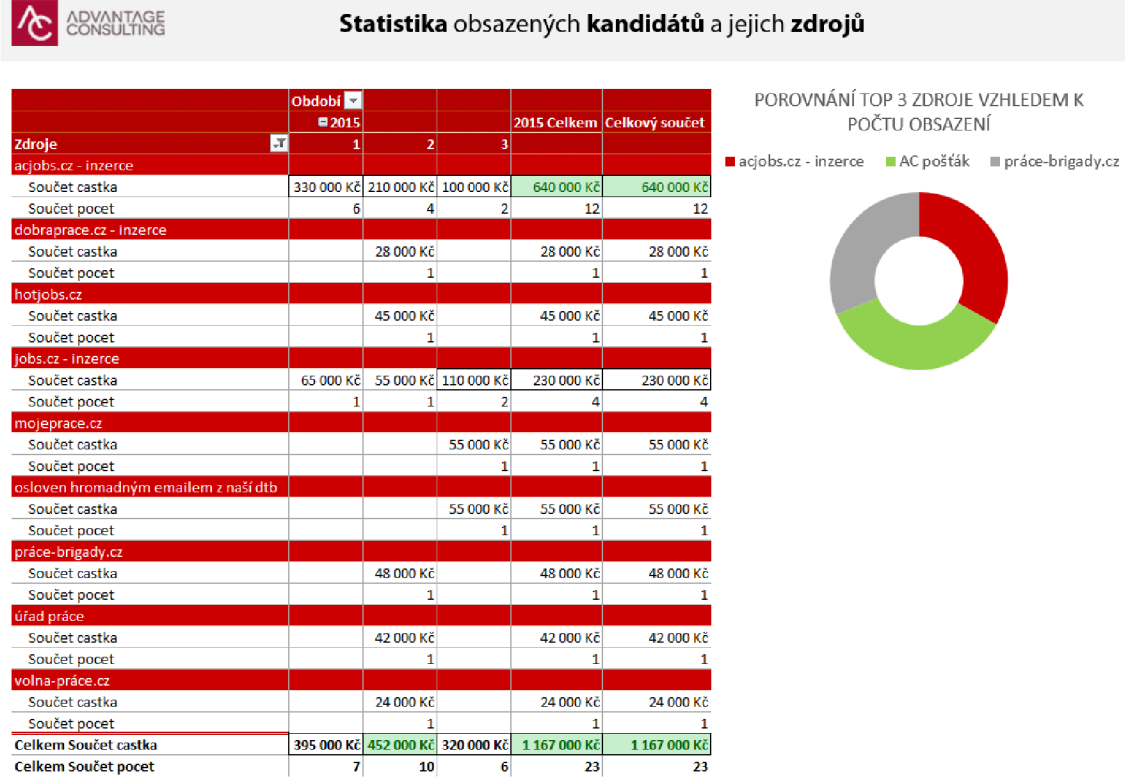

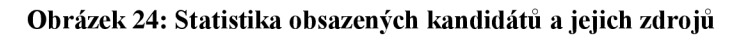

#### **3.3.5 Statistika registrací uchazečů a doplnění údajů**

Report ukazuje, z jakých zdrojů jsou registrováni kandidáti, včetně údaje o tom, kdo dokončil kompletní registraci vyplněním jeho celé karty.

**Účel:** Sledování inzerce, společnost se může lépe rozhodovat kam investovat své prostředky, zároveň sleduje aktivity jednotlivých asistentů, kteří jsou zodpovědní za plnění profilových karet.

**Obsah:** Report obsahuje kontingenční tabulku, sloupce tentokrát představuje jména uživatelů, kteří doplnili informace do kandidátovy karty. V jednotlivých řádcích jsou umístěny zdroje, odkud byl kandidát získán. Jako hodnoty je uveden součet těchto kandidátů. Pro vybrání časového úseku je přiložena časová osa.

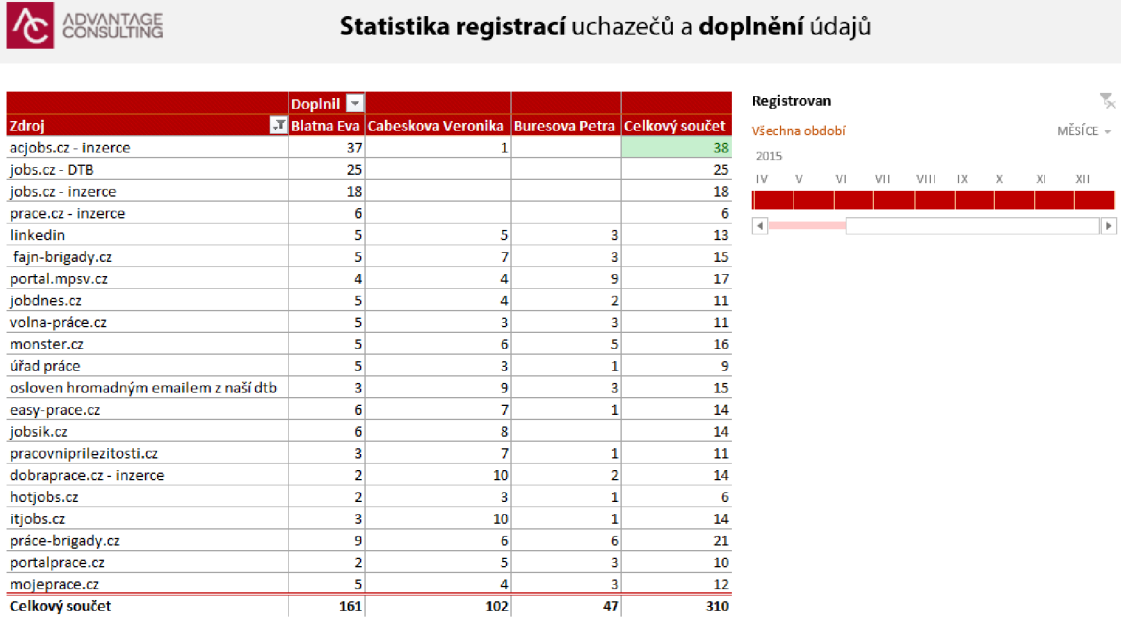

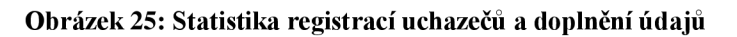

Zdroj: Vlastní zpracování

U následujících reportů se jedná ve většině případů spíše o průzkum trhu. Jejich výstup přináší společnosti zásadní informace, které zpravidla zařazují do svých odborných publikací a přednášek. Dále taky může informovat své kandidáty či partnery o možnostech uplatnění na trhu práce.

### **3.3.6 Přehled kandidátů dle specializace v jednotlivých krajích**

Report představuje přehled AC kandidátů rozdělen dle jejich oboru a odborné specializace v jednotlivých krajích a okresů.

**Účel:** Společnost může informovat své či potenciální partnery o možnosti obsazení stávajících či otevření nových poptávek.

**Obsah:** Report obsahuje kontingenční tabulku, která obsahuje výpis jednotlivých oborů až po konkrétní specializaci kandidáta. Sloupce tabulky tvoří jednotlivé kraje, které je dále možné specifikovat na konkrétní okresy. Report představuje výpis aktuálně dostupných kandidátů, proto není třeba data filtrovat dle času, pouze pro lepší přehled byl vložen průřez dle kraje a oboru a specializace.

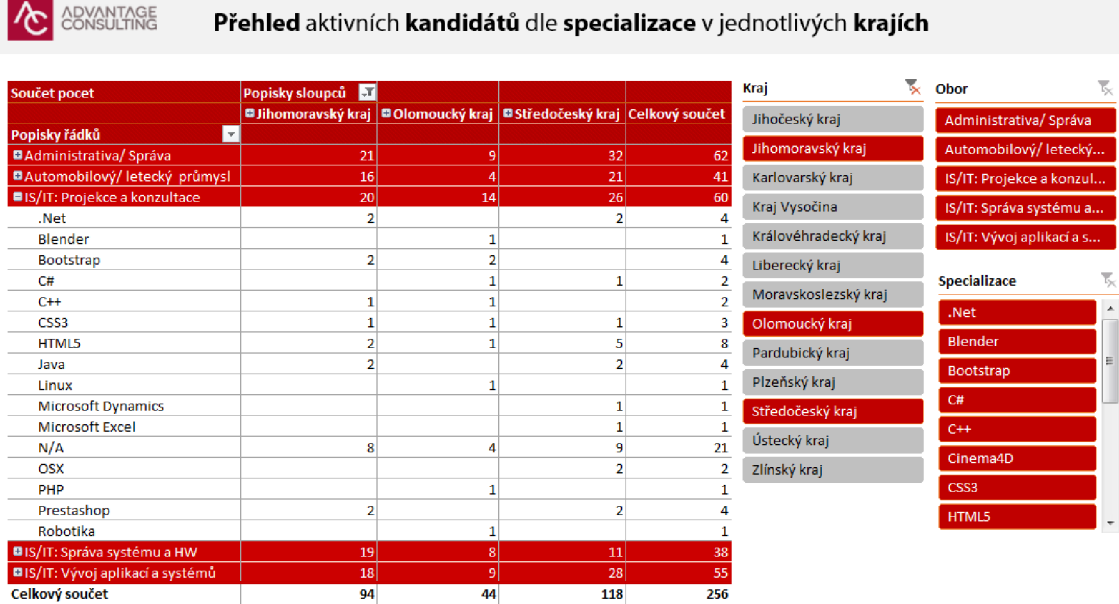

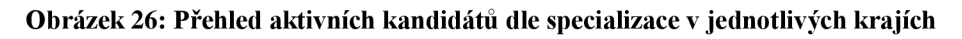

#### **3.3.7 Přehled kandidátů a jejich preferovaný pracovní poměr dle oboru**

Report představuje přehled AC kandidátů a pracovních poměrů, na které mohou přistoupit dle jejich oboru.

**Účel:** Společnost může informovat své partnery, o možnostech či nutnosti modifikace jejich poptávek, vzhledem požadovaného pracovního poměru.

**Obsah:** Report obsahuje přehlednou kontingenční tabulku s řádky, ve kterých je obsažena granularita Obor - Pozice - Specializace. Ve sloupcích jsou uvedeny jednotlivé pracovní poměry a hodnoty reprezentují celkový počet kandidátů. Prstencový graf, představuje celkové porovnání pracovních poměrů nezávisle na oborech.

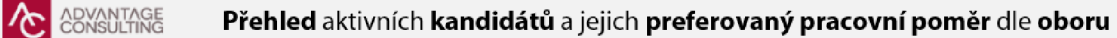

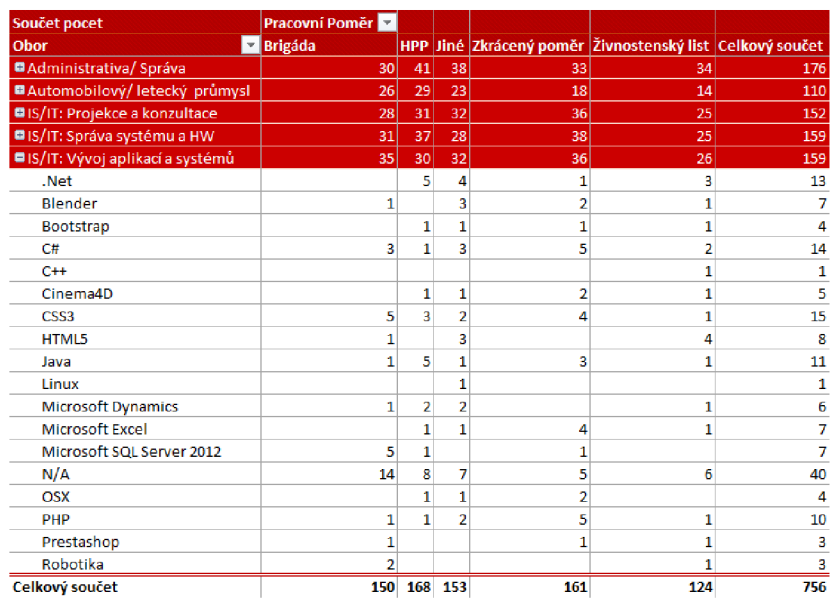

PREFEROVANÝ PRACOVNÍ POMĚR CELKEM

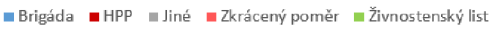

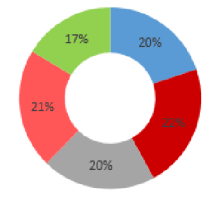

**Obrázek 27: Přehled aktivních kandidátů a jejich preferovaný pracovní poměr** 

### **3.3.8 Statistika vypsaných poptávek v jednotlivých krajích**

ADVANTAGE

Report obsahuje počet otevřených poptávek dle jejich oborů vzhledem k jednotlivým krajům.

**Účel:** Společnost se může lépe rozhodovat kde pořádat své workshopy a dále publikovat zjištění ve svých odborných publikacích.

**Obsah:** Report obsahuje obdobnou kontingenční tabulku jako předchozí. Ve sloupcích jsou nyní uvedeny Kraje, které jde dále rozdělit na okresy. Vzhledem k velkému množství dat, je přiložen průřez, pro filtrování krajů a také časová osa pro určení období.

٠

ŋ

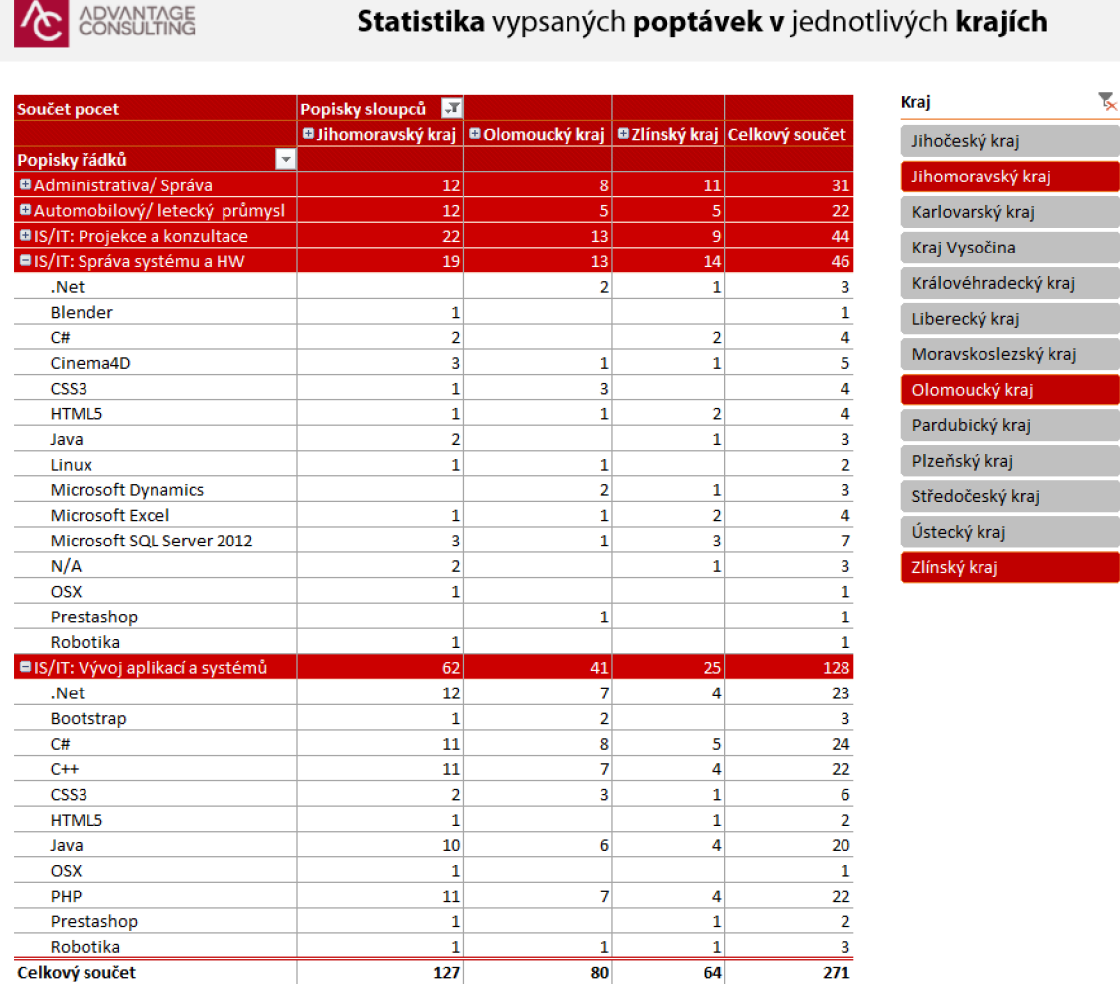

#### **Obrázek 28: Statistika vypsaných poptávek v jednotlivých krajích**

#### **3.3.9 Nejvyšší dosažené vzdělání kandidátů v jednotlivých krajích**

Přehled nejvýše dosaženého vzdělání AC kandidátů v jednotlivých krajích.

**Účel:** Společnost se může lépe rozhodovat kde pořádat své workshopy a dále publikovat zjištění ve svých odborných publikacích.

**Obsah:** Report obsahuje prstencový graf, který porovnává celkově maximální dosažené vzdělání kandidátů. Kontingenční tabulka obsahuje seznam krajů včetně okresů, jednotlivé hodnoty pak představují počet kandidátů vzhledem k jejich dosaženému vzdělání. Report je dále obohacen o další tabulku, která udává dosažené vzdělání jednotlivých oborů.

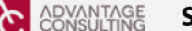

#### **CONSULTING** Statistika dosaženého vzdělání

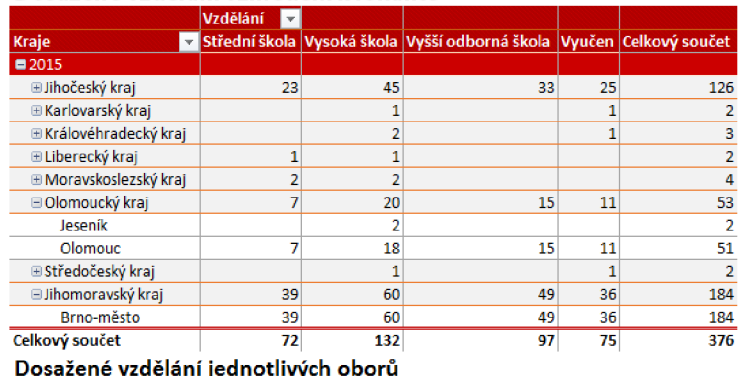

#### Dosažené vzdělání vzhledem k lokalitě

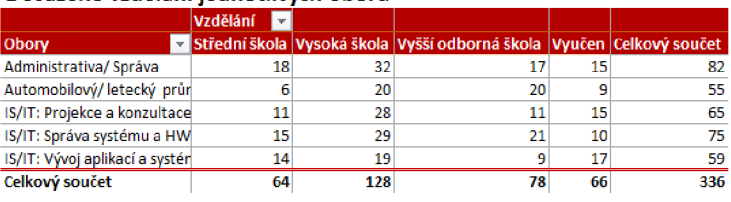

#### POMĚR VZDĚLÁNÍ KANDIDÁTŮ CELKEM

I Střední škola • Vysoká škola • Vyšší odborná škola Vyučen

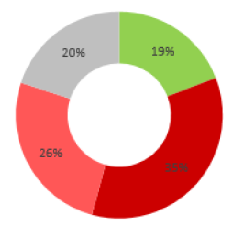

**Obrázek 29: Nejvyšší dosažené vzdělání kandidátů v jednotlivých krajích** 

## **4 EKONOMICKÉ ZHODNOCENÍ PRÁCE**

Již teď před nasazením nového informačního systému ACIS 4 včetně tohoto řešení do ostrého provozuje po jeho otestování a konzultaci se společností zřejmé, že hlavním přínosem bude samotná automatizace tvoření reportů. Zbavení manažerů a jednotlivých pracovníků odpovědnosti za jejich ruční tvorbu, znamená ušetření jejich času v řádech několika hodin měsíčně. Společnost definovala, že pracovník stráví průměrně denně až dvacet minut tvorbou či kontrolou jednotlivých reportů. Počet takto vytížených pracovníků ve společnosti je asi 40 a jsou ohodnoceni průměrnou částkou 300,- Kč/hod.

V následujících tabulkách jsou odhady nutných investic pro nasazení nového informačního systému včetně tohoto řešení. Jednotlivé částky jsou odvozeny od nabídek potencionálních dodavatelů, se kterými společnost momentálně jedná. Potřebné licence a zajištění serveru jsou shrnuty do položky provoz, která je rovněž odhadnuta dodavatelem společnosti. Pro porovnání a zjištění zda má tato investice význam, jsou uvedeny také náklady na provoz současného stavu. Jednotlivé položky, neuvažují již investice, do prostředků, které společnost vlastní.

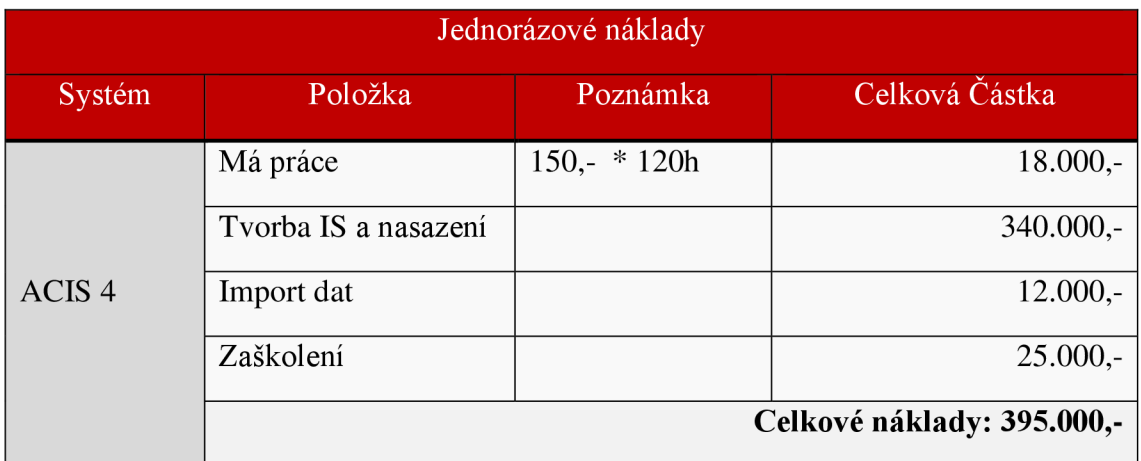

#### **Tabulka 3: Jednorázové náklady**

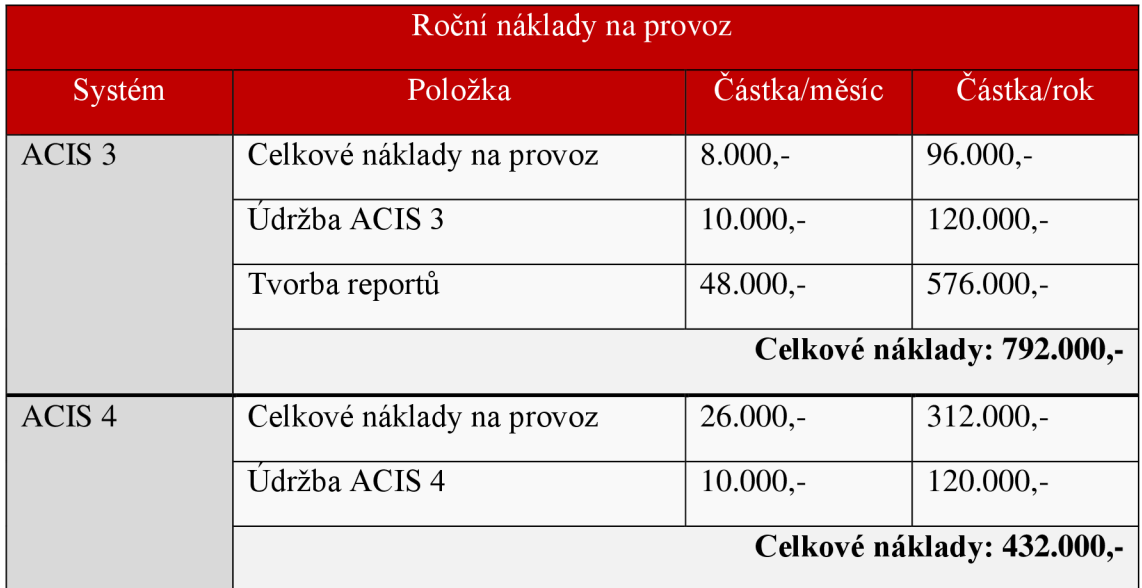

#### **Tabulka 4: Roční náklady na provoz**

Zdroj: Vlastní zpracování

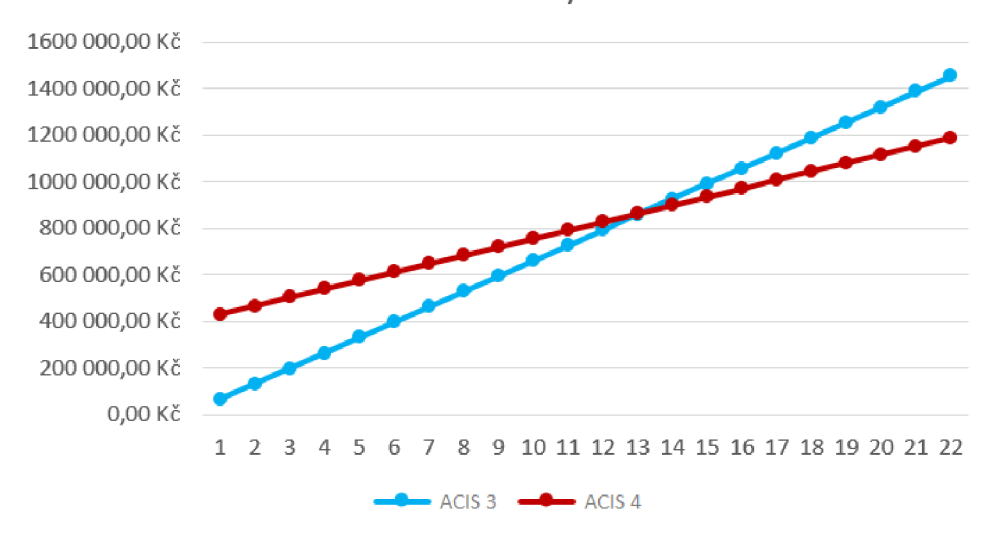

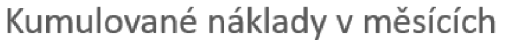

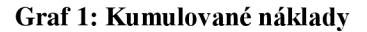

Zdroj: Vlastní zpracování

Po závěrečném hodnocení je patrné, že přibližná návratnost investice za takto stanovených podmínek bude 1 rok a 2 měsíce.

# **ZÁVĚR**

Záměrem této práce bylo vytvořit sadu reportů pro management personální agentury, které by zefektivnily jejich dosavadní procesy, a rovněž byly nápomocné při rozhodování. Výchozím bodem pro zpracování těchto reportů bylo vytvoření datového skladu včetně zajištění integrace dat z produkční databáze.

V teoretické části byla za pomoci odborné literatury nastíněna problematika databází, termínu Business Intelligence, datových skladů a reportování. Dále byly ve zkratce představeny jednotlivé nástroje, které byly při této práci využity. Analýza současného stavu včetně představení problémových procesů a dalších požadavků, tvoří základ pro vypracování vlastního návrhu řešení. Veškeré tyto informace byly čerpány především prostřednictvím osobní konzultace se zástupci společnosti.

Vzhledem k tomu, že tato práce předchází vývoji nového informačního systému, byla nejprve navrhnuta a vytvořena produkční databáze. Tento model databáze již zahrnuje požadované změny a může tedy na něj plynule navázat dodavatel nové verze IS ACIS 4. Do vytvořeného datového skladu byla zajištěna samozřejmě také integrace dat z produkční databáze a dalších zdrojů. Pomocí jazyka SQL byla vytvořena množina požadovaných reportů, ke kterým se přistupuje prostřednictvím aplikace Microsoft Excel.

V kapitole Ekonomické zhodnocení práce bylo zjištěno, že automatizace generování reportů má značný pozitivní vliv na náklady společnosti. Dříve zaměstnanci museli projít zdlouhavými úkony pro vytvoření alespoň malé množiny reportů. Nyní nejen že mají možnost veškeré tyto reporty generovat automaticky, ale jedná se zároveň o daleko větší množinu s více vypovídajícími schopnostmi.

Společnost dosud měla s nástroji Business Intelligence pouze minimální zkušenosti a proto na začátku nemusela dobře odhadnout co přesně po této práci požadovat a co od ní očekávat. Je tedy pravděpodobné, že v budoucnu po osvojení tohoto řešení a získání dalších zkušeností bude požadovat doplnění o nové nástroje z řady BI, či rozšíření datového skladu. Tyto další rozšíření mohou být náplní diplomové práce.

## **SEZNAM POUŽITÝCH ZDROJŮ**

- 1) CONOLLY, T., C. E BEGG a R. HOLOWCZAK. *Mistrovství databáze: profesionální průvodce tvorbou efektivních databází.* 1. vydání. Brno: Computer Press, 2009, 584 s. ISBN 978-80-251-2328-7.
- 2) LACKO, L. Business Intelligence v SQL Serveru 2008: reportovací, analytické *a další datové služby.* 1. vydání. Brno: Computer Press, 2009, 456 s. ISBN 978-80-251-2887-9.
- 3) LACKO , E. *Mistrovství v SQL Server 2012.* 1. vydání. Brno: Computer Press, 2013, 640 s. ISBN 978-80-251-3773-4.
- 4) LABERGE, R. *Datové sklady: agilní metody a business intelligence.* 1. vydání. Brno: Computer Press, 2012, 350 s. ISBN 978-80-251-3729-1.
- 5) CHAFFIN, M. , B. KNIGHT a T. ROBINSON. *Professional SQL server 2000 DTS.*  Birmingham: Wrox Press Ltd., c2000, xvii, 855 s. ISBN 18-610-044.
- 6) NOVOTNÝ, O., J. POUR a D. SLÁNSKÝ. *Business Intelligence: jak využít bohatství ve vašich datech.* Praha: Grada, 2005, 256 s. ISBN 80-247-1094-3.
- 7) ŠOLJAKOVÁ, L., J. FIBÍROVÁ. *Reporting.* 3., rozš. a aktualiz. vydání. Praha: Grada, 2010, 221 s. Finance (Grada). ISBN 978-80-247-2759-2.
- 8) *Veřejný rejstřík a sbírka listin* [online], [cit. 2015-05-02]. Dostupné z: <https://or.justice.cz/ias/ui/rejstrik-firma.vysledky?subjektld=599907>
- 9) Oficiální domovská stránka Microsoft [online], [cit. 2015-05-02]. Dostupné z: <http://www.microsoft.com/cs-cz/>
- 10) LIEBOWITZ, J. *Strategie intelligence: business intelligence, competitive intelligence, and knowledge management.* New York: Auerbach Publications, 2006, xviii, 223 s. ISBN 0-8493-9868-1.
- 11) VERCELLIS, C. *Business Intelligence: Data Mining and Optimization for Decision Making.* Milan: John Wiley & Sons Ltd., 2009, 420 s. ISBN 978-0-470-51139-8.

## **SEZNAM ZKRATEK**

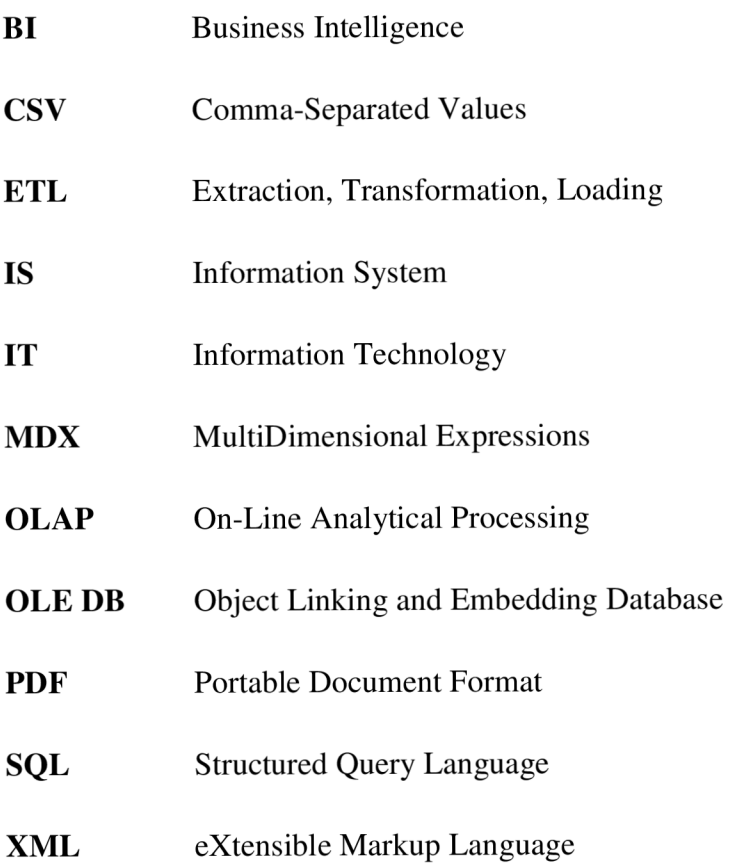

# **SEZNAM OBRÁZKŮ**

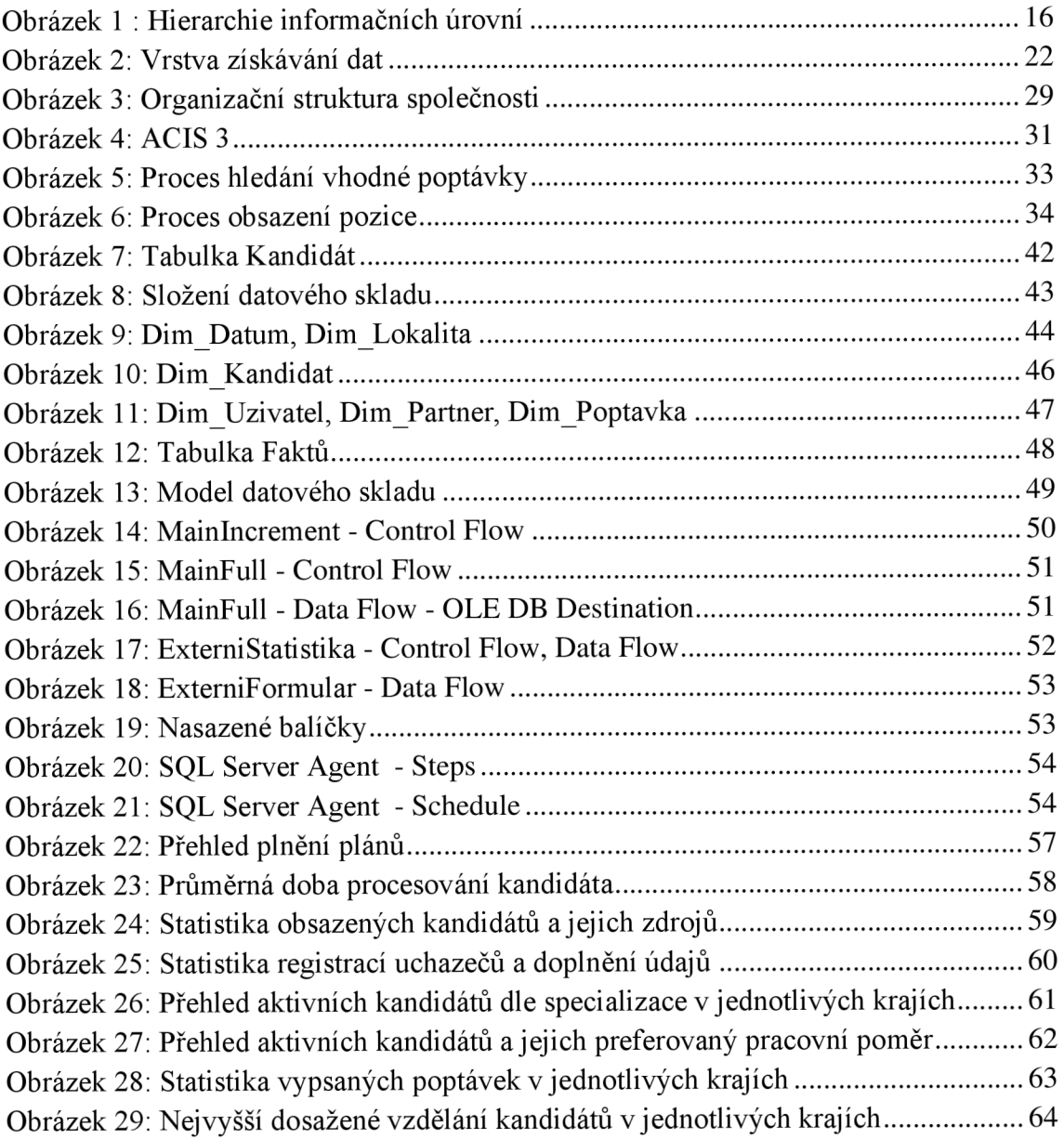

# **SEZNAM GRAFŮ**

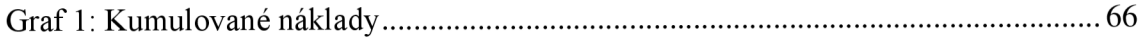

# **SEZNAM TABULEK**

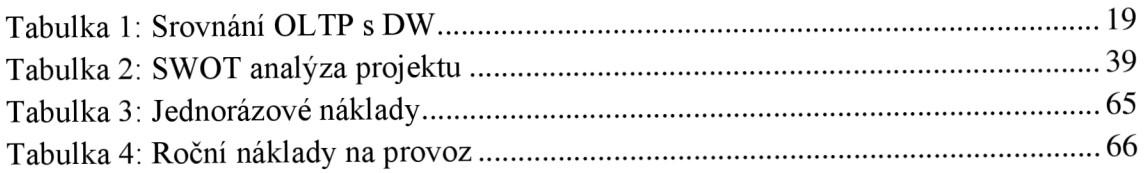

# **SEZNAM PŘÍLOH**

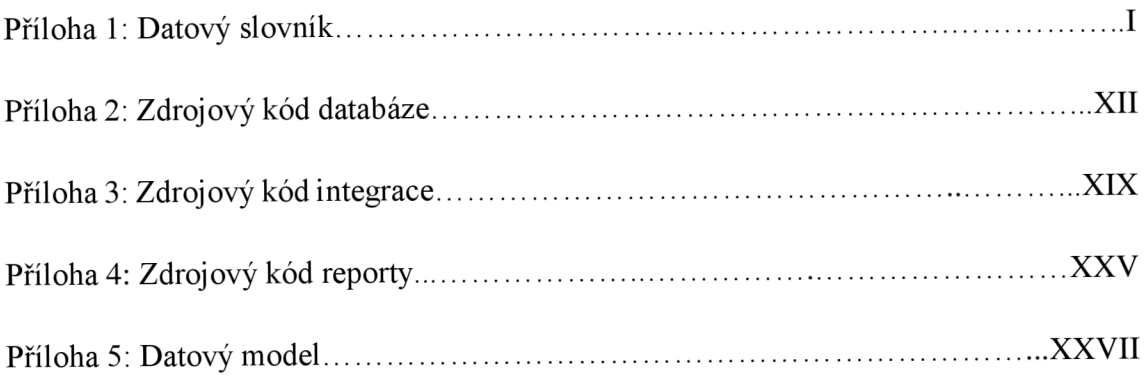

## **Příloha 1 - Datový slovník**

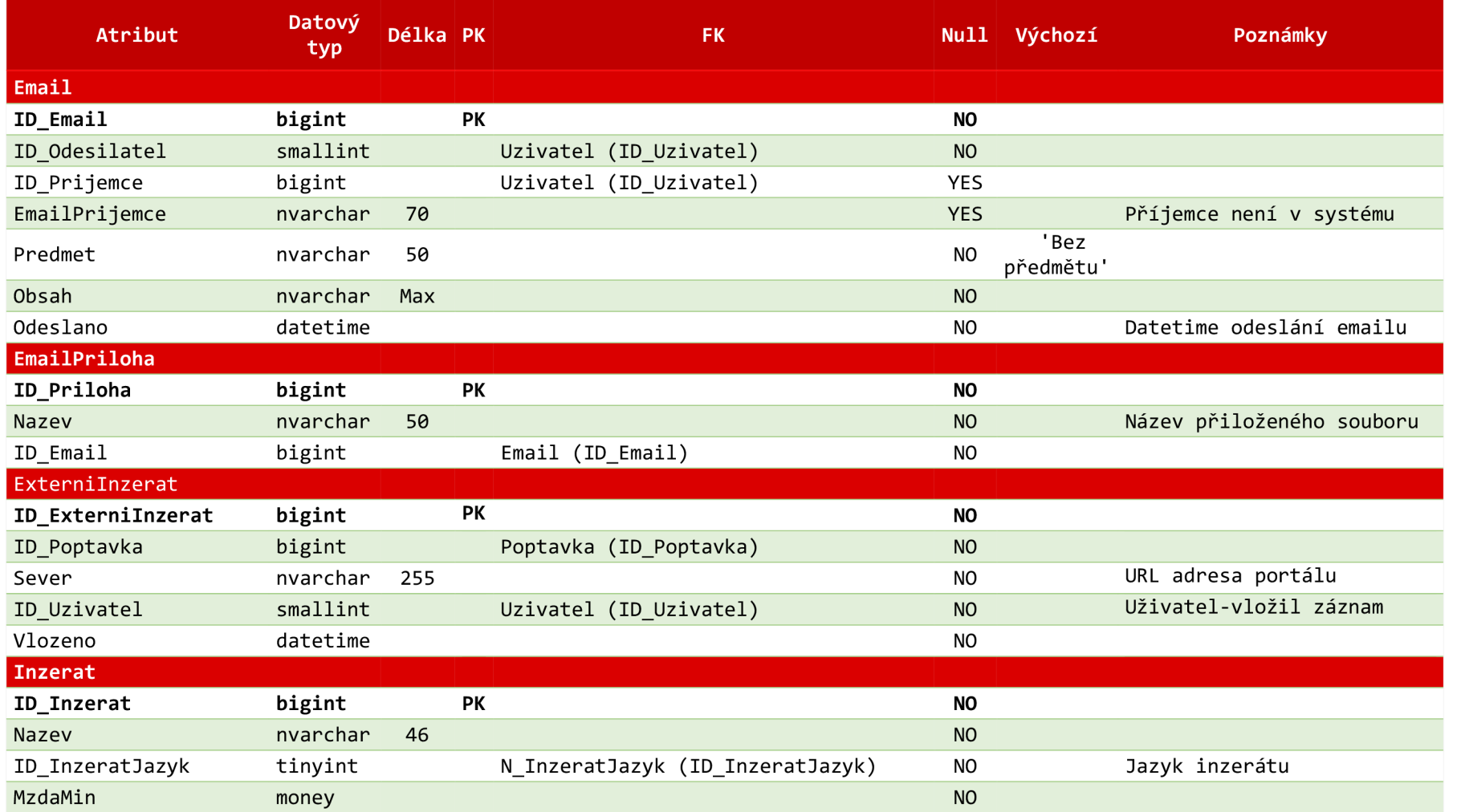

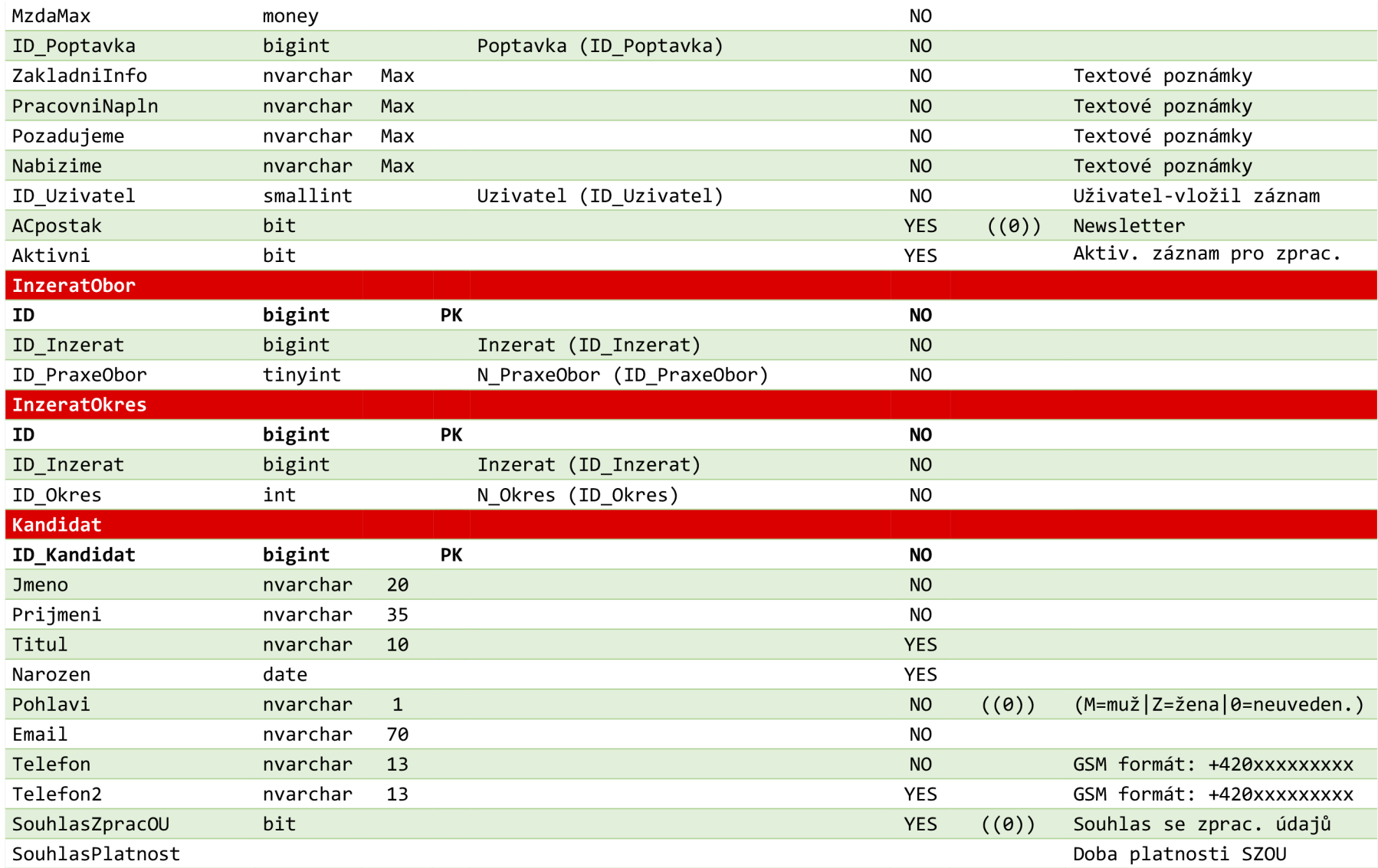
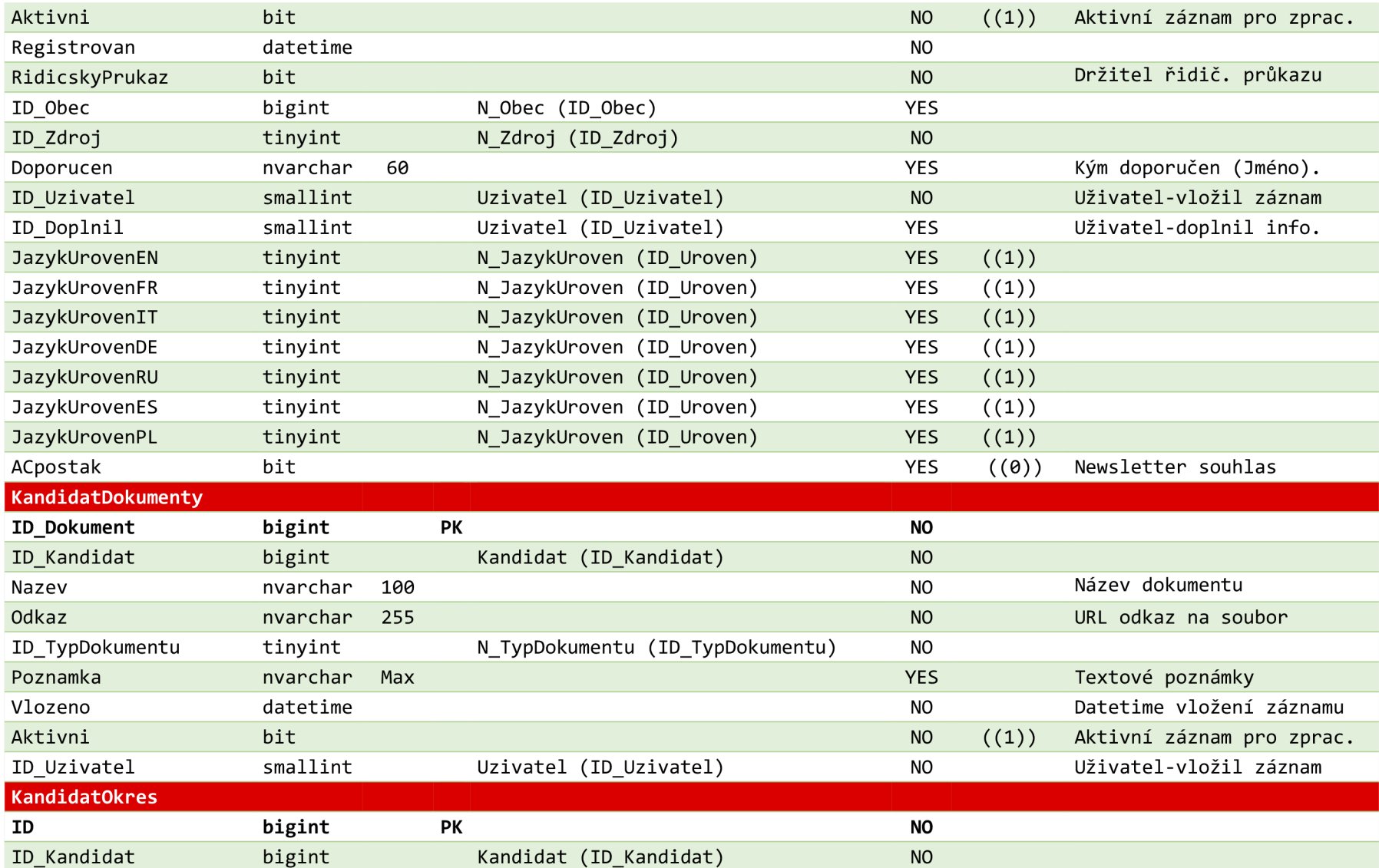

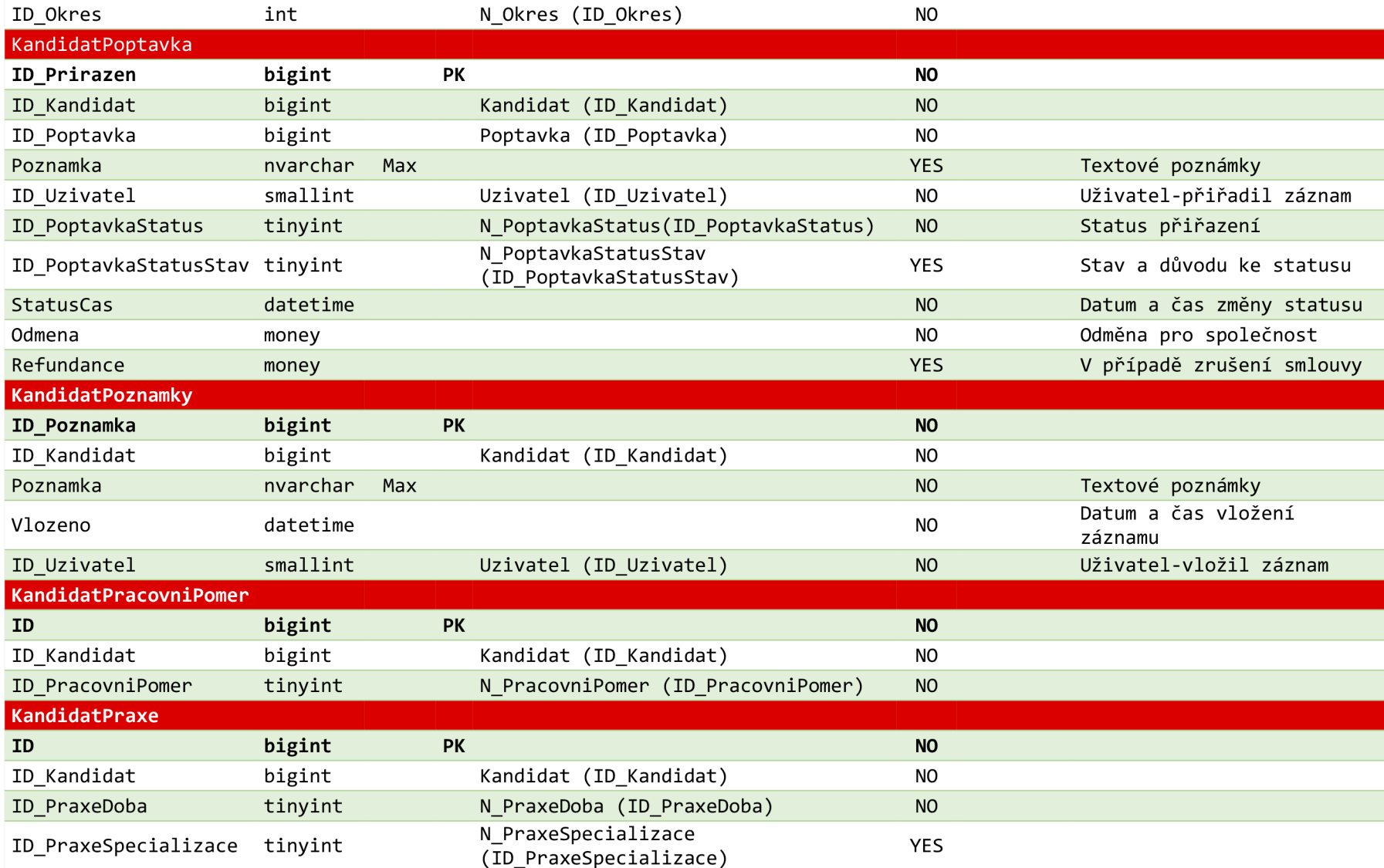

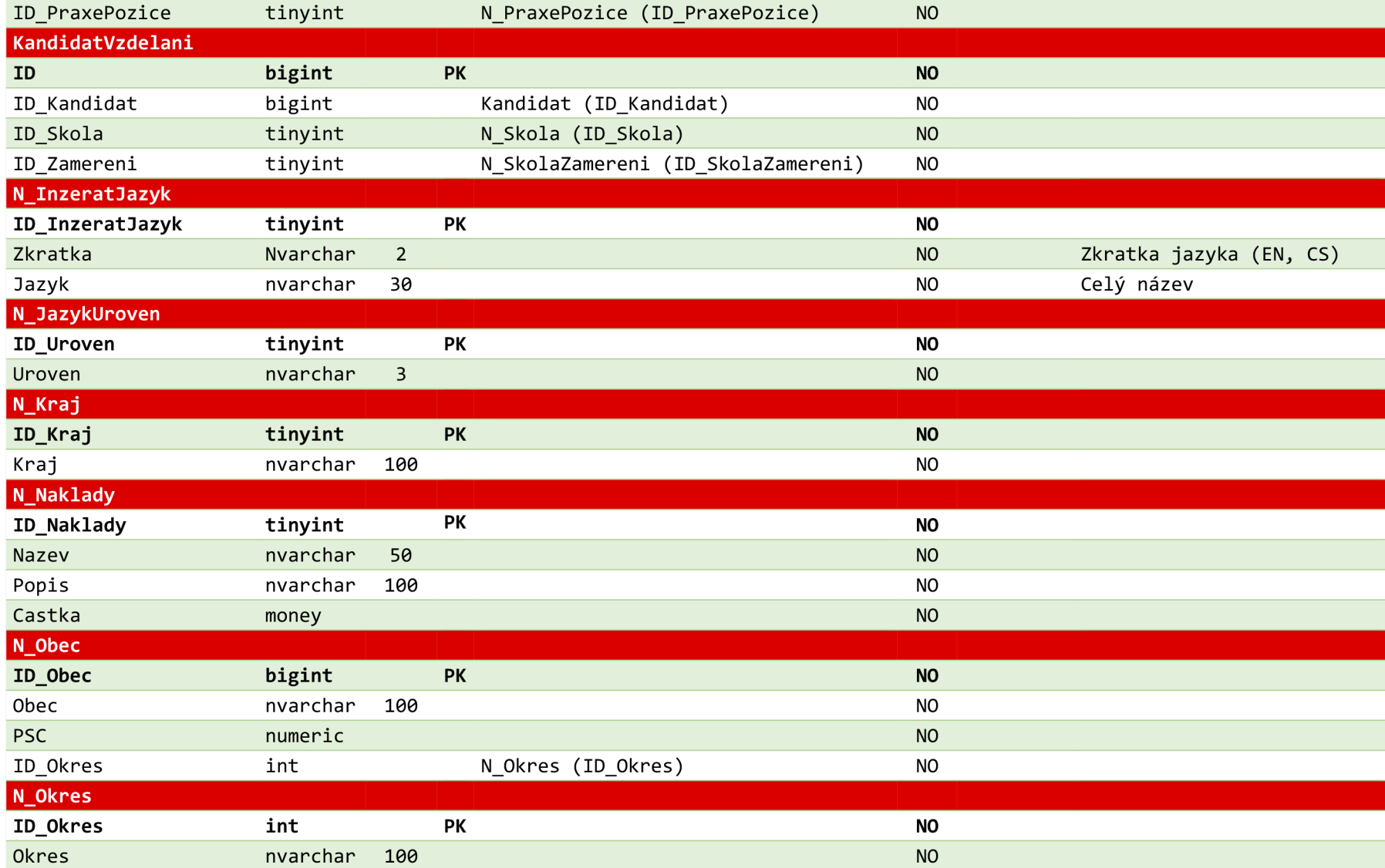

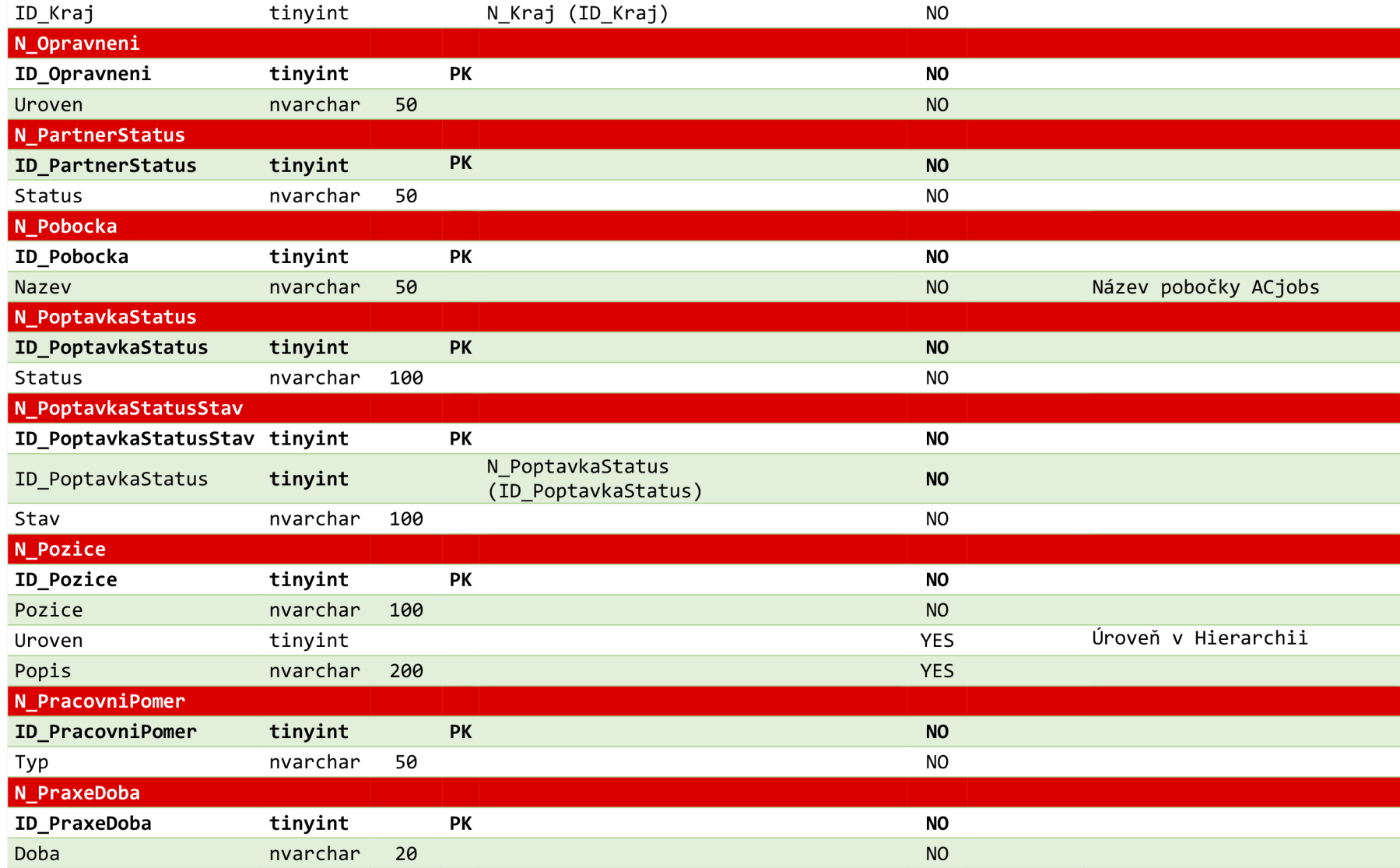

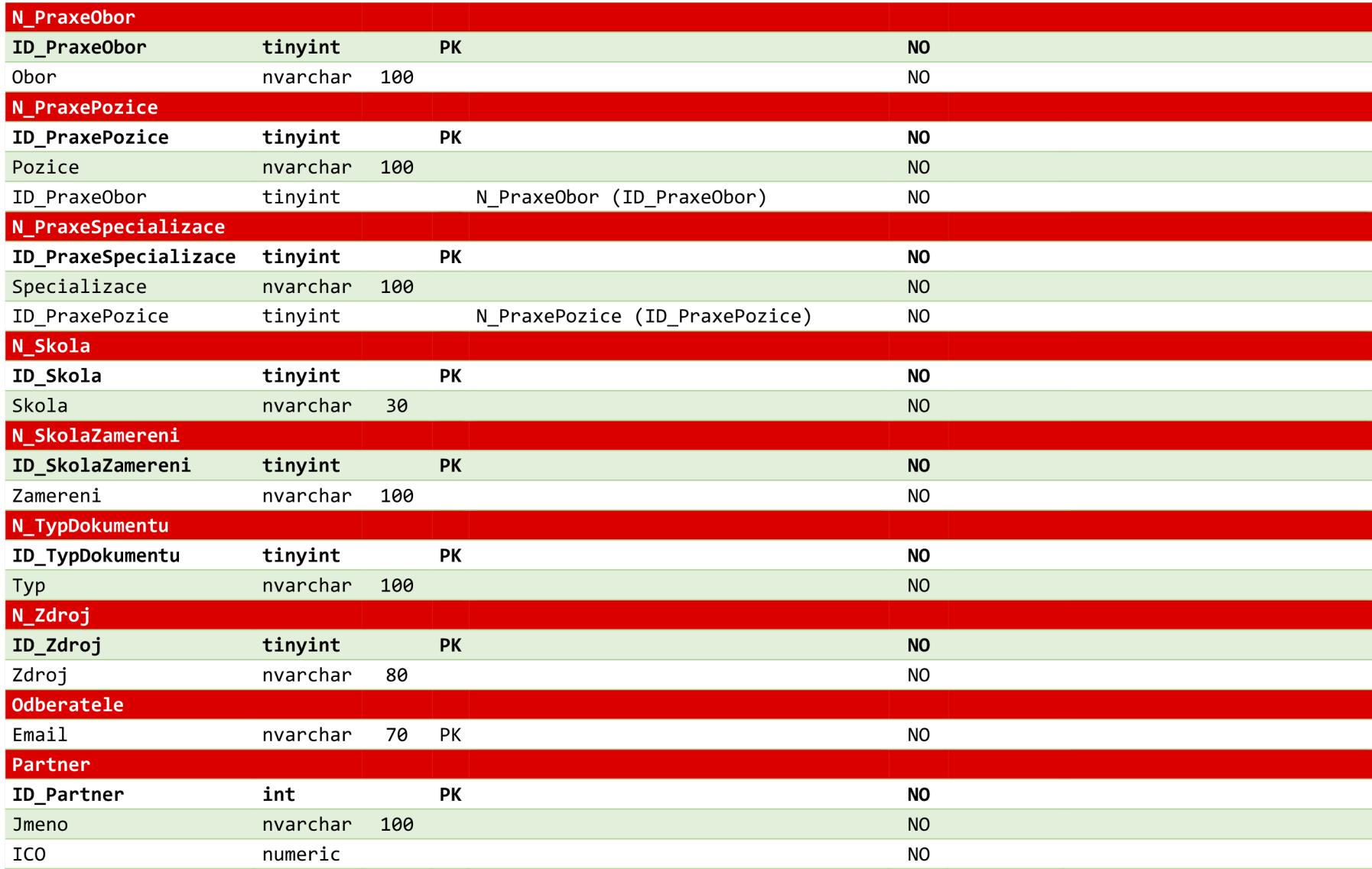

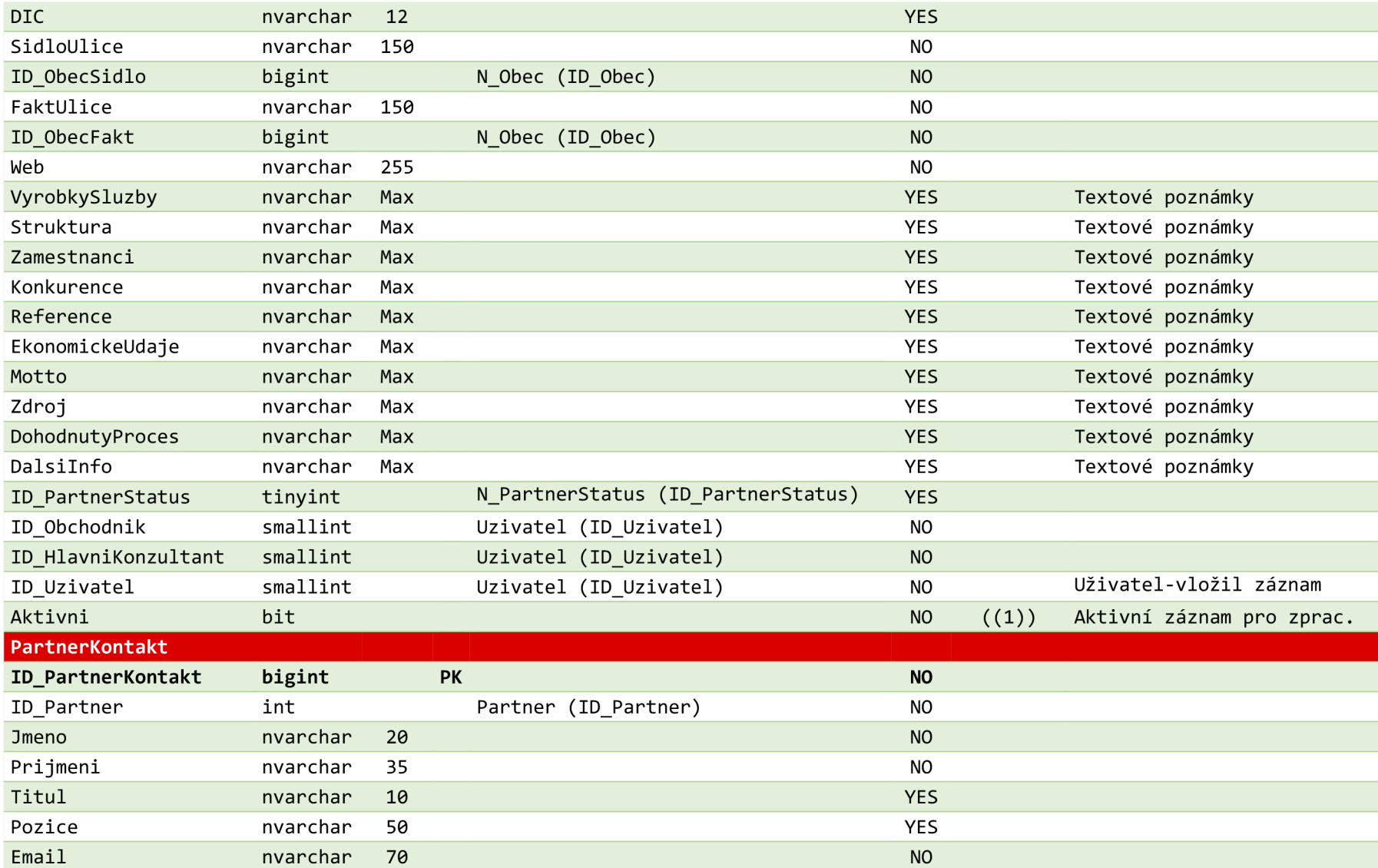

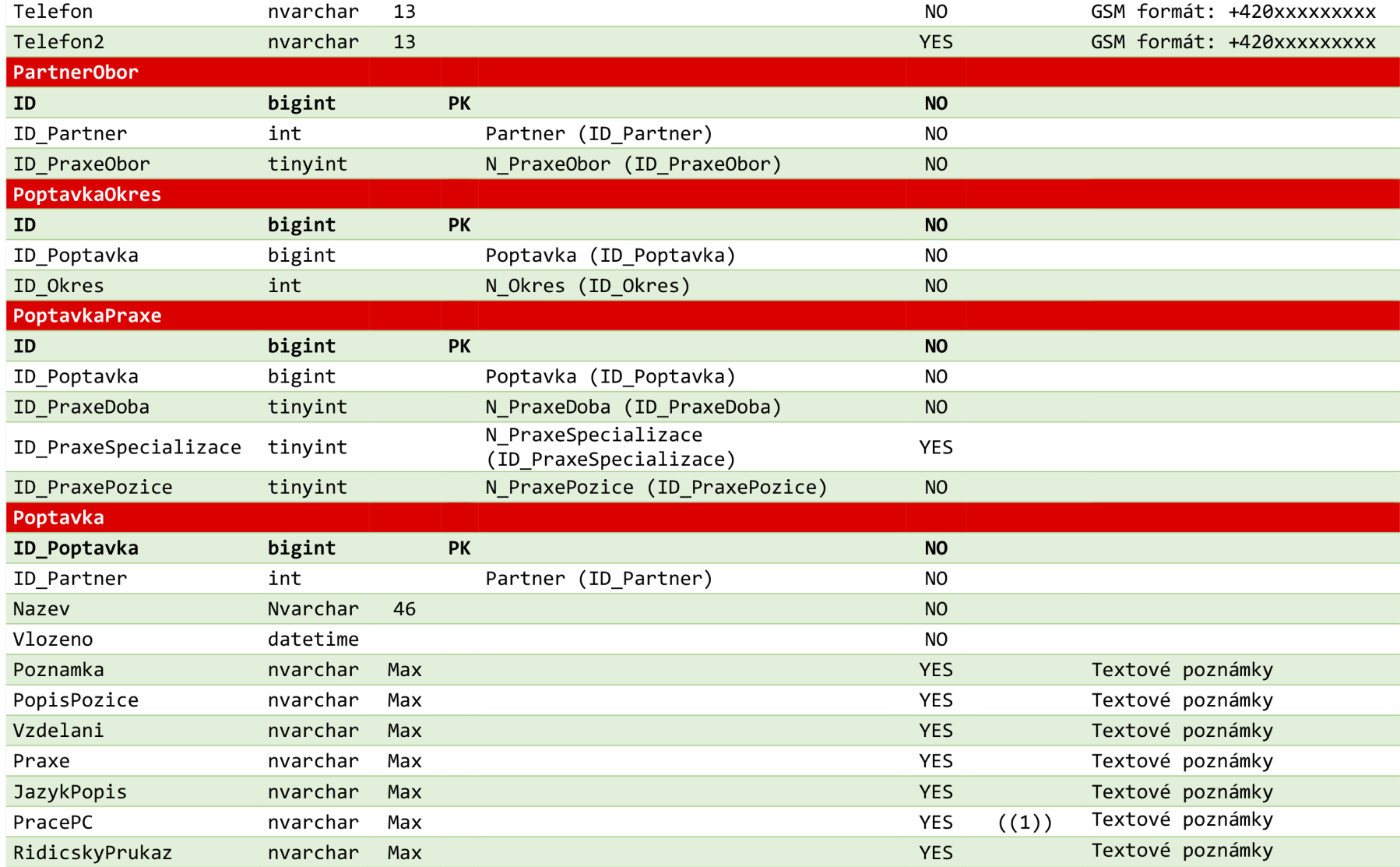

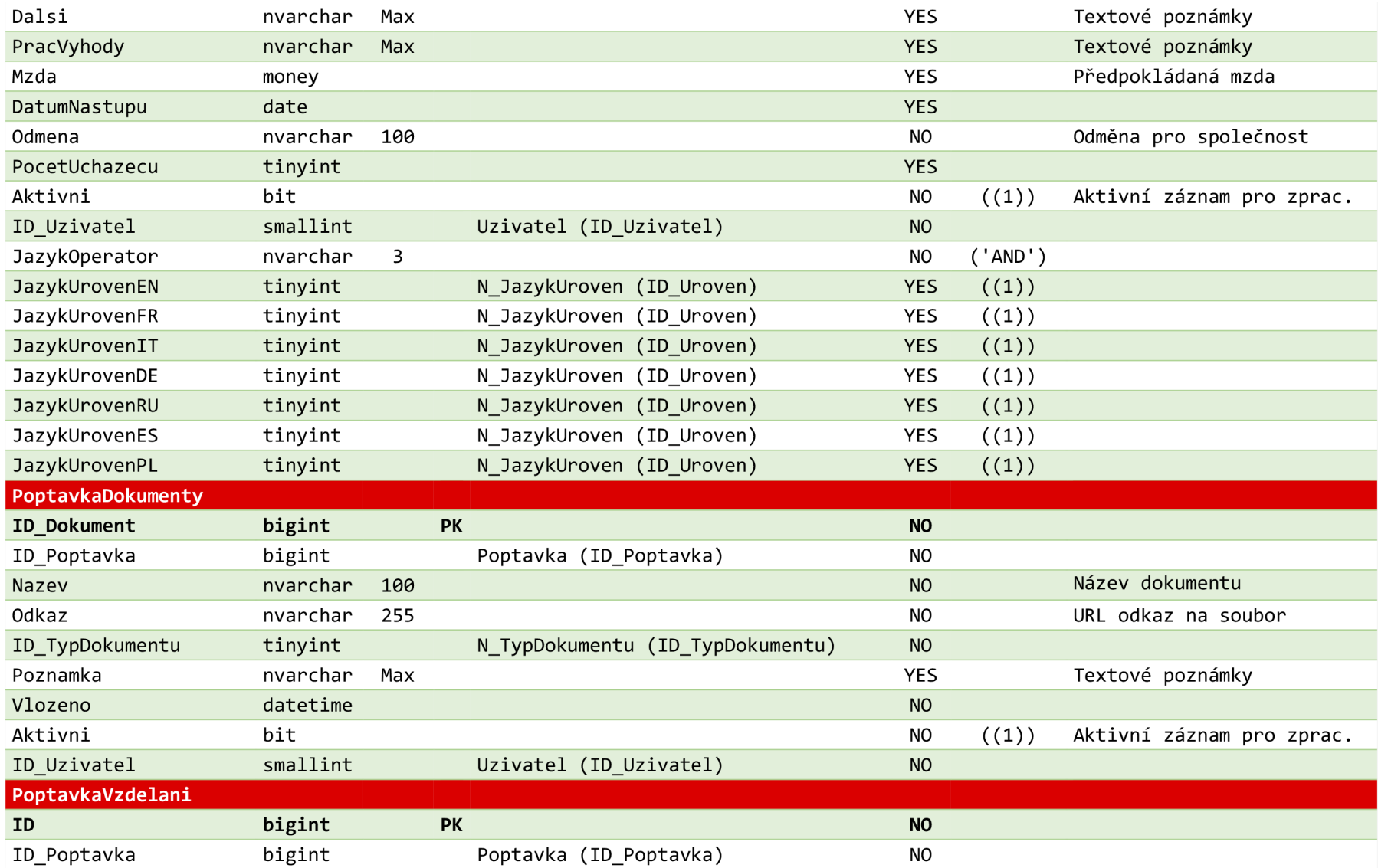

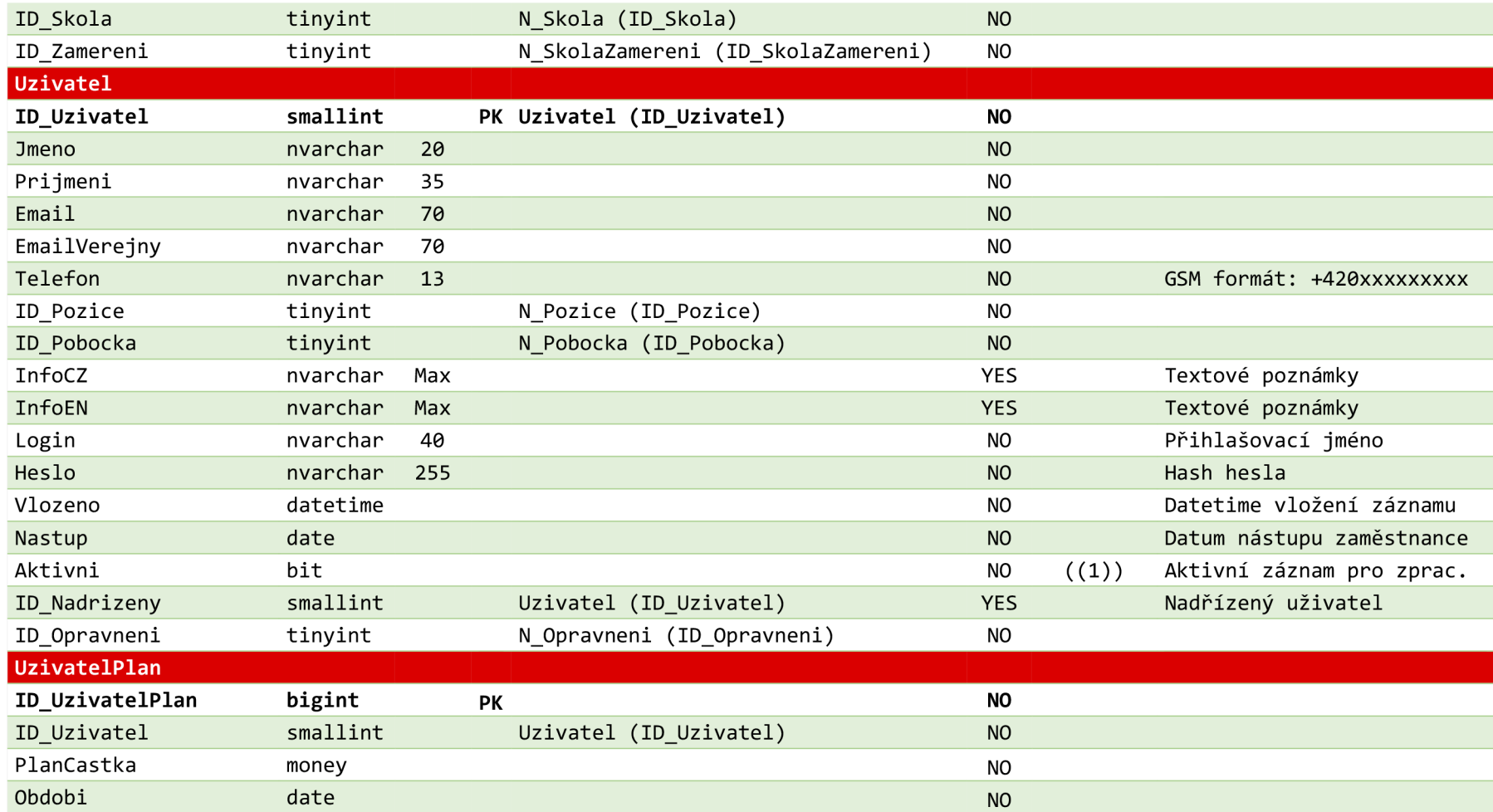

## **Příloha 2 - Zdrojový kód databáze**

```
CREATE TABLE N_Skola( 
      ID Skola Tinyint IDENTITY(1,1) PRIMARY KEY,
      Skola Nvarchar(30) NOT NULL);
CREATE TABLE N_SkolaZamereni( 
      ID SkolaZamereni Tinyint IDENTITY(1,1) PRIMARY KEY,
      Zamereni Nvarchar(100) NOT NULL);
CREATE TABLE N_PraxeObor( 
      ID_PraxeObor Tinyint IDENTITY(1,1) PRIMARY KEY,
      Obor Nvarchar(100) NOT NULL);
CREATE TABLE N_PraxePozice( 
      ID PraxePozice Tinyint IDENTITY(1,1) PRIMARY KEY,
      Pozice Nvarchar(100) NOT NULL,
      ID_PraxeObor Tinyint NOT NULL FOREIGN KEY REFERENCES N_PraxeObor
(ID_PraxeObor)); 
CREATE TABLE N_PraxeSpecializace ( 
      ID PraxeSpecializace Tinyint IDENTITY(1,1) PRIMARY KEY,
      Specializace Nvarchar (100) NOT NULL,
      ID PraxePozice Tinyint NOT NULL FOREIGN KEY REFERENCES N PraxePozice
(ID_PraxePozice)) ; 
CREATE TABLE N_PraxeDoba( 
      ID PraxeDoba Tinyint IDENTITY(1,1) PRIMARY KEY,
      Doba Nvarchar(20) NOT NULL);
CREATE TABLE N_Zdroj( 
      ID_Zdroj Tinyint IDENTITY(1,1) PRIMARY KEY,
      Zdroj Nvarchar(80) NOT NULL);
CREATE TABLE N_PracovniPomer( 
      ID PracovniPomer Tinyint IDENTITY(1,1) PRIMARY KEY,
      Typ Nvarchar(50) NOT NULL); 
CREATE TABLE N_TypDokumentu( 
      ID TypDokumentu Tinyint IDENTITY(1,1) PRIMARY KEY,
      Typ Nvarchar(100) NOT NULL); 
CREATE TABLE N_PoptavkaStatus( 
      ID PoptavkaStatus Tinyint IDENTITY(1,1) PRIMARY KEY,
      Status Nvarchar(100) NOT NULL);
CREATE TABLE N_PoptavkaStatusStav( 
      ID_PoptavkaStatusStav Tinyint IDENTITY(1,1) PRIMARY KEY,
      ID_PoptavkaStatus Tinyint NOT NULL FOREIGN KEY REFERENCES
N_PoptavkaStatus (ID_PoptavkaStatus) , 
      Stav Nvarchar(100) NOT NULL);
CREATE TABLE N InzeratJazyk (
      ID InzeratJazyk Tinyint IDENTITY(1,1) PRIMARY KEY,
      Zkratka Nvarchar(2) NOT NULL,
      Dazyk Nvarchar(30) NOT NULL); 
CREATE TABLE N_PartnerStatus ( 
      ID PartnerStatus Tinyint IDENTITY(1,1) PRIMARY KEY,
      Status Nvarchar(50) NOT NULL);
CREATE TABLE N_Pozice( 
      ID_Pozice Tinyint IDENTITY(1,1) PRIMARY KEY,
      Pozice Nvarchar(100) NOT NULL,
      Popis Nvarchar(200), 
      Uroven Tinyint);
CREATE TABLE N_Pobocka( 
      ID Pobocka Tinyint IDENTITY(1,1) PRIMARY KEY,
      Nazev Nvarchar(50) NOT NULL);
```
CREATE TABLE N\_Opravneni( ID\_Opravneni Tinyint IDENTITY(1,1) PRIMARY KEY, Uroven Nvarchar(50) NOT NULL); CREATE TABLE N\_DazykUroven( ID\_Uroven Tinyint IDENTITY(1,1) PRIMARY KEY, Uroven Nvarchar(3) NOT NULL); CREATE TABLE N\_Naklady( ID\_Naklady Tinyint IDENTITY(1,1) PRIMARY KEY, Nazev Nvarchar(50) NOT NULL, Popis Nyarchar(100), Castka Money NOT NULL); CREATE TABLE N Kraj( ID Kraj Tinyint IDENTITY(1,1) PRIMARY KEY, Kraj Nvarchar(100) NOT NULL); CREATE TABLE N\_Okres( ID Okres Int IDENTITY(1,1) PRIMARY KEY, Okres Nvarchar(100) NOT NULL, ID\_Kraj Tinyint NOT NULL FOREIGN KEY REFERENCES N\_Kraj (ID\_Kraj)); CREATE TABLE N\_Obec( ID\_Obec Bigint IDENTITY(1,1) PRIMARY KEY, Obec Nvarchar(100) NOT NULL, PSC Numeric(5,0) NOT NULL, ID Okres Int NOT NULL FOREIGN KEY REFERENCES N Okres (ID Okres)) ; CREATE TABLE Uzivatel ( ID Uzivatel Smallint IDENTITY(1,1) PRIMARY KEY, Jmeno Nvarchar (20) NOT NULL, Prijmeni Nvarchar (35) NOT NULL, Email Nvarchar(70) NOT NULL, EmailVerejny Nvarchar(70) NOT NULL, Telefon Nvarchar(13) NOT NULL, ID Pozice Tinyint NOT NULL FOREIGN KEY REFERENCES N Pozice (ID\_Pozice) , ID Pobocka Tinyint NOT NULL FOREIGN KEY REFERENCES N Pobocka (ID\_Pobocka), InfoCZ Nvarchar(Max), InfoEN Nvarchar(Max), Login Nvarchar(40) NOT NULL, Heslo Nvarchar(255) NOT NULL, Vlozeno Datetime NOT NULL, Nastup Date NOT NULL, Aktivni Bit NOT NULL DEFAULT(1), ID\_Nadrizeny Smallint FOREIGN KEY REFERENCES Uzivatel (ID Uzivatel), ID Opravneni Tinyint NOT NULL FOREIGN KEY REFERENCES N\_Opravneni (ID\_Opravneni)) ; CREATE TABLE UzivatelPlan ( ID UzivatelPlan Bigint IDENTITY(1,1) PRIMARY KEY, ID Uzivatel Smallint NOT NULL FOREIGN KEY REFERENCES Uzivatel  $(ID_Uzivatel)$ , PlanCastka Money NOT NULL, Obdobi Date); CREATE TABLE Partner ( ID\_Partner Int IDENTITY(1,1) PRIMARY KEY, Jmeno Nvarchar(100) NOT NULL, ICO Numeric(8) NOT NULL, DIC Nvarchar(12), SidloUlice Nvarchar(150) NOT NULL, ID ObecSidlo Bigint NOT NULL FOREIGN KEY REFERENCES N Obec (ID Obec),

FaktUlice Nvarchar(150) NOT NULL, ID\_ObecFakt Bigint NOT NULL FOREIGN KEY REFERENCES N\_Obec (ID\_Obec), Web Nvarchar(255) NOT NULL, VyrobkySluzby Nvarchar(Max), Struktura Nvarchar(Max), Zamestnanci Nvarchar(Max), Konkurence Nvarchar(Max), Reference Nvarchar(Max), EkonomickeUdaje Nvarchar(Max), Motto Nvarchar(Max), Zdroj Nvarchar(Max), DohodnutyProces Nvarchar(Max), DalsiInfo Nvarchar(Max), ID\_PartnerStatus tinyint FOREIGN KEY REFERENCES N\_PartnerStatus (ID\_PartnerStatus) , ID Obchodnik Smallint NOT NULL FOREIGN KEY REFERENCES Uzivatel  $(ID Uzivatel)$ , ID HlavniKonzultant Smallint NOT NULL FOREIGN KEY REFERENCES Uzivatel  $(ID_Uzivatel)$ , ID Uzivatel Smallint NOT NULL FOREIGN KEY REFERENCES Uzivatel  $(ID Uzivatel)$ , Aktivni Bit NOT NULL DEFAULT $(1)$  ); CREATE TABLE PartnerKontakt ( ID PartnerKontakt Bigint IDENTITY(1,1) PRIMARY KEY, ID Partner Int NOT NULL FOREIGN KEY REFERENCES Partner (ID Partner), Jmeno Nvarchar(20) NOT NULL, Prijmeni Nvarchar (35) NOT NULL, Titul Nvarchar $(10)$ . Pozice Nvarchar (50), Email Nvarchar(70) NOT NULL, Telefon Nvarchar(13) NOT NULL, Telefon2  $Nvarchar(13))$ ; CREATE TABLE PartnerObor( ID Bigint IDENTITY(1,1) PRIMARY KEY, ID Partner Int NOT NULL FOREIGN KEY REFERENCES Partner (ID Partner), ID\_PraxeObor Tinyint NOT NULL FOREIGN KEY REFERENCES N\_PraxeObor (ID\_PraxeObor)); CREATE TABLE Poptavka( ID Poptavka Bigint IDENTITY(1,1) PRIMARY KEY, ID Partner Int NOT NULL FOREIGN KEY REFERENCES Partner (ID Partner), Nazev Nvarchar(46) NOT NULL, Vlozeno Datetime NOT NULL, Poznámka Nvarchar(Max), PopisPozice Nvarchar(Max), Vzděláni Nvarchar(Max), Praxe Nvarchar(Max), DazykPopis Nvarchar(Max), PracePC Nvarchar(Max), RidicskyPrukaz Nvarchar(Max), Dalsi Nvarchar(Max), PracVyhody Nvarchar(Max), Mzda Money, DatumNastupu Date, Odmena Nvarchar(100) NOT NULL, PocetUchazecu Tinyint , Aktivni Bit NOT NULL DEFAULT(1),

ID\_Uzivatel Smallint NOT NULL FOREIGN KEY REFERENCES Uzivatel  $(ID Uzivatel)$ , JazykOperator Nvarchar(3) NOT NULL DEFAULT('AND'), JazykUrovenEN Tinyint FOREIGN KEY REFERENCES N\_JazykUroven (ID\_Uroven)  $DEFAULT(1)$ , JazykUrovenFR Tinyint FOREIGN KEY REFERENCES N JazykUroven (ID Uroven)  $DEFAULT(1)$ , JazykUrovenIT Tinyint FOREIGN KEY REFERENCES N\_JazykUroven (ID\_Uroven)  $DEFAULT(1)$ , JazykUrovenDE Tinyint FOREIGN KEY REFERENCES N JazykUroven (ID Uroven)  $DEFAULT(1)$ , JazykUrovenRU Tinyint FOREIGN KEY REFERENCES N JazykUroven (ID Uroven)  $DEFAULT(1)$ , JazykUrovenES Tinyint FOREIGN KEY REFERENCES N\_JazykUroven (ID\_Uroven)  $DEFAULT(1)$ , JazykUrovenPL Tinyint FOREIGN KEY REFERENCES N JazykUroven (ID Uroven)  $DEFAULT(1$  ); CREATE TABLE PoptavkaDokumenty( ID\_Dokument Bigint IDENTITY(1,1) PRIMARY KEY, ID\_Poptavka Bigint NOT NULL FOREIGN KEY REFERENCES Poptavka (ID Poptavka), Nazev Nvarchar(100) NOT NULL, Odkaz Nvarchar(255) NOT NULL, ID TypDokumentu Tinyint NOT NULL FOREIGN KEY REFERENCES N TypDokumentu (ID\_TypDokumentu), Poznamka Nvarchar(Max), Vlozeno Datetime NOT NULL, Aktivni Bit NOT NULL DEFAULT(1), ID Uzivatel Smallint NOT NULL FOREIGN KEY REFERENCES Uzivatel  $(ID Uzivatel$ ); CREATE TABLE PoptavkaVzdelani ( ID Bigint IDENTITY $(1,1)$  PRIMARY KEY, ID\_Poptavka Bigint NOT NULL FOREIGN KEY REFERENCES Poptavka (ID\_Poptavka), ID Skola Tinyint NOT NULL FOREIGN KEY REFERENCES N Skola (ID Skola), ID\_Zamereni Tinyint NOT NULL FOREIGN KEY REFERENCES N\_SkolaZamereni (ID\_SkolaZamereni)) ; CREATE TABLE PoptavkaPraxe( ID Bigint IDENTITY(1,1) PRIMARY KEY, ID Poptavka Bigint NOT NULL FOREIGN KEY REFERENCES Poptavka (ID\_Poptavka), ID PraxeDoba Tinyint NOT NULL FOREIGN KEY REFERENCES N PraxeDoba (ID\_PraxeDoba), ID\_PraxeSpecializace Tinyint FOREIGN KEY REFERENCES N PraxeSpecializace (ID PraxeSpecializace), ID\_PraxePozice Tinyint NOT NULL FOREIGN KEY REFERENCES N\_PraxePozice (ID\_PraxePozice)) ; CREATE TABLE PoptavkaOkres( ID Bigint IDENTITY(1,1) PRIMARY KEY, ID Poptavka Bigint NOT NULL FOREIGN KEY REFERENCES Poptavka (ID\_Poptavka), ID Okres Int NOT NULL FOREIGN KEY REFERENCES N Okres (ID Okres ) ) ; CREATE TABLE Kandidat ( ID Kandidat Bigint IDENTITY(1,1) PRIMARY KEY, Jmeno Nvarchar(20) NOT NULL, Prijmeni Nvarchar(35) NOT NULL, Titul Nvarchar (10),

Narozen Date, Pohlavi Nvarchar(1) NOT NULL DEFAULT(0), Email Nvarchar(70) NOT NULL, Telefon Nvarchar(13) NOT NULL, Telefon2 Nvarchar(13), SouhlasZpracOU Bit DEFAULT(0), SouhlasPlatnost Datetime, Aktivni Bit NOT NULL DEFAULT(1), Registrován Datetime NOT NULL, RidicskyPrukaz Bit, ID Obec Bigint FOREIGN KEY REFERENCES N Obec (ID Obec), Mzda Money, ID Zdroj Tinyint NOT NULL FOREIGN KEY REFERENCES N Zdroj (ID Zdroj), Doporucen Nvarchar (60), ID Uzivatel Smallint NOT NULL FOREIGN KEY REFERENCES Uzivatel (ID Uzivatel), ID Doplnil Smallint FOREIGN KEY REFERENCES Uzivatel (ID Uzivatel), JazykUrovenEN Tinyint FOREIGN KEY REFERENCES N\_JazykUroven (ID\_Uroven)  $DEFAULT(1)$ , JazykUrovenFR Tinyint FOREIGN KEY REFERENCES N\_JazykUroven (ID Uroven) DEFAULT(1), JazykUrovenIT Tinyint FOREIGN KEY REFERENCES N\_JazykUroven (ID\_Uroven)  $DEFAULT(1)$ , JazykUrovenDE Tinyint FOREIGN KEY REFERENCES N JazykUroven (ID Uroven) DEFAULT(1), JazykUrovenRU Tinyint FOREIGN KEY REFERENCES N JazykUroven (ID Uroven) DEFAULT(1), JazykUrovenES Tinyint FOREIGN KEY REFERENCES N JazykUroven (ID Uroven) DEFAULT(1), JazykUrovenPL Tinyint FOREIGN KEY REFERENCES N JazykUroven (ID Uroven) DEFAULT(1), ACpostak bit DEFAULT $(0)$ ); CREATE TABLE KandidatPoznamky( ID\_Poznamka Bigint IDENTITY(1,1) PRIMARY KEY, ID Kandidat Bigint NOT NULL FOREIGN KEY REFERENCES Kandidat (ID Kandidat), Poznamka Nvarchar(Max) NOT NULL, Vlozeno Datetime NOT NULL, ID Uzivatel Smallint NOT NULL FOREIGN KEY REFERENCES Uzivatel  $(ID Uzivatel$ ); CREATE TABLE KandidatDokumenty( ID Dokument Bigint IDENTITY(1,1) PRIMARY KEY, ID Kandidat Bigint NOT NULL FOREIGN KEY REFERENCES Kandidat  $(ID$  Kandidat $),$ Nazev Nvarchar(100) NOT NULL, Odkaz Nvarchar(255) NOT NULL, ID TypDokumentu Tinyint NOT NULL FOREIGN KEY REFERENCES N TypDokumentu (ID\_TypDokumentu), Poznamka Nvarchar(Max), Vlozeno Datetime NOT NULL, Aktivni Bit NOT NULL DEFAULT(1), ID Uzivatel Smallint NOT NULL FOREIGN KEY REFERENCES Uzivatel  $(ID Uzivate1$ ); CREATE TABLE KandidatPracovniPomer( ID Bigint IDENTITY $(1,1)$  PRIMARY KEY, ID Kandidat Bigint NOT NULL FOREIGN KEY REFERENCES Kandidat  $(ID$  Kandidat $),$ 

ID\_PracovniPomer Tinyint NOT NULL FOREIGN KEY REFERENCES N PracovniPomer (ID PracovniPomer)); CREATE TABLE KandidatVzdelani ( ID Bigint IDENTITY(1,1) PRIMARY KEY, ID\_Kandidat Bigint NOT NULL FOREIGN KEY REFERENCES Kandidat (ID\_Kandidat) , ID Skola Tinyint NOT NULL FOREIGN KEY REFERENCES N\_Skola (ID\_Skola), ID\_Zamereni Tinyint NOT NULL FOREIGN KEY REFERENCES N\_SkolaZamereni (ID\_SkolaZamereni)) ; CREATE TABLE KandidatPraxe( ID Bigint IDENTITY(1,1) PRIMARY KEY, ID\_Kandidat Bigint NOT NULL FOREIGN KEY REFERENCES Kandidat (ID\_Kandidat) , ID PraxeDoba Tinyint NOT NULL FOREIGN KEY REFERENCES N\_PraxeDoba (ID PraxeDoba), ID PraxeSpecializace Tinyint FOREIGN KEY REFERENCES N PraxeSpecializace (ID\_PraxeSpecializace), ID\_PraxePozice Tinyint NOT NULL FOREIGN KEY REFERENCES N\_PraxePozice (ID\_PraxePozice)) ; CREATE TABLE KandidatOkres( ID Bigint IDENTITY(1,1) PRIMARY KEY, ID Kandidat Bigint NOT NULL FOREIGN KEY REFERENCES Kandidat (ID\_Kandidat) , ID Okres Int NOT NULL FOREIGN KEY REFERENCES N Okres (ID Okres ) ) ; CREATE TABLE KandidatPoptavka( ID Prirazen Bigint IDENTITY(1,1) PRIMARY KEY, ID Kandidat Bigint NOT NULL FOREIGN KEY REFERENCES Kandidat (ID\_Kandidat) , ID Poptavka Bigint NOT NULL FOREIGN KEY REFERENCES Poptavka (ID\_Poptavka), Poznamka Nvarchar(Max), ID\_Uzivatel Smallint NOT NULL FOREIGN KEY REFERENCES Uzivatel  $(ID Uzivatel)$ , ID PoptavkaStatus Tinyint NOT NULL FOREIGN KEY REFERENCES N\_PoptavkaStatus (ID\_PoptavkaStatus) , ID\_PoptavkaStatusStav Tinyint FOREIGN KEY REFERENCES N PoptavkaStatusStav (ID PoptavkaStatusStav), StatusCas Datetime NOT NULL, Odmena Money, Refundace Money,  $s$ cdAktualni bit); CREATE TABLE Inzerát( ID\_Inzerat Bigint IDENTITY(1,1) PRIMARY KEY, Nazev Nvarchar(46) NOT NULL, ID InzeratJazyk Tinyint NOT NULL FOREIGN KEY REFERENCES N InzeratJazyk (ID\_InzeratDazyk) , MzdaMin Money NOT NULL, MzdaMax Money NOT NULL, ID\_Poptavka Bigint NOT NULL FOREIGN KEY REFERENCES Poptavka (ID\_Poptavka), ZakladniInfo Nvarchar(Max) NOT NULL, PracovniNapln Nvarchar(Max) NOT NULL, Pozadujeme Nvarchar(Max) NOT NULL, Nabizime Nvarchar(Max) NOT NULL, ID Uzivatel Smallint NOT NULL FOREIGN KEY REFERENCES Uzivatel (ID Uzivatel), ACpostak bit DEFAULT $(0)$ ,

Aktivni bit  $DEFAULT(1));$ CREATE TABLE InzeratOkres ( ID Bigint IDENTITY(1,1) PRIMARY KEY, ID\_Inzerat Bigint NOT NULL FOREIGN KEY REFERENCES Inzerat (ID\_Inzerat) , ID Okres Int NOT NULL FOREIGN KEY REFERENCES N Okres (ID Okres) ) ; CREATE TABLE InzeratObor ( ID Bigint IDENTITY(1,1) PRIMARY KEY, ID Inzerat Bigint NOT NULL FOREIGN KEY REFERENCES Inzerat (ID\_Inzerat) , ID\_PraxeObor Tinyint NOT NULL FOREIGN KEY REFERENCES N\_PraxeObor (ID\_PraxeObor)); CREATE TABLE Externilnzerat ( ID\_ExterniInzerat Bigint IDENTITY(1,1) PRIMARY KEY, ID Poptavka Bigint NOT NULL FOREIGN KEY REFERENCES Poptavka (ID\_Poptavka), Server Nvarchar(255) NOT NULL, ID Uzivatel Smallint NOT NULL FOREIGN KEY REFERENCES Uzivatel  $(ID_Uzivatel)$ , Vlozeno Datetime NOT NULL); CREATE TABLE Email( ID Email Bigint IDENTITY(1,1) PRIMARY KEY, ID Odesilatel Smallint NOT NULL FOREIGN KEY REFERENCES Uzivatel (ID Uzivatel), ID\_Prijemce Bigint FOREIGN KEY REFERENCES Kandidat (ID\_Kandidat), EmailPrijemce Nvarchar (70), Predmet Nvarchar(50) NOT NULL DEFAULT('Bez předmětu'), Obsah Nvarchar(Max) NOT NULL, Odeslano Datetime NOT NULL); CREATE TABLE EmailPriloha ( ID\_Priloha Bigint IDENTITY(1,1) PRIMARY KEY, Nazev Nvarchar(50) NOT NULL, ID Email Bigint NOT NULL FOREIGN KEY REFERENCES Email (ID Email)); CREATE TABLE Odberatele ( Email Nvarchar(70) PRIMARY KEY);

## **Příloha 3 - Zdrojový kód integrace**

```
/* DIM_KANDIDAT */ 
INSERT INTO sklad.dbo.Dim_Kandidat 
ID Kandidat, CeleJmeno, RokNarozeni, Pohlavi, Aktivni, Email, Registrovan,
Mzda, ID Obec, Zdroj, MaxDosazeneVzdelani, EN, FR, IT, DE, RU, ES, PL,
ID Uzivatel, ID Doplnil, ZaznamCheckSum, PlatnostOd,PlatnostDo
\lambdaSELECT
      ID_Kandidat, CeleJmeno, Narozen, Pohlavi, Aktivni, Email, Registrovan,
      Mzda, ID Obec, Zdroj, MaxDosazeneVzdelani, EN, FR, IT, DE, RU, ES, PL,
      ID_Uzivatel, ID_Doplnil, ZaznamCheckSum, PlatnostOd, PlatnostDo
      FROM
      ( 
            MERGE into sklad.dbo.Dim Kandidat AS target
            USING 
             ( 
                   -- ZDRO: 
                   SELECT DISTINCT 
                   K.ID_Kandidat, 
                   K.Prijmeni + ' ' + K.Jmeno + ',' + K.Titul AS 'CeleJmeno',
                   YEAR(K.Narozen) as 'RokNarozeni', K.Pohlavi, K.Aktivni,
                   K.Email, K.Registrovan, K.Mzda, ID_Obec, Z.Zdroj,
                   S.Škola as 'MaxDosazeneVzdelani', EN.Uroven AS 'EN', 
                   FR.Uroven AS 'FR', IT.Uroven AS 'IT', DE.Uroven AS "DE", 
                   RU.Uroven AS 'RU', ES.Uroven AS 'ES', PL.Uroven AS 'PL', 
                   K.ID Uzivatel, K.ID Doplnil,
                   BINARY CHECKSUM(K.ID Kandidat, K.Prijmeni + ' ' + K.Jmeno
                   + ',' + K.Titul , K.Narozen, K.Pohlavi , K.Aktivni , K.Email, 
                   K.Registrován, K.Mzda, ID_Obec, Z.Zdroj,S.Škola, 
                   EN.Uroven, FR.Uroven, IT.Uroven, DE.Uroven, RU.Uroven, 
                   ES.Uroven, PL.Uroven, K.ID_Uzivatel, K.ID_Doplnil) as
                   ZaznamCheckSum 
            FROM Kandidat K 
                   INNER DOIN N_Zdroj Z 
                         ON Z.ID_Zdroj = K.ID_Zdroj 
                   LEFT JOIN KandidatVzdelani VZ
                         ON VZ.ID_Kandidat = K.ID_K Kandidat
                   LEFT JOIN N Skola S
                         ON S.ID Skola = VZ.ID Skola
                   INNER JOIN N_JazykUroven EN
                         ON EN.ID Uroven = K.JazykUrovenEN
                   INNER JOIN N JazykUroven FR
                         ON FR.ID Uroven = K.JazykUrovenFR
                   INNER JOIN N JazykUroven IT
                         ON IT. ID Uroven = K.JazykUrovenIT
                   INNER JOIN N JazykUroven DE
                         ON DE.ID_Uroven = K.JazykUrovenDE 
                   INNER JOIN N JazykUroven RU
                         ON RU. ID Uroven = K.JazykUrovenRU
                   INNER JOIN N JazykUroven ES
                         ON ES.ID Uroven = K.JazykUrovenES
                   INNER JOIN N_JazykUroven PL
                         ON PL.ID_Uroven = K.JazykUrovenPL
```

```
where vz. ID_Skola =
       ( 
             select
                   max(kv.ID_Skola) 
             from KandidatVzdelani kv
             where kv.ID Kandidat = k.ID Kandidat
      ) or vz. ID_Skola IS Null
      ) AS source -- Konec Zdroj
      ON --Porovnáni na primarnich klicich
      ( target.ID Kandidat = source.ID Kandidat )--Pokud jse shoda klice, ale checkSum se lisi, tak probehne
      update ciloveho radku (PlatnostDo, Platny)
      WHEN MATCHED and target. ZaznamCheckSum <> source. ZaznamCheckSum
      and target. Platny='Y'
      THEN 
             UPDATE SET PlatnostDo=getdate()-1, Platny='N'
      -- Pokud neni klic nalezen, tak prida novy zaznam.
      WHEN NOT MATCHED 
      THEN 
             INSERT 
             ( 
                   ID Kandidat, CeleJmeno, RokNarozeni, Pohlavi,
                   Aktivni, Email, Registrovan,Mzda, ID Obec, Zdroj,
                   MaxDosazeneVzdelani, EN, FR, IT, DE, RU, ES, PL, 
                   ID Uzivatel, ID Doplnil, ZaznamCheckSum
             ) 
      VALUES 
      ( 
             source. ID Kandidat, source.CeleJmeno, source.RokNarozeni,
             source.Pohlavi, source.Aktivni, source.Email,
             source.Registrovan, source.Mzda, source.ID Obec,
             source. Zdroj, source. MaxDosazeneVzdelani, source. EN,
             source.FR, source.IT, source.DE, source.RU,source.ES, 
             source.PL, source.ID_Uzivatel, source.ID_Doplnil,
             source.ZaznamCheckSum
       ) 
      OUTPUT $action , 
             source.ID Kandidat, source.CeleJmeno, source.RokNarozeni,
             source. Pohlavi, source. Aktivni, source. Email,
             source.Registrovan, source.Mzda, source.ID_Obec,
             source.Zdroj, source.MaxDosazeneVzdelani,
             source.EN, source.FR, source.IT, source.DE, source.RU,
             source.ES, source.PL, source.ID Uzivatel,
             source. ID Doplnil, source. ZaznamCheckSum, getdate (),
             '12/31/9999' 
      ) 
      --Konec Merge 
--Radky ktere byly změněny musi byt insertovany
AS CHANGES 
( action , 
      ID Kandidat, CeleJmeno, Narozen, Pohlavi, Aktivni, Email,
      Registrovan, Mzda, ID_Obec, Zdroj, MaxDosazeneVzdelani, EN, FR,
      IT, DE, RU, ES, PL, ID Uzivatel, ID Doplnil, ZaznamCheckSum,
      PlatnostOd, PlatnostDo ) WHERE action='UPDATE';
```

```
--FACT_PRODUKCE 
WITH x1 AS
( 
       SELECT
             u.ID_Uzivatel AS 'ID_Uzivatel', u.Prijmeni AS 'u1',
             CASE 
                    WHEN p. Uroven > 1 THEN u. ID Uzivatel
                    ELSE u.ID_Nadrizeny 
                    END AS 'IDu2' 
              FROM Uzivatel u
                     INNER JOIN N_Pozice p
                           on p.ID_Pozice = u.ID_Pozice 
), 
x2 AS 
( 
       SELECT
             x1.*, u.Prijmeni AS 'u2',
             CASE 
                    WHEN p.Uroven > 2 THEN x1. IDu2
                    ELSE u.ID_Nadrizeny 
                    END AS 'IDu3' 
             FROM x1
                     INNER JOIN Uzivatel u
                           on u. ID Uzivatel = x1. IDu2
                     INNER JOIN N Pozice p
                           on u. ID Pozice = p. ID Pozice
), 
x3 AS 
( 
       SELECT
             x2.*, u.Prijmeni AS 'u3',
             CASE 
                    WHEN p. Uroven > 3 THEN x2. IDu3
                    ELSE u.ID_Nadrizeny 
                    END AS 'IDu4' 
             FROM x2 
                     INNER JOIN Uzivatel u
                           on u. ID Uzivatel = x2. IDu3
                     INNER JOIN N Pozice p
                           on u.ID_Pozice = p.ID_Pozice 
), 
x4 AS 
( 
       SELECT
             x3.*, u.Prijmeni AS 'u4',
             CASE 
                    WHEN p.Uroven > 4 THEN x3.IDu4
                    ELSE u.ID_Nadrizeny 
                    END AS 'IDMajitel ' 
             FROM x3 
                     INNER JOIN Uzivatel u
                           on u. ID_Uzivatel = x3. IDu4
                     INNER JOIN N Pozice p
                           on u.ID_Pozice = p.ID_Pozice 
) 
SELECT
       u.Prijmeni AS 'u5', x4.u4, x4.u3, x4.u2, x4.u1, x4.ID Uzivatel
```

```
INTO #hierarchie
      FROM x4 
            INNER JOIN Uzivatel u
                   on x4. IDMajitel = u. ID_Uzivatel
INSERT INTO sklad.dbo.fact produkce
      SELECT * 
      FROM( 
            SELECT
                         h.*, kp.ID Poptavka, kp.ID Kandidat,
                         isnull (-kp.refundace , kp.Odmena) as 'Castka', 
                         k. Prijmeni AS 'Prijmeni_Kandidat', NULL AS
                          'PlanCAStka', kp. StatusCAS AS 'datum', nps. Status
                         as 'PoptavkaStatus', npss.Stav as
                          'PoptavkaStatusStav' 
            FROM #hierarchie h
                   left join KandidatPoptavka kp
                         on h. ID_Uzivatel = kp. ID_Uzivatel
                   left join Kandidat k
                         on kp.ID Kandidat = k.ID Kandidat
                   inner join N_PoptavkaStatus nps
                         on kp.ID_PoptavkaStatus = nps.ID_PoptavkaStatus 
                   left join N PoptavkaStatusStav npss
                         on kp.ID_PoptavkaStatusStav = 
npss.ID_PoptavkaStatusStav 
            WHERE 
                   kp.StatusCas > ? 
UNION 
      SELECT
            h.*, null as 'ID_Poptavka', null as 'ID_Kandidat', NULL AS
             'Castka', NULL AS 'Prijmeni_Kandidat', up.PlanCAStka, up.Obdobi
            AS 'datum', null as 'PoptavkaStatus', null as
             'PoptavkaStatusStav' 
      FROM #hierarchie h
             left join UzivatelPlan up
                   on up. ID Uzivatel = h. ID Uzivatel
      WHERE up.Obdobi > ?
) P 
drop table #hierarchie
/* Dimjokalit a */ 
SELECT
            O.ID_Obec, O.ID_Okres, O.Obec, OK.Okres, K.Kraj , 
             'Česká Republika' as 'Stat'
      FROM N_Obec O
            INNER JOIN N_Okres Ok
                   ON OK.ID Okres = 0.ID Okres
            INNER JOIN N_Kraj K
                   ON K.ID Kraj = OK.ID_Kraj/* Dim PoptavkaOkres -------- */
SELECT
            PO.ID, PO.ID_Poptavka, PO.ID_Okres 
      FROM PoptavkaOkres PO
```

```
/* Dim_Uzivate l */ 
SELECT
            U. ID Uzivatel, U.Prijmeni + ' ' + U.Jmeno AS 'CeleJmeno',
            Poz. Pozice, Pob. Nazev as 'Pobocka', U.Vlozeno, U.Aktivni,
            U.ID_Nadrizeny, Poz.Uroven 
      FROM Uzivatel U
            INNER JOIN N_Pozice Poz
                  ON Poz.ID Pozice = U.ID Pozice
            INNER JOIN N Pobocka Pob
                  ON Pob. ID Pobocka = U.ID Pobocka
/* Dim_Partner */ 
SELECT
            P.ID Partner, P.Jmeno, P.ID_Obchodnik, P.ID_HlavniKonzultant,
            P.Aktivni , S. Status , Z.Zdroj 
      FROM Partner P
            LEFT JOIN N PartnerStatus S
                  ON S.ID PartnerStatus = P.ID PartnerStatus
            LEFT JOIN N Zdroj Z
                  ON Z.ID_Zdroj = P.Zdroj 
/* Dim KandidatOkres ------- */SELECT
            KO.ID, KO.ID Kandidat, KO.ID Okres
      FROM KandidatOkres KO 
/* Dim KandidatPracovniPomer ------- */SELECT
            KPP.ID, KPP.ID_Kandidat, PP.Typ 
      FROM KandidatPracovniPomer KPP 
            INNER JOIN N PracovniPomer PP
                  ON PP.ID_PracovniPomer = KPP.ID_PracovniPomer 
/* Dim KandidatPraxe ------- */SELECT
            KP.ID, KP.ID_Kandidat, PD.Doba, ISNULL(PS.Specializace, 'N/A')
            AS 'Specializace' , PP.Pozice, PO.Obor 
      FROM KandidatPraxe KP 
            INNER JOIN N PraxeDoba PD
                   ON PD.ID PraxeDoba = KP.D PraxeDoba
            LEFT JOIN N PraxeSpecializace PS
                  ON PS.ID_PraxeSpecializace = KP.ID_PraxeSpecializace
            INNER JOIN N PraxePozice PP
                  ON PP.ID PraxePozice = KP.ID PraxePozice
            INNER JOIN N PraxeObor PO
                  ON PP.ID PraxeObor = PO.ID PraxeObor
/* Dim_KandidatVzdelani-------- */
SELECT
            KV.ID, KV.ID Kandidat, S.Skola, SZ.Zamereni
      FROM KandidatVzdelani KV
            INNER JOIN N_Skola S
                  ON S.ID_Skola = KV.ID_Skola 
            INNER JOIN N_SkolaZamereni SZ
                  ON SZ.ID SkolaZamereni = KV.ID_Zamereni
```
/\* Dim\_Poptavka \*/ **SELECT** P.ID Poptavka, P.ID Partner, P.Nazev, P.Vlozeno, P.Mzda, P.DatumNastupu, P.Odmena, P.PocetUchazecu, P.Aktivni, P.ID\_Uzivatel, EN.Uroven AS 'EN', FR.Uroven AS 'FR', IT.Uroven AS 'IT', DE.Uroven AS 'DE', RU.Uroven AS 'RU', ES.Uroven AS 'ES', PL.Uroven AS 'PL' FROM Poptávka P INNER JOIN N JazykUroven EN ON EN.ID Uroven =  $P$ .JazykUrovenEN INNER JOIN N JazykUroven FR ON FR.ID Uroven =  $P$ .JazykUrovenFR INNER JOIN N JazykUroven IT ON IT.ID\_Uroven = P.JazykUrovenIT INNER JOIN N JazykUroven DE ON DE.ID Uroven =  $P$ .JazykUrovenDE INNER JOIN N\_JazykUroven RU ON RU. ID Uroven =  $P$ . JazykUrovenRU INNER JOIN N\_JazykUroven ES ON ES.ID Uroven =  $P$ .JazykUrovenES INNER JOIN N JazykUroven PL ON PL.ID Uroven =  $P$ .JazykUrovenPL /\* Dim\_PoptavkaVzdelani-------- \*/ **SELECT** PV.ID, PV.ID Poptavka, S.Skola, SZ.Zamereni FROM PoptavkaVzdelani PV INNER JOIN N Skola S ON S.ID Skola =  $PV.ID Skola$ INNER JOIN N SkolaZamereni SZ ON SZ.ID\_SkolaZamereni = PV.ID\_Zamereni  $/*$  Dim PoptavkaPraxe -------  $*/$ **SELECT** PP.ID, PP.ID\_Poptavka, PD.Doba, ISNULL (PS. Specializace, 'N/A') AS 'Specializace', PPE. Pozice, PO. Obor FROM PoptavkaPraxe PP INNER JOIN N PraxeDoba PD ON PD.ID\_PraxeDoba = PP.ID\_PraxeDoba LEFT JOIN N PraxeSpecializace PS ON PS.ID PraxeSpecializace = PP.ID PraxeSpecializace INNER JOIN N\_PraxePozice PPE ON PPE.ID PraxePozice = PP.ID PraxePozice INNER JOIN N PraxeObor PO ON PPE.ID PraxeObor = PO.ID PraxeObor

## **Příloha 4 - Zdrojový kód reporting**

```
-- Přehled plnění plánů 
select
             p.*, d.Year AS 'Rok', d.Month_0f_Year AS 'Mesic' 
      from fact produkce p
             left join sklad.dbo.Dim Datum d
                    on cASt(p.dataum AS date) = d.PK Datewhere PlanCAStka is not null OR castka is not null
-- Průměrná doba procesování kandidáta 
with cte as (select
                    pa.Jmeno as partner, p.Název as poptávka, k.CeleJmeno,
                    fp.PoptavkaStatus as stav, fp.PoptavkaStatusStav as duvod,
                    fp.datum as date_konec, 
                    \left(select top 1 fp1.datum
                          from fact produkce fp1
                          where 
                                 fp1.ID Poptavka = fp.ID Poptavka and
                                 fp1.ID Kandidat = fp.ID Kandidat and
                                 fp1.PoptavkaStatus = 'Odeslaný') as date zacatek
             from fact_produkce fp
                    inner join Dim_Kandidat k
                          on k. ID Kandidat = fp. ID Kandidat
                    inner join Dim Poptavka p
                          on p.ID_Poptavka = fp.ID_Poptavka 
                    inner join Dim Partner pa
                          on p. ID Partner = pa. ID Partner
             where fp. PoptavkaStatus in ('Nástup', 'Zamítnutý')
\lambdaselect
             *, DATEDIFF(day,date_zacatek,date_konec) as doba 
      from cte
-- Statistika registrací uchazečů a doplnění údajů
select
             k.Zdroj, U.CeleJmeno, k.Registrovan, 1 as 'pocet'
      from Dim_Kandidat k 
             inner join Dim Uzivatel u
                   on k. ID Doplni l = u. ID Uzivate l
      where Platny = 'Y'-- Statistika obsazených kandidátů a jejich zdrojů
select
             K.Zdroj, month(fp.datum) as 'Mesic', year(fp.datum) as 'Rok', 
             fp.castka , 1 as 'Poceť 
      from fact_produkce fp
             inner join Dim_Kandidat k
                   on k. ID Kandidat = fp. ID_Kandidat
      where fp.PoptavkaStatus = 'Nástup' and k.Platny = 'Y
```

```
-- Přehled aktivních kandidátů dle specializace v jednotlivých krajích
select distinct
             kp.Obor, kp.Pozice, kp.Specializace, l.Kraj, l.Okres,
             1 as 'pocet'
      from Dim_Kandidat k 
             inner join Fless KandidatPraxe kp
                   on kp.ID Kandidat = k.ID Kandidat
             inner join Fless_KandidatOkres ko
                   on ko.ID Kandidat = k.ID Kandidat
             inner join Dim Lokalita 1
                   on l.ID_Okres = ko.ID_Okres 
      where k.Platny = 'Y' and k.Aktivni = 1-- Přehled aktivních kandidátů a jejich preferovaný pracovní poměr dle oboru
select
             kp.Obor, kp.Pozice, kp.Specializace, kpp.PracovniPomer,
             1 as 'Počet' 
      from Dim_Kandidat k 
             inner join Fless_KandidatPraxe kp
                   on kp.ID_Kandidat = k.ID_Kandidatinner join Fless KandidatPracovniPomer kpp
                   on kpp.ID Kandidat = k.ID Kandidat
      where k.Platny = 'Y'-- Nejvyšší dosažené vzdělání kandidátů v jednotlivých krajích 
select
            MaxDosazeneVzdelani, 1 as 'Pocet', l.Kraj, l.Okres,
            d.Year AS 'Rok'j d.Month_Of_Year AS 'Mesic' 
      from Dim_Kandidat k 
             inner join Dim Lokalita 1
                   on l.D Obec = k.ID Obec
             left join Dim Datum d
                   on cASt(k).Registrován AS date) = d.PK_Date
      where Platny = 'Y' and MaxDosazeneVzdelani is not NULL
-- Statistika vypsaných poptávek v jednotlivých krajích
select distinct
             p.ID_Poptavka, p.Vlozeno, l.Kraj, l.Okres, pp.Obor,
             pp. Specializace, 1 as 'Pocet'
      from Dim_Poptavka P 
             left join Fless PoptavkaOkres PO
                   on p.ID_Poptavka = po.ID_Poptavka 
             inner join Dim Lokalita 1
                   on l.ID_Okres = po.ID_Okres 
             inner join Fless_PoptavkaPraxe pp
                   on pp.ID_Poptavka = p.ID_Poptavka 
             inner join Dim Datum d
                   on d.PK_Date = CASt(p.Vloženo AS date) 
      where p.Aktivni = 1-- Dosažené vzdělání jednotlivých oborů 
select
             kp.Obor, MaxDosazeneVzdelani, 1 as 'pocet',
            d.Year AS 'Rok', d.Month_Of_Year AS 'Mesic' 
      from Dim_Kandidat k 
             left join Dim Datum d
                   on cASt(k).Registrován AS date) = d.PK Date
             inner join Fless KandidatPraxe kp
                   on kp.ID Kandidat = k.ID Kandidat
      where Platny = 'Y' and MaxDosazeneVzdelani is not NULL
```